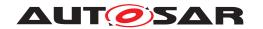

| <b>Document Title</b>      | Specification of Update and Configuration Management |
|----------------------------|------------------------------------------------------|
| Document Owner             | AUTOSAR                                              |
| Document Responsibility    | AUTOSAR                                              |
| Document Identification No | 888                                                  |

| Document Status          | published         |
|--------------------------|-------------------|
| Part of AUTOSAR Standard | Adaptive Platform |
| Part of Standard Release | R22-11            |

| Document Change History |         |                                  |                                                                                                    |
|-------------------------|---------|----------------------------------|----------------------------------------------------------------------------------------------------|
| Date                    | Release | Changed by                       | Description                                                                                                    |
| 2022-11-24              | R22-11  | AUTOSAR<br>Release<br>Management | <ul><li>Failing rollback clarifications</li><li>Campaign history type consolidated</li><li>Introduced production errors</li></ul>                                                                                                    |
| 2021-11-25              | R21-11  | AUTOSAR<br>Release<br>Management | <ul> <li>Renamed to SWS_UpdateAnd-<br/>ConfigurationManagement</li> <li>UCM errors ordering</li> <li>Vehicle State Manager API detailing</li> </ul>                                                                                                    |
| 2020-11-30              | R20-11  | AUTOSAR<br>Release<br>Management | <ul> <li>Classic Plaftorm update specification<br/>for UCM Master</li> <li>Refactored UCM Master API</li> <li>Simplified UCM Master State<br/>Machine</li> <li>Detailed campaign history<br/>information</li> </ul>                                                         |
| 2019-11-28              | R19-11  | AUTOSAR<br>Release<br>Management | <ul> <li>Introduced UCM Master concept</li> <li>Software Package state machine updated for processing while streaming</li> <li>Reviewed UCM State Machine</li> <li>Added new security analysis appendix</li> <li>Changed Document Status from Final to published</li> </ul> |

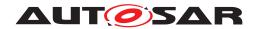

| 2019-03-29 | 19-03 | AUTOSAR<br>Release<br>Management | <ul> <li>Updating Package Management state machine</li> <li>New requirements for robustness against reset</li> <li>Improving specification item atomicity</li> <li>Fixing errors in chapter Service Interfaces</li> </ul> |
|------------|-------|----------------------------------|----------------------------------------------------------------------------------------------------|
| 2018-10-31 | 18-10 | AUTOSAR<br>Release<br>Management | <ul> <li>Updated interaction other functional<br/>clusters like PER and EMO/SM</li> <li>Introduction of vehicle package<br/>distribution</li> </ul>                                                                       |
| 2018-03-29 | 18-03 | AUTOSAR<br>Release<br>Management | <ul> <li>Extended and updated service interface</li> <li>Introduction of Software Package</li> <li>Introduction to securing update process</li> </ul>                                                                     |
| 2017-10-27 | 17-10 | AUTOSAR<br>Release<br>Management | Initial release                                                                                                    |

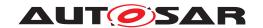

#### **Disclaimer**

This work (specification and/or software implementation) and the material contained in it, as released by AUTOSAR, is for the purpose of information only. AUTOSAR and the companies that have contributed to it shall not be liable for any use of the work.

The material contained in this work is protected by copyright and other types of intellectual property rights. The commercial exploitation of the material contained in this work requires a license to such intellectual property rights.

This work may be utilized or reproduced without any modification, in any form or by any means, for informational purposes only. For any other purpose, no part of the work may be utilized or reproduced, in any form or by any means, without permission in writing from the publisher.

The work has been developed for automotive applications only. It has neither been developed, nor tested for non-automotive applications.

The word AUTOSAR and the AUTOSAR logo are registered trademarks.

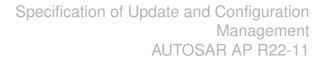

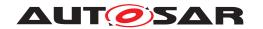

# **Contents**

| 1 | Introduction and functional overview                                                                                                    | 9                                                                          |
|---|----------------------------------------------------------------------------------------------------|----------------------------------------------------------------------------|
| 2 | Acronyms and abbreviations                                                                                                    | 10                                                                         |
| 3 | Related documentation                                                                                                    | 12                                                                         |
|   | <ul> <li>3.1 Input documents &amp; related standards and norms</li> <li>3.2 Related specification</li> <li>3.3 Further applicable specification</li> </ul>                                                                                                    | 12<br>12<br>13                                                             |
| 4 | Constraints and assumptions                                                                                                    | 14                                                                         |
|   | 4.1 Known Limitations                                                                                                    | 14<br>14                                                                   |
| 5 | Dependencies to other functional clusters                                                                                                    | 15                                                                         |
|   | 5.1 Interfaces to Adaptive State Management 5.2 UCM service over ara::com 5.3 Interfaces to Adaptive Crypto Interface 5.4 Interfaces to Identity and Access Management 5.5 Interfaces to Adaptive TimeSynchronization Interface 5.6 UCM use of Persistency library                                                                                                    | 15<br>15<br>16<br>16<br>16                                                 |
| 6 | Requirements Tracing                                                                                                    | 17                                                                         |
| 7 | Functional specification 2                                                                                                    |                                                                            |
|   | 7.1.1 Software Cluster lifecycle 7.1.2 Technical Overview 7.1.2.1 Software Package Management 7.1.2.2 Runtime dependencies 7.1.2.3 Update scope and State Management 7.1.3 Transferring Software Packages 7.1.3.1 Error handling in TransferStart 7.1.3.2 Error handling in TransferData 7.1.3.3 Error handling in TransferExit 7.1.3.4 Error handling in DeleteTransfer 7.1.4 Processing of Software Packages from a stream 7.1.5 Processing Software Packages 7.1.5.1 Error handling during Processing Software Packages 7.1.5.2 Error handling for Cancel | 28<br>28<br>39<br>30<br>34<br>35<br>38<br>40<br>42<br>42<br>43<br>44<br>46 |
|   | 7.1.5.3 Error handling for RevertProcessedSwPackages                                                                                                    | 47                                                                         |
|   | 7.1.5.4 Error handling for GetSwProcessProgress                                                                                                    | 47<br>47                                                                   |
|   | 7.1.6.1 Activation                                                                                                    | 48<br>50                                                                   |
|   | 7.1.6.3 Boot options                                                                                                    | 51                                                                         |

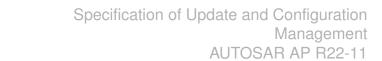

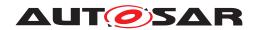

|      | 7.1.6          | .4 Finishing activation                  | 52       |
|------|----------------|------------------------------------------|----------|
|      | 7.1.7          | ·                                        | 52       |
|      | 7.1.8          |                                          | 57       |
|      | 7.1.8          |                                          | 57       |
|      | 7.1.9          | History                                  | 58       |
|      | 7.1.10         |                                          | 58       |
|      | 7.1.11         |                                          | 59       |
|      | 7.1.12         | Functional cluster lifecycle             | 59       |
| 7.0  | 7.1.1          |                                          | 60       |
| 7.2  |                |                                          | 61       |
|      | 7.2.1          | · · · · · · · · · · · · · · · · · · ·    | 61       |
|      | 7.2.2          |                                          | 61       |
|      | 7.2.3          |                                          | 62       |
|      | 7.2.4<br>7.2.5 |                                          | 63<br>63 |
|      | 7.2.5<br>7.2.6 |                                          | 64       |
|      | 7.2.6          | 1 11                                     | 65       |
|      | 7.2.6<br>7.2.6 |                                          | 66       |
|      | 7.2.6          |                                          | 68       |
|      | 7.2.6          | · · · · · · · · · · · · · · · · · · ·    | 69       |
|      | 7.2.7          | · · · · · · · · · · · · · · · · · · ·    | 70       |
|      | 7.2.7          |                                          | 70       |
|      | 7.2.7          | 1 11                                     | 71       |
|      | 7.2.7          |                                          | 71       |
|      | 7.2.7          |                                          |          |
|      |                |                                          | 73       |
|      | 7.2.8          | Status reporting                         | 74       |
|      | 7.2.8          |                                          | 76       |
|      | 7.2.8          |                                          | 77       |
|      | 7.2.9          |                                          | 79       |
|      | 7.2.10         |                                          | 80       |
|      | 7.2.11         |                                          | 81       |
|      | 7.2.12         |                                          | 83       |
| API  | specificatio   | n                                        | 84       |
|      | •              |                                          |          |
| Serv | vice Interfac  | ees                                      | 85       |
| 9.1  | Type defi      | nitions                                  | 85       |
|      | 9.1.1          | * 1                                      | 87       |
|      | 9.1.2          | <b>71</b>                                | 87       |
|      | 9.1.3          | 21 · · · · · · · · · · · · · · · · · · · | 87       |
|      | 9.1.4          |                                          | 88       |
|      | 9.1.5          |                                          | 88       |
|      | 9.1.6          | 21                                       | 88       |
|      | 9.1.7          |                                          | 89       |
|      | 9.1.8          | <b>3</b> 1                               | 89       |
|      | 9.1.9          | SwPackageInfoType                        | 89       |

8

9

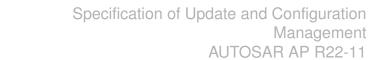

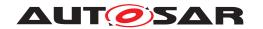

|       | 9.1.10        | SwPackageInfoVectorType              |
|-------|---------------|--------------------------------------|
|       | 9.1.11        | SwDescType                           |
|       | 9.1.12        | SwDescVectorType                     |
|       | 9.1.13        | SwPackageDescType                    |
|       | 9.1.14        | SwPackageDescVectorType              |
|       | 9.1.15        | SwClusterStateType                   |
|       | 9.1.16        | SwClusterInfoType                    |
|       | 9.1.17        | SwClusterInfoVectorType              |
|       | 9.1.18        | PackageManagementStatusType          |
|       | 9.1.19        | ActionType                           |
|       | 9.1.20        | ResultType                           |
|       | 9.1.21        | GetHistoryType                       |
|       | 9.1.22        | GetHistoryVectorType                 |
|       | 9.1.23        | CampaignHistoryType                  |
|       | 9.1.24        | CampaignHistoryVectorType            |
|       | 9.1.25        | CampaignResultType                   |
|       | 9.1.26        | 1 0 71                               |
|       | 9.1.27        | <b>▼1</b>                            |
|       | 9.1.28        | 1 21                                 |
|       |               | 1 71                                 |
|       | 9.1.29        | 3 1 71                               |
|       | 9.1.30        | HistoryVectorType                    |
|       | 9.1.31        | HistoryType                          |
|       | 9.1.32        | CampaignStateType                    |
|       | 9.1.33        | TransferStateType                    |
|       | 9.1.34        | SafetyConditionType                  |
|       | 9.1.35        | SafetyConditionsVectorType           |
|       | 9.1.36        | SafetyStatesType                     |
|       | 9.1.37        | SafetyStatesVectorType               |
| 9.    | 2 Provided    | d Service Interfaces                 |
|       | 9.2.1         | Package Management                   |
|       | 9.2.2         | Vehicle Package Management           |
|       | 9.2.3         | Vehicle Driver Application Interface |
|       | 9.2.4         | Vehicle State Manager                |
| 9.    | 3 Require     | d Interface                          |
|       | 9.3.1         | State Management Update Request      |
| 9.    | 4 Applicat    | ion Errors                           |
|       | 9.4.1         | Application Error Domain             |
|       | 9.4.          | 1.1 UCMErrorDomain                   |
| 10 Se | equence diag  | ırams 122                            |
| 10    | N.1 Lindata   | process                              |
| _     |               | process                              |
|       |               |                                      |
|       |               | processing 124                       |
|       |               | on                                   |
|       | _             | ctivation                            |
| 10    | 0.6 Failing r | ollback                              |

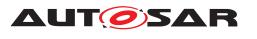

|   | 10.7 UCM Master simplified vehicle update                                                          | 128                                                         |
|---|----------------------------------------------------------------------------------------------------|-------------------------------------------------------------|
| Α | Mentioned Manifest Elements 1                                                                      | 29                                                          |
| В | Interfaces to other Functional Clusters (informative)                                              | 38                                                          |
|   | B.2 Interfaces Tables                                                                              | 138<br>138<br>138                                           |
| С | Packages distribution within vehicle detailed sequence examples 1                                  | 39                                                          |
|   | C.2 Action computation                                                                             | 139<br>140<br>140<br>143<br>144<br>145                      |
| D | Security Analysis of Installation and Update 1                                                     | 47                                                          |
|   | D.2 Securing Calls to UCM                                                                          | 47<br>  47<br>  48<br>  48                                  |
| Е | History of Constraints and Specification Items 1                                                   | 50                                                          |
|   | E.1 Constraint and Specification Item History of this document according to AUTOSAR Release R19-11 | 150<br>150<br>153<br>154<br>154<br>154<br>157<br>160<br>161 |
|   | E.3 Constraint and Specification Item History of this document according to AUTOSAR Release R21-11 | 162<br>162<br>162                                           |

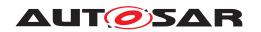

|     | E.3.2    | Changed Traceables in R21-11                                 | 163 |
|-----|----------|--------------------------------------------------------------|-----|
|     | E.3.3    | Deleted Traceables in R21-11                                 | 167 |
|     | E.3.4    | Added Constraints in R21-11                                  | 168 |
|     | E.3.5    | Changed Constraints in R21-11                                | 168 |
|     | E.3.6    | Deleted Constraints in R21-11                                | 168 |
| E.4 | Constrai | nt and Specification Item History of this document according |     |
|     | to AUTO  | SAR Release R22-11                                           | 168 |
|     | E.4.1    | Added Traceables in R22-11                                   | 168 |
|     | E.4.2    | Changed Traceables in R22-11                                 | 169 |
|     | E.4.3    | Deleted Traceables in R22-11                                 | 173 |
|     | E.4.4    | Added Constraints in R22-11                                  | 173 |
|     | E.4.5    | Changed Constraints in R22-11                                | 174 |
|     | E.4.6    | Deleted Constraints in R22-11                                | 174 |

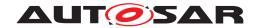

## 1 Introduction and functional overview

This software specification contains the functional description and interfaces of the functional cluster <code>Update</code> and <code>Configuration</code> <code>Management</code> which belongs to the <code>AUTOSAR</code> Adaptive <code>Platform</code> Services. <code>Update</code> and <code>Configuration</code> <code>Management</code> has the responsibility of installing, updating and removing software on an <code>AUTOSAR</code> Adaptive <code>Platform</code> in a safe and secure way while not sacrificing the dynamic nature of the <code>AUTOSAR</code> Adaptive <code>Platform</code>.

The Update and Configuration Management functional cluster is responsible for:

- Version reporting of the software present in the AUTOSAR Adaptive Platform
- Receiving and buffering software updates
- Checking that enough resources are available to ensure a software update
- Performing software updates and providing log messages and progress information
- Validating the outcome of a software update
- Providing rollback functionality to restore a known functional state in case of failure

In addition to updating and changing software on the AUTOSAR Adaptive Platform, the Update and Configuration Management is also responsible for updates and changes to the AUTOSAR Adaptive Platform itself, including all functional clusters, the underlying POSIX OS and its kernel with the responsibilities defined above.

In order to allow flexibility in how <code>Update</code> and <code>Configuration</code> <code>Management</code> is used, it will expose its functionality via ara::com service interfaces, not direct APIs. This ensures that the user of the functional cluster <code>Update</code> and <code>Configuration</code> <code>Management</code> does not have to be located on the same ECU.

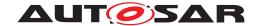

# 2 Acronyms and abbreviations

The glossary below includes acronyms and abbreviations relevant to the UCM module that are not included in the [1, AUTOSAR glossary].

| Abbreviation / Acronym: | Description:                                                      |
|-------------------------|-------------------------------------------------------------------|
| DM                      | AUTOSAR Adaptive Diagnostic Management                            |
| UCM                     | Update and Configuration Management                               |
| UCM Master              | UCM Master is distributing packages and coordinating an update    |
|                         | campaign in a vehicle                                             |
| Backend                 | Backend is a server hosting Software Packages                     |
| OTA Client              | OTA Client is an Adaptive Application in communication with       |
|                         | Backend Over The Air                                              |
| Application Error       | Errors returned by UCM                                            |
| Boot options            | Boot Manager Configuration                                        |
| VCI                     | Vehicle Communication Interface                                   |
| MVCI                    | Modular Vehicle Communication Interface                           |
| D-PDU API               | Diagnostic Protocol Data Unit Application Programming Interface   |
| RDF                     | Root Description File                                             |
| MDF                     | Module Description File                                           |
| integrity check         | verification method proving there has not been any alteration of  |
|                         | the artefact content                                              |
| dependency check        | verification method proving that all configured dependencies will |
|                         | be fulfilled after finishing the activation.                      |

Some technical terms used in this document are already defined in the corresponding document mentioned in the table below. This is to avoid duplicate definition of the technical term. And to refer to the correct document.

| Term                         | Description                              |
|------------------------------|------------------------------------------|
| Adaptive Application         | see [1] AUTOSAR Glossary                 |
| Application                  | see [1] AUTOSAR Glossary                 |
| AUTOSAR Adaptive Platform    | see [1] AUTOSAR Glossary                 |
| AUTOSAR Classic Platform     | see [1] AUTOSAR Glossary                 |
| Electronic Control Unit      | see [1] AUTOSAR Glossary                 |
| Adaptive Platform Foundation | see [1] AUTOSAR Glossary                 |
| Adaptive Platform Services   | see [1] AUTOSAR Glossary                 |
| Manifest                     | see [1] AUTOSAR Glossary                 |
| Executable                   | see [1] AUTOSAR Glossary                 |
| Functional Cluster           | see [1] AUTOSAR Glossary                 |
| Machine                      | see [1] AUTOSAR Glossary                 |
| Service                      | see [1] AUTOSAR Glossary                 |
| Service Interface            | see [1] AUTOSAR Glossary                 |
| Service Discovery            | see [1] AUTOSAR Glossary                 |
| Execution Management         | see [2] AUTOSAR Execution Management     |
| MachineFG                    | see [2] AUTOSAR Execution Management     |
| State Management             | see [3] AUTOSAR State Management         |
| Function Group               | see [3] AUTOSAR State Management         |
| Communication Management     | see [4] AUTOSAR Communication Management |
| Software Cluster             | see [1] AUTOSAR Glossary                 |
| Software Package             | see [1] AUTOSAR Glossary                 |

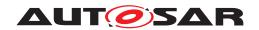

| Vehicle Package       | see [1] AUTOSAR Glossary |
|-----------------------|--------------------------|
| Vehicle State Manager | see [1] AUTOSAR Glossary |

**Table 2.1: Reference to Technical Terms** 

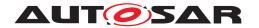

## 3 Related documentation

## 3.1 Input documents & related standards and norms

- [1] Glossary
  AUTOSAR\_TR\_Glossary
- [2] Specification of Execution Management AUTOSAR SWS ExecutionManagement
- [3] Specification of State Management AUTOSAR SWS StateManagement
- [4] Specification of Communication Management AUTOSAR\_SWS\_CommunicationManagement
- [5] General Requirements specific to Adaptive Platform AUTOSAR RS General
- [6] Specification of Cryptography AUTOSAR\_SWS\_Cryptography
- [7] Specification of Identity and Access Management AUTOSAR\_SWS\_IdentityAndAccessManagement
- [8] Specification of Time Synchronization AUTOSAR\_SWS\_TimeSynchronization
- [9] Requirements on Update and Configuration Management AUTOSAR\_RS\_UpdateAndConfigurationManagement
- [10] Specification of Manifest AUTOSAR TPS\_ManifestSpecification
- [11] Explanation of Adaptive Platform Design AUTOSAR EXP PlatformDesign
- [12] Specification of Persistency AUTOSAR\_SWS\_Persistency
- [13] Specification of Platform Health Management AUTOSAR\_SWS\_PlatformHealthManagement

## 3.2 Related specification

See chapter 3.1.

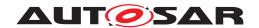

## 3.3 Further applicable specification

AUTOSAR provides a general specification [5] which is also applicable for UCM. The specification RS General shall be considered as additional and required specification for implementation of UCM.

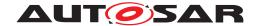

# 4 Constraints and assumptions

### 4.1 Known Limitations

UCM is not responsible to initiate the update process. UCM realizes a service interface to achieve this operation. The user of this service interface is responsible to verify that the vehicle is in a updatable state before executing a software update procedure on demand. It is also in the responsibility of the user to communicate with other AUTOSAR Adaptive Platforms or AUTOSAR Classic Platforms within the vehicle.

The UCM receives a locally available software package for processing. The software package is usually downloaded from the OEM backend. The download of the software packages has to be done by another application, i.e. UCM does not manage the connection to the OEM backend. Prior to triggering their processing, the software packages have to be transferred to UCM by using the provided ara::com interface.

The UCM update process is designed to cover updates on use case with single AUTOSAR Adaptive Platform. UCM can update Adaptive Applications, the AUTOSAR Adaptive Platform itself, including all functional clusters and the underlying OS.

The UCM is not responsible for enforcing authentication and access control to the provided interfaces. The document currently does not provide any mechanism for the confidentiality protection as well as measures against denial of service attacks. The assumption is that the platform preserves the integrity of parameters exchanged between UCM and its user.

The possibility to restart a specific application instead of a Machine reboot depends of the kind of update and application, is therefore implementation specific and is defined in the Software Package manifest.

UCM does only support updates of ARA::COM and UDS (ISO-14229) compliant ECUs. UCM is not controlling any action done by diagnostic tool directly updating a Classic platform. For instance UCM cannot protect against downgrading of a Software Cluster in a Classic platform by a diagnostic tool.

# 4.2 Applicability to car domains

No restrictions to applicability.

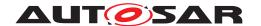

## 5 Dependencies to other functional clusters

The UCM functional cluster expose services to client applications via the ara::com middleware.

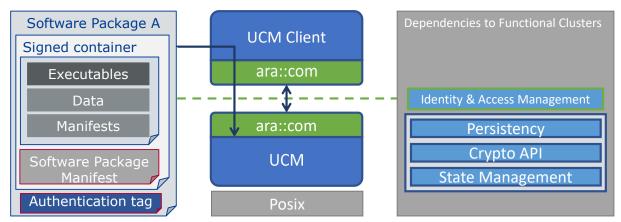

Figure 5.1: UCM dependencies to other Functional Clusters.

## 5.1 Interfaces to Adaptive State Management

UCM relies on State Management and its provided UpdateRequest Service Interface to perform the necessary Function Group state changes needed to activate the newly installed, updated or removed software.

Certain applications can conflict with the update process or the newly updated package, and they need to be stopped during the update process. This could be achieved by putting the machine to a safe Machine state, by activating a combination of suitable Function Groups and its states. It is the responsibility of the platform integrator to define this state or Function Groups. The Adaptive Application accessing the UCM, should make sure that the platform is switched to this state (using interfaces from State Management), before starting the update.

#### 5.2 UCM service over ara::com

The UCM shall provide a service interface over ara::com using methods and fields.

## 5.3 Interfaces to Adaptive Crypto Interface

UCM uses Crypto Interface for AUTOSAR Adaptive Platform [6] to verify package integrity and authenticity and to decrypt confidential update data.

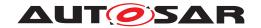

## 5.4 Interfaces to Identity and Access Management

Identity and Access Management [7] controls the UCM's Clients access to UCM's service interface PackageManagement.

## 5.5 Interfaces to Adaptive TimeSynchronization Interface

UCM uses TSync Interface [8] for AUTOSAR Adaptive Platform to get the latest timestamp.

## 5.6 UCM use of Persistency library

UCM may use ara::per to store internal status information. This can e.g. be used to recover after reboot.

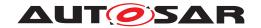

# 6 Requirements Tracing

The following tables reference the requirements specified in [9] and links to the fulfillment of these. Please note that if column "Satisfied by" is empty for a specific requirement this means that this requirement is not fulfilled by this document.

| Requirement    | Description                      | Satisfied by           |
|----------------|----------------------------------|------------------------|
| [RS_EM_00014]  | Execution Management shall       | [SWS_UCM_00202]        |
|                | support a Trusted Platform.      |                        |
| [RS SM 00001]  | State Management shall           | [SWS UCM 00242]        |
|                | coordinate and control multiple  |                        |
|                | sets of Applications.            |                        |
| [RS_UCM_00001] | UCM shall support installing new | [SWS_UCM_00001]        |
|                | software on AUTOSAR              | [SWS_UCM_00017]        |
|                | Adaptive Platform                | [SWS_UCM_00073]        |
|                |                                  | [SWS_UCM_00099]        |
|                |                                  | [SWS_UCM_00131]        |
|                |                                  | [SWS_UCM_00137]        |
|                |                                  | [SWS UCM 00165]        |
|                |                                  | [SWS_UCM_00181]        |
|                |                                  | [SWS_UCM_00182]        |
|                |                                  | [SWS UCM 00183]        |
|                |                                  | [SWS UCM 00240]        |
|                |                                  | [SWS UCM 00266]        |
|                |                                  | [SWS UCM 00297]        |
| [RS UCM 00002] | UCM shall support reporting      | [SWS_UCM_00004]        |
| [              | version information for an       | [SWS UCM 00039]        |
|                | AUTOSAR Adaptive                 | [SWS_UCM_00040]        |
|                | Platform                         | [SWS_UCM_00069]        |
|                | 1100101111                       | [SWS UCM 00071]        |
|                |                                  | [SWS_UCM_00077]        |
|                |                                  | [SWS_UCM_00078]        |
|                |                                  | [SWS_UCM_00079]        |
|                |                                  | [SWS_UCM_00112]        |
|                |                                  | [SWS_UCM_00130]        |
|                |                                  | [SWS_UCM_00131]        |
|                |                                  | [SWS_UCM_00175]        |
|                |                                  | [SWS_UCM_00176]        |
|                |                                  | [SWS_UCM_00177]        |
|                |                                  | [SWS_UCM_00181]        |
|                |                                  | [SWS_UCM_00182]        |
|                |                                  | [SWS_UCM_00183]        |
|                |                                  | [SWS_UCM_00185]        |
|                |                                  | [SWS_UCM_00186]        |
|                |                                  | [SWS_UCM_00187]        |
|                |                                  | [SWS_UCM_01114]        |
|                |                                  | [SWS_UCM_01136]        |
|                |                                  | [SWS_UCM_01137]        |
|                |                                  | [SWS_UCM_01138]        |
|                |                                  | [SWS_UCM_CONSTR_00001] |
|                |                                  | [SWS_UCM_CONSTR_00002] |

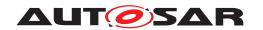

| Requirement    | Description                      | Satisfied by    |
|----------------|----------------------------------|-----------------|
| [RS_UCM_00003] | UCM shall support updating       | [SWS_UCM_00017] |
|                | installed software on Adaptive   | [SWS_UCM_00073] |
|                | Platform                         | [SWS_UCM_00165] |
|                |                                  | [SWS_UCM_00190] |
|                |                                  | [SWS_UCM_00257] |
|                |                                  | [SWS_UCM_00297] |
| [RS_UCM_00004] | UCM shall support uninstalling   | [SWS UCM 00001] |
| . – – .        | software on AUTOSAR              | [SWS_UCM_00073] |
|                | Adaptive Platform                | [SWS_UCM_00137] |
|                |                                  | [SWS_UCM_00165] |
|                |                                  | [SWS_UCM_00184] |
|                |                                  | [SWS_UCM_00266] |
|                |                                  | [SWS_UCM_00273] |
| [RS_UCM_00005] | UCM shall make sure that         | [SWS_UCM_00184] |
|                | persistent data owned by         | [SWS_UCM_00273] |
|                | uninstalled software is deleted  |                 |
| [RS_UCM_00006] | UCM <b>shall verify</b> Software | [SWS UCM 00038] |
| . – – .        | Package authenticity and         | [SWS_UCM_00039] |
|                | integrity using strong           | SWS_UCM_00040]  |
|                | cryptographic techniques         | SWS UCM 00077   |
|                | 71 0 1                           | [SWS_UCM_00079] |
|                |                                  | [SWS_UCM_00092] |
|                |                                  | [SWS_UCM_00098] |
|                |                                  | [SWS_UCM_00136] |
|                |                                  | [SWS_UCM_00200] |
| [RS_UCM_00007] | UCM shall check that software    | [SWS_UCM_00026] |
|                | dependencies are fulfilled       | [SWS_UCM_00027] |
|                |                                  | [SWS_UCM_00120] |
|                |                                  | [SWS_UCM_00136] |
|                |                                  | [SWS_UCM_00161] |
|                |                                  | [SWS_UCM_00231] |
|                |                                  | [SWS_UCM_00260] |
| [RS_UCM_00008] | UCM shall support a recovery     | [SWS_UCM_00005] |
|                | mechanism in case of failed      | [SWS_UCM_00024] |
|                | activation                       | [SWS_UCM_00107] |
|                |                                  | [SWS_UCM_00110] |
|                |                                  | [SWS_UCM_00111] |
|                |                                  | [SWS_UCM_00126] |
|                |                                  | [SWS_UCM_00127] |
|                |                                  | [SWS_UCM_00131] |
|                |                                  | [SWS_UCM_00146] |
|                |                                  | [SWS_UCM_00155] |
|                |                                  | [SWS_UCM_00162] |
|                |                                  | [SWS_UCM_00163] |
|                |                                  | [SWS_UCM_00164] |
|                |                                  | [SWS_UCM_00181] |
|                |                                  | [SWS_UCM_00182] |
|                |                                  | [SWS_UCM_00183] |
|                |                                  | [SWS_UCM_00264] |
|                |                                  | [SWS_UCM_00282] |
|                |                                  | [SWS_UCM_00299] |
|                |                                  | [SWS_UCM_00302] |

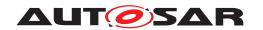

| Requirement    | Description                     | Satisfied by           |
|----------------|---------------------------------|------------------------|
| [RS_UCM_00010] | UCM shall support reporting of  | [SWS_UCM_00038]        |
| [110_0011]     | Software Packages               | [SWS_UCM_00039]        |
|                | downloaded for AUTOSAR          | [SWS UCM 00040]        |
|                | Adaptive Platform               | [SWS_UCM_00069]        |
|                | ildapelve ilaeloim              | [SWS_UCM_00077]        |
|                |                                 | [SWS_UCM_00079]        |
|                |                                 | [SWS_UCM_00131]        |
|                |                                 | [SWS_UCM_00181]        |
|                |                                 | [SWS UCM 00182]        |
|                |                                 | [SWS_UCM_00183]        |
|                |                                 | [SWS_UCM_CONSTR_00001] |
|                |                                 | [SWS_UCM_CONSTR_00002] |
| [RS_UCM_00011] | UCM shall support reporting     | [SWS UCM 00030]        |
| [              | software versions which have    | [SWS_UCM_00038]        |
|                | been installed and will be      | [SWS_UCM_00039]        |
|                | activated when new versions are | [SWS_UCM_00040]        |
|                | activated                       | [SWS_UCM_00077]        |
|                | 40.174.00                       | [SWS_UCM_00078]        |
|                |                                 | [SWS UCM 00079]        |
|                |                                 | [SWS_UCM_00131]        |
|                |                                 | [SWS_UCM_00181]        |
|                |                                 | [SWS_UCM_00182]        |
|                |                                 | [SWS_UCM_00183]        |
|                |                                 | [SWS_UCM_00185]        |
|                |                                 | [SWS_UCM_00186]        |
|                |                                 | [SWS_UCM_00187]        |
|                |                                 | [SWS_UCM_00191]        |
|                |                                 | [SWS_UCM_00192]        |
|                |                                 | [SWS_UCM_00193]        |
|                |                                 | [SWS_UCM_00194]        |
|                |                                 | [SWS_UCM_00195]        |
|                |                                 | [SWS_UCM_00196]        |
|                |                                 | [SWS_UCM_00197]        |
|                |                                 | [SWS_UCM_00198]        |
|                |                                 | [SWS_UCM_00199]        |
|                |                                 | [SWS_UCM_00286]        |
|                |                                 | [SWS_UCM_00287]        |
|                |                                 | [SWS_UCM_CONSTR_00001] |
|                |                                 | [SWS_UCM_CONSTR_00002] |
| [RS_UCM_00012] | UCM shall check the consistency | [SWS_UCM_00029]        |
|                | of transferred Software         | [SWS_UCM_00038]        |
|                | Package                         | [SWS_UCM_00039]        |
|                |                                 | [SWS_UCM_00040]        |
|                |                                 | [SWS_UCM_00077]        |
|                |                                 | [SWS_UCM_00079]        |
|                |                                 | [SWS_UCM_00092]        |
|                |                                 | [SWS_UCM_00104]        |
|                |                                 | [SWS_UCM_00136]        |
|                |                                 | [SWS_UCM_00207]        |
|                |                                 | [SWS_UCM_00213]        |
|                |                                 | [SWS_UCM_00267]        |
|                |                                 | [SWS_UCM_01020]        |
|                |                                 | [SWS_UCM_01306]        |
|                |                                 | [SWS_UCM_CONSTR_00012] |

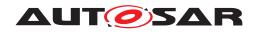

| Requirement    | Description                     | Satisfied by    |
|----------------|---------------------------------|-----------------|
| [RS_UCM_00013] | UCM shall check that it has     | [SWS_UCM_00007] |
|                | enough resources to receive,    | [SWS_UCM_00008] |
|                | process and store the           | [SWS_UCM_00010] |
|                | Software Package and            | [SWS_UCM_00087] |
|                | associated data                 | [SWS_UCM_00088] |
|                |                                 | [SWS_UCM_00136] |
|                |                                 | [SWS_UCM_00140] |
|                |                                 | [SWS_UCM_00145] |
|                |                                 | [SWS_UCM_00206] |
|                |                                 | [SWS_UCM_00217] |
|                |                                 | [SWS_UCM_00243] |
|                |                                 | [SWS_UCM_00275] |
|                |                                 | [SWS_UCM_00276] |
|                |                                 | [SWS_UCM_00283] |
|                |                                 | [SWS_UCM_00289] |
|                |                                 | [SWS_UCM_01011] |
| [RS_UCM_00014] | UCM shall check that correct    | [SWS_UCM_00136] |
|                | amount of data has been         | [SWS_UCM_00204] |
|                | transferred for the Software    | [SWS_UCM_00205] |
|                | Package                         | [SWS_UCM_00243] |
| [RS_UCM_00015] | UCM shall remove all unneeded   | [SWS_UCM_00020] |
|                | data after Software Package     | [SWS_UCM_00131] |
|                | processing has finished         | [SWS_UCM_00181] |
|                |                                 | [SWS_UCM_00182] |
|                |                                 | [SWS_UCM_00183] |
|                |                                 | [SWS_UCM_00265] |
|                |                                 | [SWS_UCM_00285] |
| [RS_UCM_00018] | UCM shall announce when an      | [SWS_UCM_00021] |
|                | application has been installed, | [SWS_UCM_00131] |
|                | updated or uninstalled          | [SWS_UCM_00181] |
|                |                                 | [SWS_UCM_00182] |
|                |                                 | [SWS_UCM_00183] |
|                |                                 | [SWS_UCM_00259] |

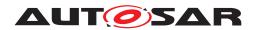

| Requirement    | Description                        | Satisfied by                       |
|----------------|------------------------------------|------------------------------------|
| [RS_UCM_00019] | UCM shall support simultaneous     | [SWS_UCM_00007]                    |
|                | transfers multiple Software        | [SWS_UCM_00008]                    |
|                | Packages                           | [SWS_UCM_00010]                    |
|                |                                    | [SWS_UCM_00031]                    |
|                |                                    | [SWS_UCM_00075]                    |
|                |                                    | [SWS_UCM_00087]                    |
|                |                                    | [SWS_UCM_00088]                    |
|                |                                    | [SWS_UCM_00098]                    |
|                |                                    | [SWS_UCM_00140]                    |
|                |                                    | [SWS_UCM_00145]                    |
|                |                                    | [SWS_UCM_00148]                    |
|                |                                    | [SWS_UCM_00203]                    |
|                |                                    | [SWS_UCM_00204]                    |
|                |                                    | [SWS_UCM_00205]                    |
|                |                                    | [SWS_UCM_00206]                    |
|                |                                    | [SWS_UCM_00208]                    |
|                |                                    | [SWS_UCM_00212]                    |
|                |                                    | [SWS_UCM_00214]                    |
|                |                                    | [SWS_UCM_00215]                    |
|                |                                    | [SWS_UCM_00216]                    |
|                |                                    | [SWS_UCM_00275]                    |
|                |                                    | [SWS_UCM_00276]                    |
|                |                                    | [SWS_UCM_00283]                    |
| [RS_UCM_00020] | UCM shall support cancellation of  | [SWS_UCM_00003]                    |
|                | an update or install operation     | [SWS_UCM_00167]                    |
|                |                                    | [SWS_UCM_00234]                    |
|                |                                    | [SWS_UCM_00235]                    |
|                |                                    | [SWS_UCM_00236]                    |
|                |                                    | [SWS_UCM_00237]                    |
|                |                                    | [SWS_UCM_00239]                    |
|                |                                    | [SWS_UCM_00278]<br>[SWS_UCM_00279] |
|                |                                    | [SWS_UCM_01273]                    |
|                |                                    | [SWS_UCM_01274]                    |
| [RS UCM 00021] | UCM shall support atomic           | [SWS_UCM_00022]                    |
| [110_0011]     | activation of installed or updated | [SWS_UCM_00025]                    |
|                | Software Clusters                  | [SWS_UCM_00094]                    |
|                | Boleware claseers                  | [SWS_UCM_00131]                    |
|                |                                    | [SWS_UCM_00181]                    |
|                |                                    | [SWS_UCM_00182]                    |
|                |                                    | [SWS_UCM_00183]                    |
|                |                                    | [SWS_UCM_00241]                    |
|                |                                    | [SWS_UCM_00259]                    |
|                |                                    | [SWS_UCM_00260]                    |
|                |                                    | [SWS_UCM_00280]                    |
| [RS_UCM_00023] | UCM shall provide an interface to  | [SWS_UCM_00018]                    |
|                | read progress of the update        | [SWS_UCM_00131]                    |
|                |                                    | [SWS_UCM_00181]                    |
|                |                                    | [SWS_UCM_00182]                    |
|                |                                    | [SWS_UCM_00183]                    |
|                |                                    | [SWS_UCM_00220]                    |

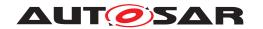

| Requirement     | Description                       | Satisfied by                       |
|-----------------|-----------------------------------|------------------------------------|
| [RS_UCM_00024]  | UCM shall provide an interface to | [SWS UCM 00019]                    |
| [***_***_****_* | read the state of UCM             | [SWS UCM 00044]                    |
|                 |                                   | [SWS_UCM_00080]                    |
|                 |                                   | [SWS_UCM_00081]                    |
|                 |                                   | [SWS_UCM_00083]                    |
|                 |                                   | [SWS_UCM_00084]                    |
|                 |                                   | [SWS_UCM_00085]                    |
|                 |                                   | [SWS_UCM_00131]                    |
|                 |                                   | [SWS_UCM_00147]                    |
|                 |                                   | [SWS_UCM_00149]                    |
|                 |                                   | [SWS_UCM_00150]                    |
|                 |                                   | [SWS_UCM_00151]                    |
|                 |                                   | [SWS_UCM_00152]                    |
|                 |                                   | [SWS_UCM_00153]                    |
|                 |                                   | [SWS_UCM_00154]                    |
|                 |                                   | [SWS_UCM_00166]                    |
|                 |                                   | [SWS_UCM_00168]                    |
|                 |                                   | [SWS_UCM_00169]                    |
|                 |                                   | [SWS_UCM_00181]                    |
|                 |                                   | [SWS_UCM_00182]                    |
|                 |                                   | [SWS_UCM_00183]                    |
|                 |                                   | [SWS_UCM_00258]                    |
|                 |                                   | [SWS_UCM_00293]                    |
|                 |                                   | [SWS_UCM_00298]                    |
|                 |                                   | [SWS_UCM_00300]                    |
|                 |                                   | [SWS_UCM_00301]                    |
| [RS_UCM_00025]  | UCM shall support receiving of    | [SWS_UCM_00007]                    |
|                 | Software Package data             | [SWS_UCM_00008]                    |
|                 |                                   | [SWS_UCM_00010]                    |
|                 |                                   | [SWS_UCM_00031]                    |
|                 |                                   | [SWS_UCM_00032]                    |
|                 |                                   | [SWS_UCM_00087]                    |
|                 |                                   | [SWS_UCM_00088]<br>[SWS_UCM_00098] |
|                 |                                   | [SWS_UCM_00096]                    |
|                 |                                   | [SWS_UCM_00140]                    |
|                 |                                   | [SWS_UCM_00145]                    |
|                 |                                   | [SWS_UCM_00165]                    |
|                 |                                   | [SWS_UCM_00166]                    |
|                 |                                   | [SWS_UCM_00167]                    |
|                 |                                   | [SWS UCM 00168]                    |
|                 |                                   | [SWS_UCM_00169]                    |
|                 |                                   | [SWS_UCM_00181]                    |
|                 |                                   | [SWS_UCM_00182]                    |
|                 |                                   | [SWS_UCM_00183]                    |
|                 |                                   | [SWS_UCM_00206]                    |
|                 |                                   | [SWS_UCM_00217]                    |
|                 |                                   | [SWS_UCM_00219]                    |
|                 |                                   | [SWS_UCM_00243]                    |
|                 |                                   | [SWS_UCM_00272]                    |
|                 |                                   | [SWS_UCM_00275]                    |
|                 |                                   | [SWS_UCM_00276]                    |
|                 |                                   | [SWS_UCM_00283]                    |
|                 |                                   | [SWS_UCM_00294]                    |

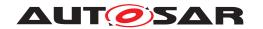

| Requirement    | Description                                   | Satisfied by                       |
|----------------|-----------------------------------------------|------------------------------------|
| [RS_UCM_00026] | UCM shall process installation of             | [SWS_UCM_00017]                    |
|                | new Software Packages,                        | [SWS_UCM_00044]                    |
|                | updates and removal of existing               | [SWS_UCM_00122]                    |
|                | Software Packages sequentially                | [SWS_UCM_00184]                    |
|                |                                               | [SWS_UCM_00218]                    |
|                |                                               | [SWS_UCM_00219]                    |
|                |                                               | [SWS_UCM_00240]                    |
|                |                                               | [SWS_UCM_00257]                    |
|                |                                               | [SWS_UCM_00258]                    |
|                |                                               | [SWS_UCM_00261]                    |
|                |                                               | [SWS_UCM_00262]                    |
|                |                                               | [SWS_UCM_00263]                    |
|                |                                               | [SWS_UCM_00265]                    |
|                |                                               | [SWS_UCM_00273]                    |
|                |                                               | [SWS_UCM_00277]                    |
|                |                                               | [SWS_UCM_00281]                    |
|                |                                               | [SWS_UCM_00297]                    |
|                |                                               | [SWS_UCM_00298]                    |
| [RS_UCM_00027] | UCM shall be able to safely                   | [SWS_UCM_00157]                    |
|                | recover from unexpected                       | [SWS_UCM_00158]                    |
|                | interruption.                                 | [SWS_UCM_00270]                    |
|                |                                               | [SWS_UCM_00302]                    |
| [RS_UCM_00028] | UCM shall support updating                    | [SWS_UCM_00100]                    |
|                | Functional Clusters                           | [SWS_UCM_00245]                    |
| [RS_UCM_00029] | UCM shall support updating the                | [SWS_UCM_00101]                    |
|                | underlying Operating System                   | [SWS_UCM_00245]                    |
| [RS_UCM_00030] | UCM shall be able to verify the               | [SWS_UCM_00107]                    |
|                | updated software during                       | [SWS_UCM_00111]                    |
|                | activation                                    | [SWS_UCM_00126]                    |
|                |                                               | [SWS_UCM_00127]                    |
|                |                                               | [SWS_UCM_00146]                    |
|                |                                               | [SWS_UCM_00155]                    |
|                |                                               | [SWS_UCM_00162]                    |
|                |                                               | [SWS_UCM_00163]                    |
|                |                                               | [SWS_UCM_00164]                    |
|                |                                               | [SWS_UCM_00260]                    |
| [RS_UCM_00031] | HCM shall provent installation of             | [SWS_UCM_00264]<br>[SWS_UCM_00103] |
| [L9_0CM_00031] | UCM shall prevent installation of             |                                    |
|                | arbitrary previous version of an              | [SWS_UCM_00190]                    |
|                | Adaptive Application or the Adaptive Platform |                                    |
|                | Λυαριίνε Γιαιιυππ                             |                                    |

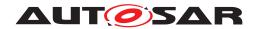

| Requirement    | Description                       | Satisfied by                              |
|----------------|-----------------------------------|-------------------------------------------|
| [RS_UCM_00032] | UCM shall provide an interface to | [SWS_UCM_00115]                           |
|                | return UCM's action history       | [SWS_UCM_00131]                           |
|                |                                   | [SWS_UCM_00132]                           |
|                |                                   | [SWS_UCM_00133]                           |
|                |                                   | [SWS_UCM_00134]                           |
|                |                                   | [SWS_UCM_00135]                           |
|                |                                   | [SWS_UCM_00160]                           |
|                |                                   | [SWS_UCM_00181]                           |
|                |                                   | [SWS_UCM_00182]                           |
|                |                                   | [SWS_UCM_00183]                           |
|                |                                   | [SWS_UCM_00271]                           |
|                |                                   | [SWS_UCM_00292]                           |
|                |                                   | [SWS_UCM_00296]                           |
|                |                                   | [SWS_UCM_00303]                           |
|                |                                   | [SWS_UCM_01177]                           |
|                |                                   | [SWS_UCM_01178]                           |
| [RS_UCM_00033] | UCM Master shall support          | [SWS_UCM_00268]                           |
|                | reporting version information of  | [SWS_UCM_00269]                           |
|                | a complete vehicle                | [SWS_UCM_01101]                           |
|                |                                   | [SWS_UCM_01103]                           |
|                |                                   | [SWS_UCM_01120]                           |
|                |                                   | [SWS_UCM_01135]                           |
|                |                                   | [SWS_UCM_01218]<br>[SWS_UCM_CONSTR_00013] |
|                |                                   | [SWS_UCM_CONSTR_00013]                    |
| [RS UCM 00034] | UCM Master shall record all       | [SWS_0CM_CCN3TH_00014]                    |
| [N3_0CW_00034] | UCM Master's action history       | [SWS_0CM_00251]                           |
|                | och master s action history       | [SWS_UCM_00253]                           |
|                |                                   | [SWS_UCM_00254]                           |
|                |                                   | [SWS_UCM_00255]                           |
|                |                                   | [SWS UCM 00256]                           |
|                |                                   | [SWS UCM 00290]                           |
|                |                                   | [SWS_UCM_00291]                           |
|                |                                   | [SWS_UCM_01247]                           |
|                |                                   | [SWS_UCM_01248]                           |
|                |                                   | [SWS_UCM_01266]                           |
|                |                                   | [SWS UCM 01267]                           |
|                |                                   | [SWS_UCM_01268]                           |
|                |                                   | [SWS_UCM_01269]                           |

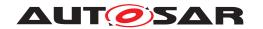

| Requirement           | Description                  | Satisfied by    |
|-----------------------|------------------------------|-----------------|
| [RS_UCM_00035]        | UCM Master shall coordinate  | [SWS_UCM_00178] |
| •                   • | software update in a vehicle | SWS UCM 00210   |
|                       | across multiple Electronic   | [SWS_UCM_01013] |
|                       | Control Units                | [SWS_UCM_01018] |
|                       | Concrot onics                | [SWS_UCM_01119] |
|                       |                              |                 |
|                       |                              | [SWS_UCM_01121] |
|                       |                              | [SWS_UCM_01122] |
|                       |                              | [SWS_UCM_01123] |
|                       |                              | [SWS_UCM_01124] |
|                       |                              | [SWS_UCM_01125] |
|                       |                              | [SWS_UCM_01126] |
|                       |                              | [SWS_UCM_01127] |
|                       |                              | [SWS_UCM_01128] |
|                       |                              | [SWS_UCM_01129] |
|                       |                              | [SWS_UCM_01130] |
|                       |                              | [SWS_UCM_01131] |
|                       |                              | [SWS UCM 01132] |
|                       |                              | [SWS UCM 01133] |
|                       |                              | [SWS UCM 01134] |
|                       |                              | [SWS_UCM_01204] |
|                       |                              | [SWS_UCM_01205] |
|                       |                              | [SWS_UCM_01207] |
|                       |                              | <del>-</del>    |
|                       |                              | [SWS_UCM_01209] |
|                       |                              | [SWS_UCM_01212] |
|                       |                              | [SWS_UCM_01214] |
|                       |                              | [SWS_UCM_01215] |
|                       |                              | [SWS_UCM_01216] |
|                       |                              | [SWS_UCM_01217] |
|                       |                              | [SWS_UCM_01218] |
|                       |                              | [SWS_UCM_01219] |
|                       |                              | [SWS_UCM_01220] |
|                       |                              | [SWS_UCM_01221] |
|                       |                              | [SWS_UCM_01222] |
|                       |                              | [SWS_UCM_01227] |
|                       |                              | [SWS_UCM_01228] |
|                       |                              | [SWS_UCM_01229] |
|                       |                              | [SWS_UCM_01234] |
|                       |                              | [SWS_UCM_01236] |
|                       |                              | [SWS_UCM_01239] |
|                       |                              | [SWS_UCM_01240] |
|                       |                              | [SWS_UCM_01241] |
|                       |                              | [SWS_UCM_01242] |
|                       |                              | [SWS_UCM_01243] |
|                       |                              | [SWS UCM 01244] |
|                       |                              | [SWS UCM 01246] |
|                       |                              | [SWS UCM 01270] |
|                       |                              | [SWS_UCM_01271] |
|                       |                              | [SWS_UCM_01271] |
| I                     | I                            | [5770_5572]     |

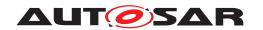

| Requirement    | Description                       | Satisfied by           |
|----------------|-----------------------------------|------------------------|
|                |                                   | [SWS_UCM_01303]        |
|                |                                   | [SWS_UCM_01305]        |
|                |                                   | [SWS_UCM_CONSTR_00003] |
|                |                                   | [SWS_UCM_CONSTR_00005] |
|                |                                   | [SWS_UCM_CONSTR_00006] |
|                |                                   | [SWS_UCM_CONSTR_00009] |
|                |                                   | [SWS_UCM_CONSTR_00011] |
|                |                                   | [SWS_UCM_CONSTR_00015] |
| [RS_UCM_00036] | UCM Master shall use platform     | [SWS_UCM_00173]        |
|                | communication services for        | [SWS_UCM_01005]        |
|                | interacting with UCM              | [SWS_UCM_01015]        |
|                | subordinates                      | [SWS_UCM_01016]        |
| [RS_UCM_00037] | UCM Master shall ensure it is     | [SWS_UCM_00179]        |
|                | safe to perform any modification  | [SWS_UCM_01109]        |
|                | to the vehicle                    | [SWS_UCM_01117]        |
|                |                                   | [SWS_UCM_01222]        |
|                |                                   | [SWS_UCM_01228]        |
|                |                                   | [SWS_UCM_01229]        |
|                |                                   | [SWS_UCM_01234]        |
|                |                                   | [SWS_UCM_01240]        |
|                |                                   | [SWS_UCM_01244]        |
|                |                                   | [SWS_UCM_01246]        |
|                |                                   | [SWS_UCM_01275]        |
|                |                                   | [SWS_UCM_CONSTR_00003] |
|                |                                   | [SWS_UCM_CONSTR_00004] |
|                |                                   | [SWS_UCM_CONSTR_00005] |
|                |                                   | [SWS_UCM_CONSTR_00006] |
|                |                                   | [SWS_UCM_CONSTR_00007] |
|                |                                   | [SWS_UCM_CONSTR_00008] |
|                |                                   | [SWS_UCM_CONSTR_00009] |
| [RS_UCM_00038] | UCM Master shall interact with    | [SWS_UCM_00180]        |
|                | driver                            | [SWS_UCM_01105]        |
|                |                                   | [SWS_UCM_01117]        |
|                |                                   | [SWS_UCM_01118]        |
|                |                                   | [SWS_UCM_01120]        |
|                |                                   | [SWS_UCM_01135]        |
|                |                                   | [SWS_UCM_01222]        |
|                |                                   | [SWS_UCM_01228]        |
|                |                                   | [SWS_UCM_01234]        |
|                |                                   | [SWS_UCM_CONSTR_00017] |
| [RS_UCM_00039] | UCM Master shall prevent          | [SWS_UCM_00200]        |
|                | processing of compromised         | [SWS_UCM_01221]        |
|                | Vehicle Packages                  | [SWS_UCM_01301]        |
|                |                                   | [SWS_UCM_01302]        |
| [RS_UCM_00042] | UCM Master shall provide an       | [SWS_UCM_01017]        |
|                | interface to read the state of an | [SWS_UCM_01203]        |
|                | update campaign                   | [SWS_UCM_01205]        |
|                |                                   | [SWS_UCM_01265]        |
|                |                                   | [SWS_UCM_CONSTR_00016] |

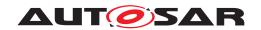

| Requirement    | Description                    | Satisfied by    |
|----------------|--------------------------------|-----------------|
| [RS_UCM_00043] | UCM Master shall orchestrate a | [SWS_UCM_00179] |
|                | software update campaign       | [SWS_UCM_00180] |
|                | according to the Vehicle       | [SWS_UCM_00210] |
|                | Package'S Manifest             | [SWS_UCM_01003] |
|                |                                | [SWS_UCM_01014] |
|                |                                | [SWS_UCM_01015] |
|                |                                | [SWS_UCM_01016] |
|                |                                | [SWS_UCM_01201] |
|                |                                | [SWS_UCM_01207] |
|                |                                | [SWS_UCM_01209] |
|                |                                | [SWS_UCM_01212] |
|                |                                | [SWS_UCM_01228] |
|                |                                | [SWS_UCM_01275] |
|                |                                | [SWS_UCM_01301] |
|                |                                | [SWS_UCM_01302] |
|                |                                | [SWS_UCM_01303] |
|                |                                | [SWS_UCM_01305] |
|                |                                | [SWS_UCM_01307] |
|                |                                | [SWS_UCM_01308] |
| [RS_UCM_00044] | UCM <b>or</b> UCM Master       | [SWS_UCM_00274] |
| _              | initialization                 | [SWS_UCM_01019] |

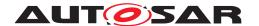

# 7 Functional specification

#### 7.1 UCM

#### 7.1.1 Software Cluster lifecycle

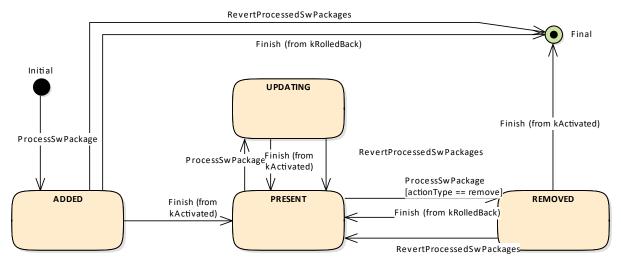

Figure 7.1: State Machine for a Software Cluster

The state machine in Fig. 7.1 describes the life-cycle states of a Software Cluster. These states are reported with GetSwClusterChangeInfo method.

[SWS\_UCM\_00191] Software Cluster life-cycle state kAdded [A Software Cluster state shall be kAdded after the Software Cluster is successfully processed with ProcessSwPackage method call on the AUTOSAR Adaptive Platform and if it was not previously present in the AUTOSAR Adaptive Platform and before activation is finished. | (RS\_UCM\_00011)

[SWS\_UCM\_00192] Software Cluster life-cycle state transition from kAdded to kPresent [A Software Cluster state shall change from kAdded to kPresent after a successful activation of a newly added Software Cluster with Finish method call. | (RS UCM 00011)

[SWS\_UCM\_00195] Software Cluster life-cycle state kUpdating [A Software Cluster state shall be kUpdating after a successful processing of the updated Software Cluster with ProcessSwPackage method call and before activation is finished.] (RS\_UCM\_00011)

[SWS\_UCM\_00193] Software Cluster life-cycle state transition from kUpdating to kPresent [A Software Cluster state shall change from kUpdating to kPresent after a successful activation of the updated Software Cluster with Finish method call, or after reverting the Software Cluster update with a RevertProcessedSwPackages method call.] (RS\_UCM\_00011)

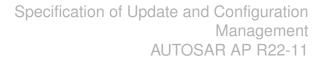

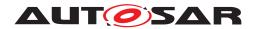

[SWS\_UCM\_00196] Software Cluster life-cycle state kRemoved [A Software Cluster state shall be kRemoved after successful completion of method ProcessS-wPackage which involves the removal of the existed Software Cluster and before activation is finished. | (RS\_UCM\_00011)

[SWS\_UCM\_00194] Software Cluster life-cycle state transition from kRemoved to kPresent in case of RevertProcessedSwPackages call [A Software Cluster state shall change from kRemoved to kPresent after a successful call to RevertProcessedSwPackages method in case the Software Cluster was previously requested to be removed by ProcessSwPackage method call.] (RS\_UCM\_-00011)

[SWS\_UCM\_00286] Software Cluster life-cycle state transition from kRemoved to kPresent in case of Finish call [A Software Cluster state shall change from kRemoved to kPresent after a successful call to Finish method in case a Software Cluster being removed has to be rolled back after a failing activation. | (RS\_UCM\_00011)

[SWS\_UCM\_00197] End of Software Cluster life-cycle state from state kAdded in case of RevertProcessedSwPackages call [A Software Cluster shall reach the end of its life-cycle from kAdded after a successful removal of a newly added Software Cluster with RevertProcessedSwPackages method call in case the Software Cluster was previously requested to be added by ProcessSwPackage method call. | (RS\_UCM\_00011)

[SWS\_UCM\_00287] End of Software Cluster life-cycle state from state kAdded in case of Finish call [A Software Cluster shall reach the end of its life-cycle from kAdded after a successful removal of a newly added Software Cluster with Finish method call in case the newly added Software Cluster has to be rolled back after a failing activation. | (RS UCM 00011)

[SWS\_UCM\_00198] End of Software Cluster life-cycle state from state kRemoved [A Software Cluster shall reach the end of its life-cycle if it is successfully removed with a Finish method call and the Software Cluster is in state kRemoved. | (RS UCM 00011)

[SWS\_UCM\_00199] Reporting of Software Cluster reaching end of life-cycle [Any Software Cluster reaching the end of its life-cycle shall not be reported by UCM any more. | (RS\_UCM\_00011)

#### 7.1.2 Technical Overview

One of the declared goals of AUTOSAR Adaptive Platform is the ability to flexibly update the software and its configuration through over-the-air updates. During the lifecycle of an AUTOSAR Adaptive Platform, UCM is responsible to perform software modifications on the machine and to retain consistency of the whole system.

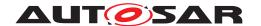

The UCM Functional Cluster provides a service interface that exposes its functionality to retrieve AUTOSAR Adaptive Platform software information and consistently execute software updates. Since ara::com is used, the client using the UCM service interface can be located on the same AUTOSAR Adaptive Platform, but also remote clients are possible.

The service interface has been primarily designed with the goal to make it possible to use standard diagnostic services for downloading and installing software updates for the AUTOSAR Adaptive Platform. However, the methods and fields in the service interface are designed in such a way that they can be used in principle by any Adaptive Application. UCM does not impose any specific protocol on how data is transferred to the AUTOSAR Adaptive Platform and how package processing is controlled. In particular UCM does not expose diagnostic services.

As shown in Figure 7.2, whether the use case is an over-the-air update or garage update done through diagnostics, it is not visible to the UCM. The UCM Client abstracts the use case from the UCM and forwards the data stream and sequence control commands to the UCM. Later in this document, the term UCM Client is used to describe an Adaptive Application that consumes UCM PackageManagement services through UCM ara::com API. Diagnostic Application and UCM Master are two examples of such UCM Clients.

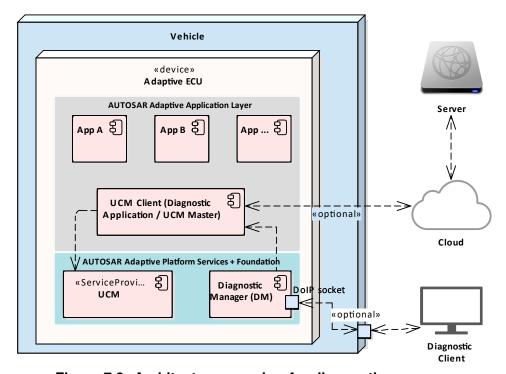

Figure 7.2: Architecture overview for diagnostic use case

#### 7.1.2.1 Software Package Management

The UCM update sequence consists three different phases:

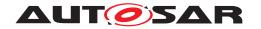

- Software Package transfer: A phase in which, one or several Software Packages are transferred from the UCM's Client Application to the internal buffer of the UCM. For further information see chapter 7.1.3.
- Software Package processing: A phase in which the UCM performs the operation (kInstall, kUpdate, kRemove) on the relevant SoftwareCluster. For further information see chapter 7.1.5.
- Activation: A phase in which the UCM checks the dependencies of the Soft-wareClusters that have been involved in the operation, then activates them and finally check that all the SoftwareClusters can be executed properly (via State Management) prior to finishing the update. For further information see chapter 7.1.6

### 7.1.2.1.1 Software Package

[SWS\_UCM\_00122] Software Package utilization [The unit for deployment that the UCM shall take as input is called Software Package, see [1]. Each Software Package shall address a single SoftwareCluster.|(RS UCM 00026)

A SoftwareCluster can act in two roles:

- 'Sub'-SoftwareCluster: It is a SoftwareCluster without diagnostic target address, containing processes, executables and further elements
- 'Root'-SoftwareCluster: It is a SoftwareCluster with a diagnostic target address that may reference several other 'Sub'-SoftwareClusters, which thus form a logical group.

A SoftwareCluster can be of the following categories expressed by the attribute SoftwareCluster.category:

- APPLICATION\_LAYER: the SoftwareCluster can be removed by UCM
- PLATFORM\_CORE: the SoftwareCluster cannot be removed as it would break the system.
- PLATFORM: the SoftwareCluster is part of the platform software and can be removed

[SWS\_UCM\_00245]{DRAFT} Software Cluster category [UCM shall not remove a SoftwareCluster that has installationBehavior set to value cannotBeRemoved. In case of such an attempt, UCM shall raise ApplicationError SwclRemovalDenied. | (RS UCM 00028, RS UCM 00029)

A Software Package has to be modelled as a so-called SoftwareCluster which describes the content of a Software Package that is downloaded or uploaded to the AUTOSAR Adaptive Platform, see [10].

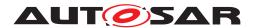

The term Software Package is used for the "physical", uploadable Software Package that is processed by UCM whereas the term SoftwareCluster is used for the modeling element. In the model, the content of a SoftwareCluster is define by references to all required model elements. The SoftwareCluster and the related model elements define the content of the manifest that is part of the Software Package. The Software Package format and the update scope are described in chapter "Content of a Software Package" as well as in [11].

[SWS\_UCM\_CONSTR\_00012]{DRAFT} [The SoftwareCluster aggregation of ArtifactChecksum shall not include the uri of this same SoftwareCluster manifest.|(RS\_UCM\_00012)

The uri attribute in ArtifactChecksum is referring to the artifact contained in the SoftwareCluster.

### 7.1.2.1.2 Content of a Software Package

Each Software Package addresses a single SoftwareCluster and contains manifests, executables and further data (depending on the role of the SoftwareCluster) as the example sketched in Figure 7.3.

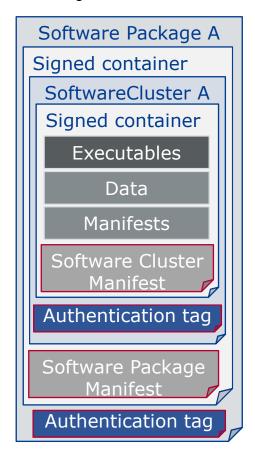

Figure 7.3: Software Package content description

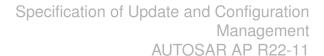

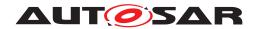

A single Software Package is designed in a way that it could contain one or several executables of Adaptive Applications, kernel or firmware updates, or updated configuration and calibration data to be deployed on the AUTOSAR Adaptive Platform.

The Software Package manifest is recommended to be sent at the beginning in order for UCM to have early information of for instance memory usage or streaming.

An exemplary implementation of the adaptive workflow with Software Packages can be seen in chapter Methodology and Manifest in [11]. For more details on the Software Package class, you can refer to SoftwarePackage

[SWS\_UCM\_00112] Software Cluster and version [SoftwareCluster's manifest shall include a name and a version following description of StrongRevisionLabelString.] ( $RS\_UCM\_00002$ )

[SWS\_UCM\_CONSTR\_00001] [If any content (for instance an executable or persistent data) of an already installed <code>SoftwareCluster</code> is modified by an incoming <code>Software Package</code>, then the version number of the incoming <code>SoftwareCluster</code> indicated in the <code>Software Package</code> shall be higher than the version number of the already installed <code>SoftwareCluster.</code>] (RS\_UCM\_00002, RS\_UCM\_00010, RS\_UCM\_-00011)

If the constraint is violated, an error will be raised according to [SWS UCM 00103].

A higher version number is achieved by an increment of the MajorVersion, the MinorVersion, or the PatchVersion.

If there is a need to downgrade a failing <code>SoftwareCluster</code> (for instance, malfunction in the field that was not detected at activation), it will therefore be needed to repackage the same old <code>SoftwareCluster</code> that was properly working with an higher version number.

[SWS\_UCM\_00130] Software Cluster and version error [If SoftwareCluster's manifest does not contain any SoftwareCluster.version following description of StrongRevisionLabelString, UCM shall raise the ApplicationError InvalidPackageManifest. | (RS UCM 00002)

[SWS\_UCM\_CONSTR\_00014]{DRAFT} Software Package and Software Cluster shortNames [SoftwarePackage and the referenced SoftwareCluster shall share the same shortName in order to be able to compare their versions.] (RS\_UCM\_-00033)

### 7.1.2.1.3 Applications Persisted Data

Updating and rolling back of persisted data is handled completely by the application using persistency without involvement of UCM. A detailed explanation can be found in the Persistency Specification [12]. An exception here is the removal of persistent data after a SoftwareCluster is removed.

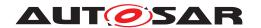

[SWS\_UCM\_00184] Persistent data clean-up after Software Cluster removal [UCM] shall remove persistent data of a removed <code>SoftwareCluster</code> by aggregating the information given in the application manifest, namely PersistencyKeyValueStorage.uri and PersistencyFileStorage.uri, in order to leave the <code>AUTOSAR Adaptive Platform</code> and the file system clean. | (RS\_UCM\_00026, RS\_UCM\_00005, RS\_UCM\_00004)

[SWS\_UCM\_00273]{DRAFT} Persistent data clean-up after Software Cluster update that removes a process [UCM] shall remove persistent data of a removed process by aggregating the information given in the execution manifest, namely PersistencyKeyValueStorage.uri and PersistencyFileStorage.uri, in order to leave the AUTOSAR Adaptive Platform and the file system clean.] (RS\_UCM\_00026, RS\_UCM\_00004)

Persistent data can include administrative and backup data.

#### 7.1.2.2 Runtime dependencies

Processes within a SoftwareCluster can have functional dependencies toward other SoftwareClusters.

Dependencies are described in the SoftwareCluster metamodel, see [10].

[SWS\_UCM\_00120]{DRAFT} Runtime dependencies check [Before the activation of the new software version triggered by Activate method call, UCM shall check runtime dependencies.] (RS\_UCM\_00007)

The rationale is, if UCM has to process several Software Packages, then execution dependencies may not be fulfilled at all times during the Software Packages process but must be fulfilled before changes can be activated.

## 7.1.2.3 Update scope and State Management

Software Package processed by UCM can contain Adaptive Applications, updates to AUTOSAR Adaptive Platform itself or to the underlying OS. Update type depends on the content of the Software Package.

[SWS\_UCM\_00099] Update of Adaptive Application [UCM shall be able to update Adaptive Applications | (RS\_UCM\_00001)

[SWS\_UCM\_00100]{DRAFT} Update of Functional Clusters [UCM shall be able to update all Functional Clusters, including UCM itself.] (RS\_UCM\_00028)

[SWS\_UCM\_00101]{DRAFT} Update of Host [UCM shall be able to update the underlying OS hosting the AUTOSAR Adaptive Platform.|(RS\_UCM\_00029)

Definition of an updatable state with respect to the system setup is the OEM responsibility. Based on the system setup and the application, the system might need to be

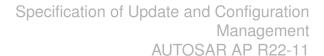

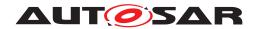

switched into a predefined state, to free resource to speed up the update, to block normal usage of software which might cause interruptions to update process and to block using functionality which might be interrupted by the update sequence.

[SWS\_UCM\_00257] Update session [To confirm the system is in an updatable state, UCM shall start an update session by calling State Management UpdateRequest Service Interface RequestUpdateSession method after its dependency check triggered by Activate method call successfully completes.] (RS\_UCM\_00026, RS\_UCM\_00003)

[SWS\_UCM\_00258] Update session rejected [If State Management UpdateRequest Service Interface RequestUpdateSession method call raises error kRejected, UCM shall transition from kActivating to kReady states and Activate method call shall return ApplicationError UpdateSessionRejected.] (RS UCM 00026, RS UCM 00024)

If update session could be recurrently rejected, it is up to implementer to cache the dependency check result in order to avoid unnecessary computation and compute it only once.

During the update session, the minimum applications required for the Update process should be executed. This way system is more robust, more resources are free and user is blocked from using applications, of which failure could cause safety risk to the user.

Update of some components require a Machine reset to be performed. These components should be configured to be part of Function Group MachineFG, as the update sequence of Function Group MachineFG includes a Machine reset. Execution Management, State Management, Communication Management and UCM itself are good examples which probably require a Machine reset to activate the update. Other such components could be applications involved in the update sequence or applications involved in safety monitoring. Further details on Function Group MachineFG can be found in State Management.

#### 7.1.3 Transferring Software Packages

To speed up the overall data transmission time, the package transfer is decoupled from the processing and activation process. This section describes requirements for initiation of a data transfer, the data transmission and ending of the data transmission.

Each Software Package gets its own state as soon as it is being transferred to UCM. The state machines in Fig. 7.4 specify the lifecycle of a Software Package that is transferred to and processed by UCM. During this lifecycle, a Software Package is uniquely identified with an id that UCM provides to the client.

The UCM has the possibility to keep the Software Package in kTransferred states in case it failed and retry later: transferring Software Package can be costly, if

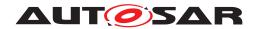

it is authenticated, there could be no reason to delete it if the update has not been successfully finished.

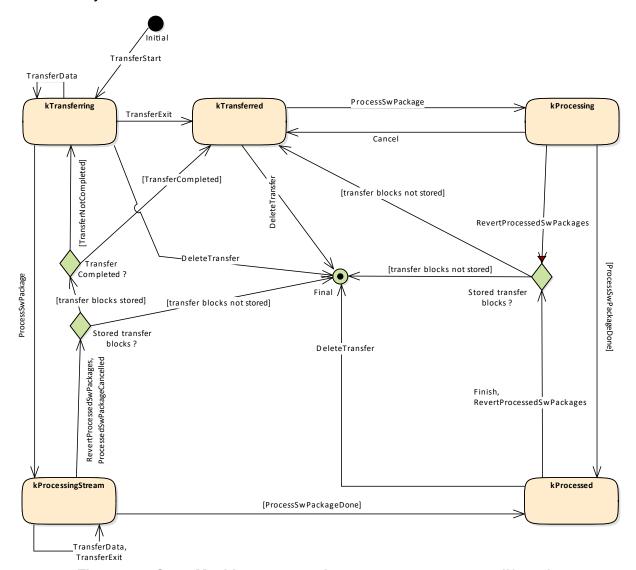

Figure 7.4: State Machine representing Software Packages lifecycle

[SWS\_UCM\_00007] Data transfer at any time [UCM shall provide support to transfer Software Packages at any time when UCM is running. Transferring is decoupled from the UCM Package Management states.] (RS\_UCM\_00013, RS\_UCM\_00019, RS\_UCM\_00025)

[SWS\_UCM\_00272]{DRAFT} Transfer block size [TransferStart shall return BlockSize parameter to indicate the maximum block size (unit: bytes, as defined by maxBlockSize) to be allowed to transfer in one TransferData method call.] (RS UCM 00025)

The block size should be aligned to flashing capability in case of Classic Platform capability for instance.

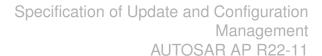

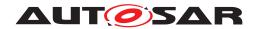

**[SWS\_UCM\_00088] Preparation of data transfer** [Data transfer shall be prepared with the method TransferStart. In the preparation step the number of bytes to be transferred is provided by the client and UCM assigns an id for the Software Package to be transferred. | (RS\_UCM\_00013, RS\_UCM\_00019, RS\_UCM\_00025)

While a Software Package is being transferred, if UCM receives a subsequent TransferStart call targeting another Software Package, UCM should make sure that the sum of the size of both Software Packages (the one being transferred and the one requested to be transferred) does not exceed the size of the UCM buffer. Otherwise, the TransferStart should raise the ApplicationError Insufficient—Memory and the newly requested transmission should be rejected as described above.

[SWS\_UCM\_00008] Executing the data transfer [After successful call of TransferStart method, the transmission of the Software Package block-wise shall be supported by the method TransferData.] (RS\_UCM\_00013, RS\_UCM\_00019, RS\_UCM\_00025)

[SWS\_UCM\_00145] Sequential order of data transfer [The method Transfer-Data shall support the parameter blockCounter that shall start with 0x01 and be incremented by one for each subsequent block.] (RS\_UCM\_00013, RS\_UCM\_00019, RS\_UCM\_00025)

[SWS\_UCM\_00010] End of data transfer [After transmission of a Software Package is completed, the transmission can be finished with method TransferExit.] (RS\_UCM\_00013, RS\_UCM\_00019, RS\_UCM\_00025)

Software Package contains authentication and integrity tags, which are used during the transfer sequence to authenticate the content of the Software Package.

[SWS\_UCM\_00075] Multiple data transfers in parallel [Handling of multiple data transfers in parallel shall be supported by UCM. | (RS UCM 00019)

If UCM provide enough buffering resources for Software Packages, several packages could be transferred (in parallel) before they are processed one after the other. The processing (i.e. unpacking and actually applying changes to the AUTOSAR Adaptive Platform) of Software Packages described by the state kProcessing is further detailed in Sect. 7.1.5.

[SWS\_UCM\_00021] Deleting transferred Software Packages [UCM shall provide a method DeleteTransfer that shall delete the targeted Software Package and free the resources reserved to store that Software Package. | (RS\_UCM\_00018)

[SWS\_UCM\_00069]{OBSOLETE} Report information on Software Packages [UCM shall provide a method GetSwPackages of the interface service PackageManagement to provide the Software Packages' identifiers, names, versions, states, consecutive bytes received and consecutive blocks received. [(RS\_UCM\_00010, RS\_UCM\_00002)]

At the invocation of method <code>GetSwPackages</code> of the service interface <code>PackageMan-agement</code>, <code>UCM</code> returns the <code>Software Packages</code> identifiers, names, versions, states, consecutive bytes received and consecutive blocks received.

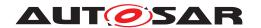

If Software Package is in kTransferring state, it is not possible to get versions or names as manifest could not be complete or accessible, therefore method GetSw-Packages should return empty values except for TransferID, ConsecutiveBytesReceived and ConsecutiveBlocksReceived at this particular state.

[SWS\_UCM\_00216] Validity of Transferld [The Transferld of a Software Package shall be invalidated for further use when it reaches final lifecycle state.] (RS\_UCM\_-00019)

### 7.1.3.1 Error handling in TransferStart

TransferStart allocates resources for the client transfer.

[SWS\_UCM\_00140] UCM insufficient memory [TransferStart method shall raise the ApplicationError InsufficientMemory if the UCM buffer has not enough resources to store the corresponding Software Package.] (RS\_UCM\_00013, RS\_-UCM\_00019, RS\_UCM\_00025)

# 7.1.3.2 Error handling in TransferData

TransferData executes the following checks. It is recommended to follow the specified order.

[SWS\_UCM\_00275]{DRAFT} TransferData error handling order [TransferData method shall check the following error conditions and return the respective error code.

- 1. [SWS UCM 00208]
- 2. [SWS UCM 00203]
- 3. [SWS\_UCM\_00204]
- 4. [SWS\_UCM\_00243]
- 5. [SWS\_UCM\_00205]
- 6. [SWS\_UCM\_00206]
- 7. [SWS\_UCM\_00289]
- 8. [SWS\_UCM\_00207]
- 9. [SWS UCM 00294]
- 10. [SWS UCM 00098]
- 11. [SWS UCM 00092]
- 12. [SWS UCM 00245]

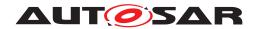

13. [SWS\_UCM\_00103]

(RS UCM 00013, RS UCM 00019, RS UCM 00025)

[SWS\_UCM\_00208] TransferData OperationNotPermitted [Calling TransferData after calling TransferExit for a specific TransferId shall raise the error ApplicationError OperationNotPermitted (RS\_UCM\_00019)

[SWS\_UCM\_00203] TransferData InvalidTransferId [TransferData shall raise the error ApplicationError InvalidTransferId in case an invalid TransferId (An ID that was not initiated by TransferStart or marked invalid by DeleteTransfer Or RevertProcessedSwPackages) is sent by the client. | (RS\_UCM\_00019)

[SWS\_UCM\_00204] TransferData IncorrectBlock [TransferData shall raise ApplicationError IncorrectBlock upon receipt of a block counter value that is successfully transmitted to UCM before or upon receipt of an unexpected block counter value. | (RS\_UCM\_00014, RS\_UCM\_00019)

[SWS\_UCM\_00243] Too big block size received by UCM [In the case the received block size with TransferData exceeds the block size returned by TransferStart for the same TransferId, UCM shall raise the ApplicationError IncorrectBlock—Size.|(RS\_UCM\_00013, RS\_UCM\_00014, RS\_UCM\_00025)

[SWS\_UCM\_00205] TransferData IncorrectSize [In case the transferred Software package size exceeds the provided size in TransferStart, TransferData shall raise ApplicationError IncorrectSize (RS UCM 00014, RS UCM 00019)

[SWS\_UCM\_00206] TransferData InsufficientMemory [TransferData shall raise the error ApplicationError InsufficientMemory if resources to store the Software Package ceased to exist during the transfer operation.] (RS\_UCM\_00013, RS\_UCM\_00019, RS\_UCM\_00025)

[SWS\_UCM\_00289]{DRAFT} TransferData TransferFailed [TransferData shall raise the error ApplicationError TransferFailed if UCM cannot persist transferred block.] (RS\_UCM\_00013)

[SWS\_UCM\_00207]{DRAFT} TransferData BlockInconsistent [If UCM checks consistency of Block for each TransferData, UCM shall raise the error Application—Error BlockInconsistent in case Consistency check for transferred block fails.] (RS UCM 00012)

The BlockInconsistent error is intended to be used by the Flashing Adapter. The Flashing Adapter can calculate additional consistency information for each block internally, e.g. a CRC32 checksum. It can then use UDS protocol to send block data and checksum to the target ECU. In case checksum verification fails, the Flashing Adapter can report the BlockInconsistent error to the UCM Master or diagnostic client application.

As described in section 7.1.2.1.2 and [10], each Software Package has an authentication tag CryptoServiceCertificate which protects integrity and authenticity.

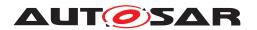

Therefore additional consistency check information is not needed. If authentication check fails, AuthenticationFailed error is intended to be used instead.

[SWS\_UCM\_00294]{DRAFT} Unsupported package format for UCM [In the case the Software Package archiving format is not supported, UCM TransferData method shall return ApplicationError UnsupportedPackageFormat.](RS\_-UCM 00025)

[SWS\_UCM\_00098]{DRAFT} Software Package Authentication failure [UCM shall raise the ApplicationError AuthenticationFailed, if the Software Package authentication check fails.] (RS\_UCM\_00006, RS\_UCM\_00019, RS\_UCM\_00025)

This error can happen when <code>TransferData</code>, <code>TransferExit</code> and <code>ProcessSwPack-age</code> methods are called. When <code>AuthenticationFailed</code> error is raised, it is up to client to decide if a <code>DeleteTransfer</code> will be called or not. The behaviour may vary depending on the life cycle, meaning R&D phase or on the field phase.

TransferData checks the package version format in accordance to [SWS\_UCM\_00161] (IncompatiblePackageVersion).

TransferData checks if the Software Cluster to be removed has attribute installationBehavior set to cannotBeRemoved. If this is the case, UCM shall not remove it in accordance to [SWS\_UCM\_00245].

TransferData checks if the Software Cluster version being updated is older than currently present in Machine in accordance to [SWS\_UCM\_00103] (OldVersion).

### 7.1.3.3 Error handling in TransferExit

[SWS\_UCM\_00276]{DRAFT} TransferExit error handling order [Transfer-Exit method shall check the following error conditions and return the respective error code.

- 1. [SWS\_UCM\_00148]
- 2. [SWS UCM\_00212]
- 3. [SWS\_UCM\_00087]
- 4. [SWS UCM 00294]
- 5. [SWS UCM 00098]
- 6. [SWS UCM 00092]
- 7. [SWS UCM 00161]
- 8. [SWS UCM 00213]
- 9. [SWS UCM 00245]

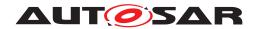

10. [SWS UCM 00103]

(RS UCM 00013, RS UCM 00019, RS UCM 00025)

[SWS\_UCM\_00148] Transfer sequence order [Calling TransferExit without calling TransferData at least once or after TransferExit is called for a specific TransferID, shall raise the ApplicationError OperationNotPermitted.] (RS\_UCM\_-00019)

[SWS\_UCM\_00212] TransferExit InvalidTransferId | TransferExit shall raise the error ApplicationError InvalidTransferId in case an invalid TransferId is sent by the client. | (RS\_UCM\_00019)

[SWS\_UCM\_00087] Insufficient amount of data transferred [When Transfer-Exit method is called, UCM shall check if all blocks of the Software Package have been transferred according to the size parameter of TransferStart. If not UCM shall return ApplicationError InsufficientData.] (RS\_UCM\_00013, RS\_UCM\_00015)

TransferExit checks if the Software Package archiving format is supported in accordance to [SWS UCM 00294] (UnsupportedPackageFormat).

TransferExit checks authentication in accordance to [SWS\_UCM\_00098] (AuthenticationFailed).

[SWS\_UCM\_00092] Software Package integrity [When TransferData or TransferExit method is called, UCM shall raise the ApplicationError PackageInconsistent if the Software Package integrity check fails. This Software Package integrity check may be realized by the UCM via a Software Package Checksum check or via other mechanisms. | (RS UCM 00012, RS UCM 00006)

TransferExit checks the package version format in accordance to [SWS\_UCM\_00161] (IncompatiblePackageVersion).

[SWS\_UCM\_00213] TransferExit InvalidPackageManifest [TransferExit shall raise the error ApplicationError InvalidPackageManifest upon receival of an invalid manifest. | (RS UCM 00012)

TransferExit checks if the Software Cluster to be removed is from category PLATFORM\_CORE. If this is the case, UCM shall not remove it in accordance to [SWS UCM 00245].

TransferExit checks if the Software Cluster version being updated is older than currently present in Machine in accordance to [SWS\_UCM\_00103] (OldVersion).

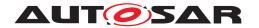

# 7.1.3.4 Error handling in DeleteTransfer

**[SWS\_UCM\_00283]**{DRAFT} **DeleteTransfer error handling order** [Delete-Transfer method shall check the following error conditions and return the respective error code.

- 1. [SWS UCM 00214]
- 2. [SWS\_UCM\_00215]

|(RS\_UCM\_00013, RS\_UCM\_00019, RS\_UCM\_00025)

DeleteTransfer checks if the supplied parameter Transferld is valid.

[SWS\_UCM\_00214] DeleteTransfer InvalidTransferId | DeleteTransfer shall raise the error ApplicationError InvalidTransferId in case an invalid TransferId is sent by the client. | (RS\_UCM\_00019)

[SWS\_UCM\_00215] DeleteTransfer OperationNotPermitted [Calling Delete-Transfer during processing or during the processing stream shall raise the error ApplicationError OperationNotPermitted.|(RS\_UCM\_00019)

# 7.1.4 Processing of Software Packages from a stream

It is also possible to process a Software Package while the transfer is still ongoing. The following requirements apply for this use case.

[SWS\_UCM\_00165] Processing from stream [The UCM may support calling ProcessSwPackage directly from stream without waiting to receive the Software Package completely.] (RS\_UCM\_00001, RS\_UCM\_00003, RS\_UCM\_00004, RS\_UCM\_00025)

[SWS\_UCM\_00166] Processing from stream state [If UCM supports processing from stream and is in state kIdle or kReady, the method ProcessSwPackage for a Software Package in state kTransferring shall set this Software Package to state kProcessingStream.] (RS\_UCM\_00024, RS\_UCM\_00025)

[SWS\_UCM\_00167]{DRAFT} Cancelling streamed packages [When Cancel is called, UCM shall remove all temporary and processed data of a Software Package in state kProcessingStream.] (RS\_UCM\_00020, RS\_UCM\_00025)

[SWS\_UCM\_00168] Transferring while processing from stream [Software Package state shall remain in kProcessingStream when TransferData is called.|(RS UCM 00024, RS UCM 00025)

[SWS\_UCM\_00169] Finishing transfer while processing from stream [Software Package state shall be set to kProcessed when TransferExit is called and the Software Package is completely processed. | (RS\_UCM\_00024, RS\_UCM\_00025)

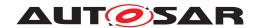

[SWS\_UCM\_00200] Failing authentication [UCM shall delete the Software Package and its related data processed by ProcessSwPackage call if authentication is failing at TransferExit Or ProcessSwPackage call.] (RS\_UCM\_00039, RS\_UCM\_-00006)

# 7.1.5 Processing Software Packages

In contrast to package transmission, only one Software Package can be processed at the same time to ensure consistency of the system. In the following, a software or package processing can involve any combination of an installation, update or removal of applications, configuration data, calibration data or manifests. It is up to the vendor-specific metadata inside a Software Package to describe the tasks UCM has to perform for its processing. For a removal, this might involve metadata describing which data needs to be deleted. Nevertheless, the communication sequence between the triggering application of the software modification and UCM is the same in any case. For an update of an existing application, the Software Package can contain only partial data, e.g. just an updated version of the execution manifest. Any UCM Client need to confirm that UCM is in kIdle CurrentStatus state before starting any update (process/activate).

[SWS\_UCM\_00001]{OBSOLETE} Starting the package processing [UCM shall provide a method ProcessSwPackage to process transferred Software Package.id corresponding to Software Package shall be provided for this method.] (RS\_UCM\_-00001, RS\_UCM\_00004)

At the invocation of method ProcessSwPackage, UCM processes transferred Software Package with id argument corresponding to this Software Package.

[SWS\_UCM\_00137] Processing several update Software Packages [UCM shall support processing of several Software Packages, not in parallel, by calling method ProcessSwPackage several times in sequence.] (RS\_UCM\_00001, RS\_-UCM\_00004)

During package processing, the progress is provided.

[SWS\_UCM\_00018]{OBSOLETE} Providing Progress Information [UCM shall provide a method GetSwProcessProgress to query the progress of executing the ProcessSwPackage method call for provided TransferId. Parameter progress shall be set to a value representing the progress between 0% and 100% (0x00 ... 0x64).] (RS\_-UCM\_00023)

At the invocation of method GetSwProcessProgress, UCM returns the progress of executing the ProcessSwPackage method call for provided Transferld. Parameter progress will be set to a value representing the progress between 0% and 100% (0x00 ... 0x64).

[SWS\_UCM\_00003] Cancelling the package processing [On call of Cancel method, UCM shall abort the running package processing task, undo the changes to

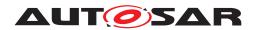

the Software Cluster for which processing started and free the reserved resources used for it.  $|(RS\_UCM\_00020)|$ 

[SWS\_UCM\_00024] Revert all processed Software Packages [UCM shall provide a method RevertProcessedSwPackages to revert all changes done with ProcessSwPackage.|(RS\_UCM\_00008)

The main difference between a RevertProcessedSwPackages and a Rollback is that the former can only be performed before the successful activation of the targeted Software Package(s) while the latter can only be performed after such activation.

Depending on the capabilities of UCM and of the updated target, RevertProcessedSwPackages is used to revert all the changes that have been applied by ProcessSwPackage. Cancel is also used to revert the changes of the Software Package for which processing started by ProcessSwPackage method call and identified by Transferld. For example, if an application with large resource files is updated "in place" (i.e. in the same partition) then it might not be feasible to revert the update. In this case, to perform a rollback the triggering application could download a Software Package to restore a stable version of the application.

### 7.1.5.1 Error handling during Processing Software Packages

[SWS\_UCM\_00277]{DRAFT} ProcessSwPackage error handling order [ProcessSwPackage method shall check the following error conditions and return the respective error code.

- 1. [SWS UCM 00219]
- 2. [SWS UCM 00017]
- 3. [SWS UCM 00218]
- 4. [SWS\_UCM\_00098]
- 5. [SWS\_UCM\_00161]
- 6. [SWS\_UCM\_00029]
- 7. [SWS UCM 00285]
- 8. [SWS UCM 00231]
- 9. [SWS UCM 00217]
- 10. [SWS UCM 00267]
- 11. [SWS UCM 00104]
- 12. [SWS UCM 00245]
- 13. [SWS UCM 00103]
- 14. [SWS UCM 00150]

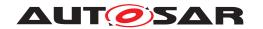

(RS UCM 00026)

[SWS\_UCM\_00219] ProcessSwPackage OperationNotPermitted [ProcessSw-Package shall raise the error ApplicationError OperationNotPermitted in case the processing of the specified Software Package is already done.] (RS\_-UCM 00025, RS UCM 00026)

[SWS\_UCM\_00017] Sequential Software Package Processing [Once method ProcessSwPackage has been called by a client, further calls to the same method shall be rejected with ApplicationError ServiceBusy as long as CurrentStatus is different than kProcessing.] (RS\_UCM\_00001, RS\_UCM\_00003, RS\_UCM\_00026)

When UCM Master or OTA Client calls ProcessSwPackage method and it raises ApplicationError ServiceBusy, UCM Master can retry the ProcessSwPackage method again later for the same package. This behaviour is configured by Ucm-RetryStrategy.

[SWS\_UCM\_00297]{DRAFT} Retry Strategy for ServiceBusy [When ProcessS-wPackage returns ApplicationError ServiceBusy more than maximumNumberOfRetries within retryIntervalTime, then UCM Master shall cancel the active campaign by transitioning to kCancelling state and delete the failing package.] (RS\_UCM\_00001, RS\_UCM\_00003, RS\_UCM\_00026)

If no retry strategy is needed, the maximum number of attempts can be specified as 0 in UcmRetryStrategy.

[SWS\_UCM\_00218] ProcessSwPackage InvalidTransferId [ProcessSwPackage shall raise the error ApplicationError InvalidTransferId in case an invalid TransferId is sent by the client.] (RS\_UCM\_00026)

ProcessSwPackage checks authentication in accordance to [SWS\_UCM\_00098] ( AuthenticationFailed)

[SWS\_UCM\_00161] Check Software Package version compatibility against UCM version [At ProcessSwPackage, TransferData or TransferExit calls, UCM shall raise ApplicationError IncompatiblePackageVersion if the version for the Software Package expressed by minimumSupportedUcmVersion attribute is higher than the current version of UCM as available in version attribute.] (RS\_UCM\_00007)

The Software Package is generated by a tooling including a packager which version could not match with the UCM version, leading to manifest interpretation issues for instance.

[SWS\_UCM\_00029] Consistency Check of Manifest [UCM] shall validate the content of the manifest against the schema defined for the meta-data(eg: for missing parameter or for value out of range of the parameter) and shall raise the ApplicationError InvalidPackageManifest if it finds discrepancies there.] (RS\_UCM\_00012)

[SWS\_UCM\_00285]{DRAFT} Removing or updating a Software Cluster not existing in the Machine [If a Software Package's action is to remove or update a

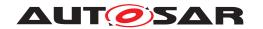

Software Cluster that is not at one of the states kPresent, kRemoved, kUpdating and kAdded, UCM shall raise ApplicationError SoftwareClusterMissing when ProcessSwPackage is called. (RS UCM 00015)

[SWS\_UCM\_00231]{DRAFT} ProcessSwPackage IncompatibleDelta [ProcessSwPackage shall raise the error ApplicationError IncompatibleDelta if deltaPackageApplicableVersion is different from the currently installed version of the referenced SoftwareCluster.|(RS\_UCM\_00007)

[SWS\_UCM\_00217]{DRAFT} ProcessSwPackage InsufficientMemory [ProcessSwPackage method shall raise the ApplicationError InsufficientMemory if the UCM buffer has not enough resources to process the corresponding Software Package.|(RS\_UCM\_00013, RS\_UCM\_00025)

[SWS\_UCM\_00267]{DRAFT} Error when checksum is not recognised at processing time [If checksum attribute of ArtifactChecksum or CryptoProvider are not recognised, UCM shall raise the ApplicationError InvalidChecksumDescription.|(RS\_UCM\_00012)

[SWS\_UCM\_00104] Integrity Check of processed Package [UCM shall raise the ApplicationError ProcessedSoftwarePackageInconsistent if integrity check of the processed Software Packages fails. | (RS\_UCM\_00012)

This operation is realized by the UCM to verify that it did not corrupt any files during the processing. This integrity check is vendor specific and may be realized by the UCM by checking the payload Checksum or by any other mechanisms.

ProcessSwPackage checks if the Software Cluster to be removed is from category PLATFORM\_CORE. If this is the case, UCM shall not remove it in accordance to [SWS UCM 00245].

ProcessSwPackage checks if the Software Cluster version being updated is older than currently present in Machine in accordance to [SWS\_UCM\_00103] (Old-Version).

[SWS\_UCM\_00150] Cancellation of a Software Package processing [ProcessS-wPackage method shall raise the ApplicationError ProcessSwPackageCancelled if the Cancel method has been called during the processing of a Software Package.] (RS\_UCM\_00024)

### 7.1.5.2 Error handling for Cancel

[SWS\_UCM\_00278]{DRAFT} Cancel error handling order [Cancel method shall check the following error conditions and return the respective error code.

- 1. [SWS UCM 00234]
- 2. [SWS UCM 00235]

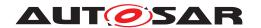

(RS UCM 00020)

[SWS\_UCM\_00234] Cancel OperationNotPermitted [Cancel shall raise the error ApplicationError OperationNotPermitted in case the targeted Software Package processing has not yet started or has been already finished.] (RS\_UCM\_-00020)

[SWS\_UCM\_00235] Cancel InvalidTransferId [Cancel shall raise the error ApplicationError InvalidTransferId in case an invalid TransferId is sent by the client. | (RS UCM 00020)

## 7.1.5.3 Error handling for RevertProcessedSwPackages

[SWS\_UCM\_00279]{DRAFT} RevertProcessedSwPackages error handling order [RevertProcessedSwPackages method shall check the following error conditions and return the respective error code.

- 1. [SWS UCM 00237]
- 2. [SWS UCM 00236]

(RS UCM 00020)

[SWS\_UCM\_00237] RevertProcessedSwPackages OperationNotPermitted [RevertProcessedSwPackages method call shall raise the error ApplicationError OperationNotPermitted in case the processed Software Packages are successfully activated or it is called at other states than kReady (Software Package(s) are finished being processed) or kProcessing states.] (RS\_UCM\_00020)

[SWS\_UCM\_00236]{DRAFT} RevertProcessedSwPackages NotAbleToRevert-Packages [RevertProcessedSwPackages shall raise the error Application—Error NotAbleToRevertPackages in case reverting of processed Software Packages have failed.](RS\_UCM\_00020)

# 7.1.5.4 Error handling for GetSwProcessProgress

[SWS\_UCM\_00220] GetSwProcessProgress InvalidTransferId [GetSwProcessProgress shall raise the error ApplicationError InvalidTransferId in case an invalid TransferId is sent by the client.] (RS\_UCM\_00023)

### 7.1.6 Activation and Rollback

UCM should notify the activation or rollback of Software Packages to other Functional Clusters of the AUTOSAR Adaptive Platform. Vendor specific solution dictates to which modules this information is available, in which form and if this is done directly when change is done or when change is executed.

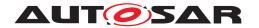

#### 7.1.6.1 Activation

The SoftwareCluster state kPresent does not express whether a SoftwareCluster is currently executed or not. You can refer to chapter 7.1.1 Software Cluster Lifecycle for more details about kPresent state and sequence diagram 10.4 for more details about activation.

An activation of SoftwareClusters is triggered by an Activate method call. At beginning of activation, UCM is asking State Management for an update session. Once granted, UCM is requesting State Management to stop running processes from the outdated SoftwareClusters. When processes stopped, UCM makes available to the AUTOSAR Adaptive Platform the updated or installed SoftwareClusters, the core action step of the activation. A verification of the activated SoftwareClusters is then performed by requesting State Management changing the SoftwareClusters Function Groups modes to kVerify. For an example of activation sequence, you can refer to chapter 10.4

[SWS\_UCM\_00293]{DRAFT} VerifyUpdate method [At kVerifying state and before triggering to kActivated state, UCM shall call the State Management UpdateRequest Service Interface VerifyUpdate method passing the list of Function Groups defined in SoftwareCluster claimedFunctionGroup attribute of the class.] (RS UCM 00024)

[SWS\_UCM\_00107] Activated state [UCM state kActivated shall be set after the new versions of updated SoftwareClusters have been verified.] ( $RS_UCM_00008$ ,  $RS_UCM_00030$ )

The state management [3] on the level of execution is handled by the UCM's client controlling the update process.

UCM has to be able to update several SoftwareClusters for an update campaign. However, these SoftwareClusters could have dependencies not satisfied if updates are processed and activated one by one. Therefore, UCM splits the activation action from the general package processing.

[SWS\_UCM\_00027]{OBSOLETE} Delta Package version applicability [Applicable version of SoftwareCluster on which to apply delta shall be included into related SoftwarePackage's deltaPackageApplicableVersion attribute.] (RS\_UCM\_-00007)

Applicable version of a SoftwareCluster on which to apply delta is included into related SoftwarePackage's deltaPackageApplicableVersion attribute

[SWS\_UCM\_00025]{OBSOLETE} Activation of SoftwareClusters [At the invocation of method Activate, UCM shall enable execution of any pending changes from the previously processed Software Packages.|(RS\_UCM\_00021)

Every call to ProcessSwPackage makes necessary preparations of possible actions on the Software Cluster (ActionType [SWS\_UCM\_00132]): kInstall, kRemove, kUpdate. The Activate call finalises the started actions during processing

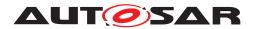

and then UCM applies changes at activation that were still pending from processing, like for instance updating the list of processes managed by Execution Management.

After Activate, the new set of SoftwareClusters can be started. Activation covers all the processed Software Packages for all the clients.

[SWS\_UCM\_00022] Activation of Software Clusters [UCM shall activate all the Software Clusters extracted from the Software Packages when Activate is called.|(RS UCM 00021)

The activation method could lead to a full system reset. When Software Package updates underlying OS, AUTOSAR Adaptive Platform or any Adaptive Application which is configured to be part of Function Group MachineFG, the execution of updated software occurs through system reset by calling State Management UpdateRequest Service Interface ResetMachine method. Meta-data of Software Package defines the activation method.

In principle, it is possible to activate multiple versions of the same SoftwareCluster in one activation step. This could be useful for example with delta package updates but does not apply to firmware updates. The specification does not prohibit to create this kind of chained updates. The decision to use chained updates should be based on safety aspects and the applicability of the underlying update technology, if the update is for a classic or an adaptive platform, if a file system is involved or if the used platform even support it.

# 7.1.6.1.1 Error handling for Activate

[SWS\_UCM\_00281] Activate error handling order [Activate method shall check the following error conditions and return the respective error code.

- 1. [SWS UCM 00241]
- 2. [SWS UCM 00026]
- 3. [SWS UCM 00258]
- 4. [SWS UCM 00242]
- 5. [SWS UCM 00280]

(RS UCM 00026)

[SWS\_UCM\_00241] Activate OperationNotPermitted [Activate shall raise the error ApplicationError OperationNotPermitted in case the UCM state is not kReady. | (RS UCM 00021)

[SWS\_UCM\_00026] Dependency Check [During the UCM state kActivating, UCM shall perform a dependency check to ensure that all the Software Clusters having dependencies are not missing any necessary Software Cluster as defined by

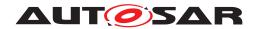

dependsOn and do not conflict towards each other as defined by conflictsTo, otherwise return ApplicationError MissingDependencies. (RS UCM 00007)

If Activate method cannot establish an Update Session with State Management, it returns UpdateSessionRejected, see [SWS UCM 00258].

When UCM Master or OTA Client calls Activate method and it raises ApplicationError UpdateSessionRejected, UCM Master can retry the Activate method again later to enter Update Session again. This behaviour is configured by UcmRetryStrategy.

[SWS\_UCM\_00298]{DRAFT} Retry Strategy for UpdateSessionRejected [When Activate returns ApplicationError UpdateSessionRejected more than maximumNumberOfRetries within retryIntervalTime, then UCM Master shall cancel the active campaign by transitioning to kCancelling state.] (RS\_UCM\_00026, RS\_UCM\_00024)

If no retry strategy is needed, the maximum number of attempts can be specified as 0 in UcmRetryStrategy.

[SWS\_UCM\_00242] Activate PrepareUpdateFailed [Activate shall raise the error ApplicationError PrepareUpdateFailed in case of activation state transition failure from State Management side.|(RS\_SM\_00001)

[SWS\_UCM\_00280] Activate VerificationFailed [Activate shall raise the error ApplicationError VerificationFailed in case of verification failure returned by State Management.] (RS UCM 00021)

#### 7.1.6.2 Rollback

[SWS\_UCM\_00005]{OBSOLETE} Rollback to the software prior to Finish the update process [UCM shall provide a method Rollback to recover from an activation that went wrong. | (RS UCM 00008)

Rollback can be called in the case of A/B partitions or UCM uses some other solution to maintain backups of updated or removed Software Packages.

[SWS\_UCM\_00110] Rolling-back the software update [At kRollingBack state, UCM shall disable the changes done by the software update by calling State Management UpdateRequest Service Interface PrepareRollback method for each Function Group of the processed Software Cluster in the update session. Then UCM shall call State Management UpdateRequest Service Interface ResetMachine method if any Software Cluster requires a machine reboot to be rolled back. | (RS UCM 00008)

If a reset of the Machine is not necessary, an implementation specific way to inform Execution Management that a Software Cluster was updated can be performed.

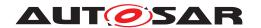

[SWS\_UCM\_00299]{DRAFT} Verify rolled back Software Clusters [After a UCM successful Rollback using call State Management UpdateRequest Service Interface PrepareRollback method and optional Machine reset or manifest reparse, UCM shall call State Management UpdateRequest Service Interface VerifyUpdate method to confirm that all Software Clusters impacted by update are still safe to be launched. | (RS\_UCM\_00008)

[SWS\_UCM\_00302]{DRAFT} Rollback failing is triggering production error [When a Rollback is failing, UCM shall report UCM\_FAILED\_ROLLBACK production error.] (RS UCM 00008, RS UCM 00027)

### 7.1.6.2.1 Error handling for Rollback

[SWS\_UCM\_00282] Rollback error handling order [Rollback method shall check the following error conditions and return the respective error code.

1. [SWS UCM 00239]

(RS\_UCM\_00008)

[SWS\_UCM\_00239] Rollback OperationNotPermitted [Rollback shall raise the error ApplicationError OperationNotPermitted in case UCM current state is not kActivated nor kVerifying. | (RS\_UCM\_00020)

# 7.1.6.3 Boot options

During update process the executed software is switched from original software to updated software and in case of rollback, from updated software to original version. Which version of software is executed is dependent on the UCM state and this is managed by the UCM. In case of platform and OS update the switch between software versions occurs through system reset and depending on the system design the Execution Management [2] might be started before UCM. In this case there can't be direct interface between UCM and Execution Management [2] to define which versions of software would be executed. Instead this would be controlled through persistent controls which are referred as Boot options in this document.

[SWS\_UCM\_00094] Management of executable software [UCM shall manage which version of software is available for the Execution Management [2] to launch.] (RS\_-UCM\_00021)

During the kActivating state, UCM modifies the Boot options so that in the next restart for the updated software the new versions will be executed. In the kRolling-Back state, UCM modifies the Boot options so that in the next restart of the updated software the original versions will be executed.

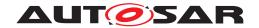

# 7.1.6.4 Finishing activation

[SWS\_UCM\_00020] Finishing the packages activation [UCM shall provide a method Finish to commit all the changes and clean up all temporary data of the processed Software Packages. | (RS UCM 00015)

UCM should also remove Software Packages, logs or any older versions of changed software to save storage space. It is up to implementer to remove or not the Software Packages.

[SWS\_UCM\_00259] Ending the update session [UCM shall call State Management UpdateRequest Service Interface StopUpdateSession method when UCM is exiting the kCleaningUp state. | (RS UCM 00021, RS UCM 00018)

[SWS\_UCM\_00240] Finish OperationNotPermitted [Finish shall raise the error ApplicationError OperationNotPermitted in case there are no activated nor rolled-back Software Packages pending finalization (i.e UCM state is not kActivated nor kRolledBack. | (RS\_UCM\_00001, RS\_UCM\_00026)

For UCM to be able to free all unneeded resources while processing the Finish request, it is up to the vendor and platform specific implementation to make sure that obsolete versions of changed SoftwareClusters aren't executed anymore.

# 7.1.7 Status Reporting

Once Software Packages are transferred to UCM, they are ready to be processed to finally apply changes to the AUTOSAR Adaptive Platform. In contrast to the transmission, the processing and activation tasks have to happen in a strict sequential order.

To give an overview of the update sequence, the global state of UCM is described in this section. The details of the processing and activation phases and the methods are specified in the 7.1.5 and 7.1.6.

The global state of UCM can be queried using the field CurrentStatus. The state machine for CurrentStatus is shown in Fig. 7.5. This diagram does not include behaviour after a reset. Examples can be found of how UCM and its CurrentStatus field behave including reset management in chapter 10 Sequence Diagram.

[SWS\_UCM\_00019] Status Field of Package Management [The global state of UCM shall be provided using the field CurrentStatus | (RS UCM 00024)

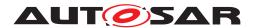

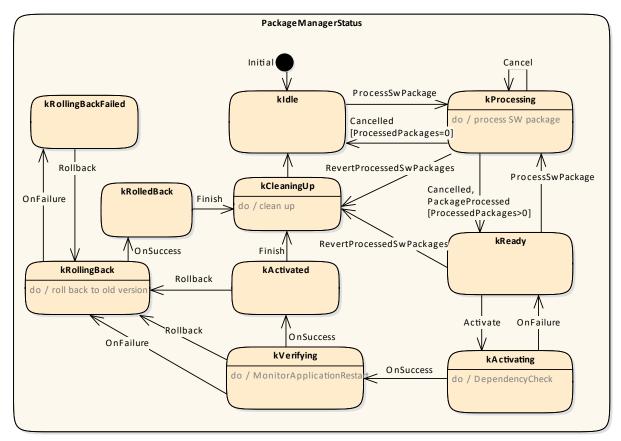

Figure 7.5: State Machine for the package processing using service interface: Package—Management

UCM supported method calls for each value of field CurrentStatus are shown in Fig. 7.5.

[SWS\_UCM\_00080] Idle state of Package Management [kidle shall be the default state.]  $(RS\_UCM\_00024)$ 

[SWS\_UCM\_00149] Return to the Idle state from Processing state [kIdle state shall be set when ProcessSwPackage returns with error code ProcessSwPackage-Cancelled and if no other Software Packages were previously processed during this processing operation. | (RS UCM 00024)

[SWS\_UCM\_00151] Entering the Ready state of Package Management after a Cancel call [If ProcessSwPackage has been cancelled, UCM shall return error code ProcessSwPackageCancelled and set state to kReady only if at least one other Software Package was previously processed during this processing operation.] (RS\_UCM\_00024)

[SWS\_UCM\_00081] Processing state of Package Management [kProcessing state shall be set only if ProcessSwPackage has been called. This shall only be possible, if CurrentStatus is reported as kIdle or kReady.] (RS\_UCM\_00024)

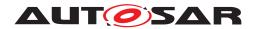

[SWS\_UCM\_00266]{DRAFT} OperationNotPermitted error and UCM state [UCM shall return ApplicationError OperationNotPermitted if ProcessSwPackage is called by a client with UCM at CurrentStatus state different than kIdle, kProcessing or kReady. | (RS UCM 00001, RS UCM 00004)

[SWS\_UCM\_00083] Entering the Ready state of Package Management after a successful processing operation [kReady state shall be set after a Software Package processing has been completed successfully. | (RS\_UCM\_00024)

[SWS\_UCM\_00265] state transition due to ProcessSwPackage error [If ProcessSwPackage raises an ApplicationError other than ProcessSwPackage-Cancelled, it shall transition from kProcessing to kIdle if no other Software Packages were previously processed during this processing operation, or kReady if at least one other Software Package was previously processed before the failed processing operation, and shall perform clean-up actions. | (RS\_UCM\_00015, RS\_UCM\_00026)

Clean-up actions could be similar to the cancel call by for instance deleting files, folders or artefacts of the processed Software Cluster.

[SWS\_UCM\_00152] Entering the Ready state of Package Management after a missing dependency [kReady state shall be set when Activate fails due to an ApplicationError MissingDependencies.] (RS\_UCM\_00024)

[SWS\_UCM\_00084] Entering the kActivating state of Package Management [kActivating shall be set when Activate is called. This triggers the dependency check and returns ApplicationError MissingDependencies if this check fails.] (RS\_-UCM\_00024)

[SWS\_UCM\_00153] Action in kActivating state of Package Management [When kActivating is set and after the State Management UpdateRequest Service Interface RequestUpdateSession method call by UCM, the UCM shall call the State Management UpdateRequest Service Interface PrepareUpdate method for the concerned Software Cluster including a list of all Function Groups belonging to that Software Cluster. | (RS UCM 00024)

[SWS\_UCM\_00260]{DRAFT} PrepareUpdate, VerifyUpdate and PrepareRollback orders [UCM shall compute the order of the State Management UpdateRequest Service Interface PrepareUpdate, VerifyUpdate and PrepareRollback method calls from the dependency model included in the Software Cluster manifests.] (RS UCM 00007, RS UCM 00021, RS UCM 00030)

[SWS\_UCM\_00261] PrepareUpdate, VerifyUpdate and PrepareRollback synchronous calls [Calls to State Management UpdateRequest Service Interface PrepareUpdate, VerifyUpdate and PrepareRollback methods shall not be concurrent.] (RS\_UCM\_00026)

[SWS\_UCM\_00262]{DRAFT} Update preparation rejected [If any call of the State Management UpdateRequest Service Interface PrepareUpdate method returns error kRejected too many times (maxNumberOfPrepareUpdateRetries) or for

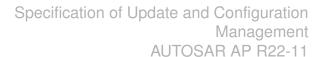

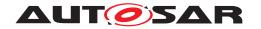

too long (prepareUpdateTimeout), UCM shall transition from kActivating to kReady states. | (RS\_UCM\_00026)

[SWS\_UCM\_00263] Update preparation failure [If any one of the State Management UpdateRequest Service Interface PrepareUpdate method returns error kFailed, UCM shall transition from kActivating to kReady states.](RS\_UCM\_-00026)

[SWS\_UCM\_00154] Entering the Verifying state of Package Management [kVerifying shall be set when the dependency check have been performed successfully (all dependencies are satisfied) and that the preparation of the Software Clusters by the State Management has been successfully performed.] (RS\_UCM\_00024)

The machine could most likely be restarted in case a A/B partition is used. In case the A/B partition is not used, all affected Function Groups or the platform could be restarted. Immediately after the processed Software Package has been restarted, a system check has to be performed in order to make sure the machine is able to start up as expected. With this check it is verified that other safety relevant software like Functional Cluster Platform Health Manager [13] is running and user can be protected from any issues caused by the update after the update has finished.

An update could most likely require to reparse the manifests after performing the atomic activation of the Software Clusters (switching A/B partition, changing symlinks, etc.) if a machine reset is not needed.

[SWS\_UCM\_00085] Entering the kActivated state of Package Management [kActivated state shall be set when the VerifyUpdate method of State Management service interface UpdateRequest is returned successfully.] (RS\_UCM\_00024)

By a successful return of VerifyUpdate, UCM assumes all impacted Function Groups (the ones related to the processed Software Package) have been successfully restarted and verified.

kVerifying state gives the client controlling the update process a chance to perform verification test by calling State Management UpdateRequest Service Interface [SWS\_SM\_91017] VerifyUpdate method, though functionality in verify state can be limited. Client can also coordinate the results over several AUTOSAR Adaptive Platforms and still perform a Rollback if verification indicates the need for it.

If the system check is successful, the client can decide either to Rollback the current active processing so that the previous processed working software gets started, or to perform Finish so that the changes of processed software become permanent. By calling Finish a clean-up is initiated and in case of A/B partition, a swap between the partitions happens and the newly inactive partition becomes a copy of the newly active partition. In case Finish succeeds (including the clean-up), the current CurrentStatus changes to kIdle.

For Rollback the update software needs to be deactivated and possibly reactivated from original version, e.g. self-update of UCM. For this reason Rollback is also performed through two states, similarly as activation. Calling Rollback sets UCM

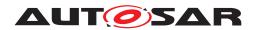

into kRollingBack state where original software version is made executable and where original software is activated by the State Management. This is started by calling State Management UpdateRequest Service Interface [SWS\_SM\_91017] PrepareRollback method for each Software Cluster. On success, UCM goes to kRollingBack state. In this state all the changes introduced during update process have been deactivated and can be cleaned by calling Finish.

[SWS\_UCM\_00126] Entering the kRollingBack state after a Rollback call [The state kRollingBack shall be set when Rollback is called.] (RS\_UCM\_00008, RS\_-UCM\_00030)

[SWS\_UCM\_00155] Entering the kRolling-Back state after a failure in the kVerifying state [The state kRollingBack shall be set if any of the State Management UpdateRequest Service Interface VerifyUpdate method calls returns the result kFailed.] (RS\_UCM\_00008, RS\_UCM\_00030)

[SWS\_UCM\_00264]{DRAFT} Update verification rejected [If any call of the State Management UpdateRequest Service Interface VerifyUpdate returns error kRejected too many times (maxNumberOfVerifyUpdateRetries) or for too long (verifyUpdateTimeout), UCM shall transition to kRollingBack state. [RS\_UCM\_-00030, RS\_UCM\_00008]

[SWS\_UCM\_00111] Entering the kRollingBack state [The state kRollingBack shall be set after all calls to State Management UpdateRequest Service Interface PrepareRollback have returned successfully.] (RS\_UCM\_00008, RS\_UCM\_00030)

[SWS\_UCM\_00300]{DRAFT} Software Cluster failing to rollback [If Rollback is failing, UCM CurrentStatus shall transition from kRollingBack to kRollingBackFailed.|(RS\_UCM\_00024)

[SWS\_UCM\_00301]{DRAFT} Retry ro Rollback again when UCM is in kRolling-BackFailed state [If Rollback method is called while being at kRollingBack-Failed, UCM CurrentStatus shall transition from kRollingBackFailed to kRollingBack.|(RS\_UCM\_00024)

[SWS\_UCM\_00146] Entering the Cleaning-up state after a Finish call [The state kCleaningUp shall be set when Finish is called and the UCM starts to perform cleanup actions.] (RS\_UCM\_00008, RS\_UCM\_00030)

[SWS\_UCM\_00162] Entering the Cleaning-up state after a RevertProcessedSw-Packages call [The state kCleaningUp shall be set when RevertProcessedSw-Packages is called in kProcessing or kReady states and the UCM starts to perform cleanup actions.] (RS\_UCM\_00008, RS\_UCM\_00030)

[SWS\_UCM\_00163] Action in Cleaning-up state [When kCleaningUp state is set, the UCM shall clean up all data of the processed packages that are not needed anymore.] (RS\_UCM\_00008, RS\_UCM\_00030)

[SWS\_UCM\_00164] Cleaning up of Software Packages [In kCleaningUp state, the UCM may remove (from the UCM buffer for instance) the "physical" Software Package

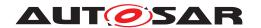

(e.g. zip file) that was used to transport the the SoftwareCluster to the UCM.] (RS\_-UCM\_00008, RS\_UCM\_00030)

[SWS\_UCM\_00127] Finishing update sequence [kIdle shall be set when Finish is called and the clean-up has been successfully performed. This finishes the update sequence and next sequence can be started. | (RS\_UCM\_00008, RS\_UCM\_00030)

[SWS\_UCM\_00147] Return to the Idle state from Cleaning-up state  $\lceil kIdle \rceil$  state shall be set when the Clean-up operation has been completed successfully.] (RS\_-UCM\_00024)

## 7.1.8 Robustness against reset

Failure during over-the-air updates could lead into corrupted or inconsistent software configuration and further updates might be blocked. For this reason UCM needs to be robust against interruptions like power downs.

[SWS\_UCM\_00157] Detection of reset [At start up UCM shall identify if uncontrolled reset occurred.] (RS UCM 00027)

The way for UCM to detect uncontrolled reset is project specific. UCM could use hardware platform specific registers to detect Soft/Hard reset. Or it could access PHM Functional Cluster to detect uncontrolled reset. UCM could also check that the CurrentStatus persistent field is not kIdle or kVerifying.

**[SWS\_UCM\_00158] Cleanup of interrupted actions** [After an uncontrolled reset, UCM shall check non volatile memory integrity, recover processed artifacts in case it is corrupted and resume interrupted actions in order to return the system into a state from where UCM can continue serving its Clients.] (RS UCM 00027)

After an uncontrolled reset, it can be possible as an example for UCM to confirm consistency of any processed artifacts based on ArtifactChecksum class associated to SoftwareCluster. If checksum value of an artifact does not match, it can be deleted and processed again.

[SWS\_UCM\_00270] UCM internal state persistency [UCM shall persist CurrentStatus state field to be able to resume on-going update after an intended or unintended reboot.] (RS\_UCM\_00027)

# 7.1.8.1 Boot monitoring

Activation failure during OS and Platform-self updates can lead to a state in which the system is not able to reach a point where UCM and the client are able to function as expected and thus not able to execute the rollback. For these cases the system should include component which is responsible to monitor that the OS and platform will start up correctly. In case of failure, the Boot monitoring component should trigger a reset or modify the boot options to trigger a rollback.

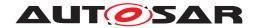

# 7.1.9 History

[SWS\_UCM\_00115] History [GetHistory method shall retrieve all actions that have been performed by UCM within a specific time window input parameter.] (RS\_UCM\_-00032)

In the case the UCM Client requests a rollback after a successful activation, CurrentStatus field transitioning to kActivated, GetHistory method will later return GetHistoryType, with subelement Resolution of type ResultType equal to kActivatedAndRolledBack.

[SWS\_UCM\_00292] History elements ordering [UCM shall return from GetHistory method a vector of GetHistoryType sorted in an increasing chronological order.] (RS\_UCM\_00032)

[SWS\_UCM\_00160] Processing results records [When UCM is entering kVerifying, UCM shall save activation time based on timeBaseResource and activation result of processed Software Packages in the history. | (RS UCM 00032)

[SWS\_UCM\_00271]{DRAFT} Keeping history of failure error code [UCM shall keep in GetHistoryType subelement FailureError the last failure error code as described in [SWS\_UCM\_00136]. If no error occurred, the stored value shall be 0.] (RS\_UCM\_00032)

[SWS\_UCM\_00303]{DRAFT} failing to record history [If UCM is failing to record a new entry in history, UCM shall report a production error: UCM\_HISTORY\_RECORD\_-FAILED. Any successful history update shall report a pass to this production error.] (RS\_UCM\_00032)

### 7.1.10 Version Reporting

[SWS\_UCM\_00004]{OBSOLETE} Report software information [UCM shall provide a method GetSwClusterInfo of the interface service PackageManagement to provide the identifiers and versions of the SoftwareClusters that are in state kPresent.|(RS UCM 00002)

[SWS\_UCM\_00030] Report changes [UCM shall provide a method GetSwCluster-ChangeInfo of the interface service PackageManagement to provide the identifiers and versions of the SoftwareCluster that are in state kAdded, kUpdating or kRemoved.] (RS\_UCM\_00011)

[SWS\_UCM\_00185] Provide SoftwareCluster general information [At the invocation of method GetSwClusterDescription, UCM shall return the version, type approval, license and release notes of the SoftwareCluster that are in state kPresent.|(RS\_UCM\_00002, RS\_UCM\_00011)

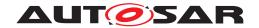

# 7.1.11 Securing Software Updates

UCM provides service interface using ara::com. There is no authentication of the client in UCM's update sequence.

For authentication of the Software Package, you can refer to 7.1.3

[SWS\_UCM\_00103]{DRAFT} Update to older Software Cluster version than currently present and than previously removed [If the version of a SoftwarePackage (returned by GetSwPackages) is smaller than the version of currently present SoftwareCluster (returned by GetSwClusterInfo), the UCM method TransferExit or TransferData shall raise the ApplicationErrorOld-Version, log this attempt in history (retrievable from GetHistory) and delete the rejected Software Package. | (RS UCM 00031)

[SWS\_UCM\_00190] Reinstallation of older Software Cluster version than previously removed [New Software Clusters getting installed shall be compared with the history of all installed Software Clusters to prevent installation of a Software Cluster with a lower or equal version than previously installed.] (RS\_UCM\_-00003, RS\_UCM\_00031)

[SWS\_UCM\_CONSTR\_00002]{DRAFT} UCM confidential information handling [The PackageManagement interface shall only be mapped via ara::com to a secure endpoint using secure communication channel providing confidentiality protection.] (RS\_UCM\_00002, RS\_UCM\_00010, RS\_UCM\_00011)

The GetSwClusterInfo, GetSwClusterChangeInfo, GetHistory, GetSwClusterDescription and GetSwPackages methods are using data that could identify vehicle user and therefore should be protected for confidentiality.

**[SWS\_UCM\_00202]**{DRAFT} **Trusted Platform compliance**  $\lceil UCM \rceil$  shall ensure that after processing updates, all the necessary changes to comply with the Trusted Platform are applied.  $\lceil (RS\_EM\_00014) \rceil$ 

The authentication tag of the Trusted Platform corresponding to the updated/removed/added executable files should also be updated/removed/added. See also Chapter 7.10 of the Execution Management [2] for details on the Trusted Platform.

#### 7.1.12 Functional cluster lifecycle

[SWS\_UCM\_00274]{DRAFT} UCM initialization [UCM shall offer its services only after its internal initialization has been completed, after reporting kRunning state to Execution Management.|(RS\_UCM\_00044)

This requirement prevents calling UCM subordinate API while internal initialization is on-going. The concrete initialization tasks are implementation specific.

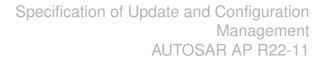

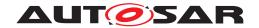

# 7.1.12.1 Shutdown behaviour

There are no requirements of shutdown behaviour from UCM functional cluster.

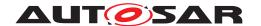

## 7.2 UCM Master

# 7.2.1 UCM Master Functional Cluster lifecycle

[SWS\_UCM\_01205]{DRAFT} UCM Master internal state persistency [UCM Master shall persist its state to be able to resume on-going update campaign after an intended or unintended reboot. | (RS UCM 00035, RS UCM 00042)

[SWS\_UCM\_01019]{DRAFT} UCM Master initialization [UCM Master shall offer its services only after its internal initialization has been completed, after switching to Running state. | (RS\_UCM\_00044)

This requirement prevents calling UCM Master API while internal initialization is ongoing. The concrete initialization tasks are implementation specific.

#### 7.2.2 Technical Overview

UCM Master objective is to provide a standard Adaptive Autosar solution to safely and securely update a complete vehicle Over The Air or by a Diagnostic Tester.

UCM Master receives packages from Backend or Diagnostic tool, parses and interprets the Vehicle Package, transfers or streams Software Packages to suitable targets (UCM subordinate or Diagnostic Application) and orchestrates the processing, activations and eventual rollbacks. All these actions are what is called a campaign which UCM Master is coordinating. The UCM of the machines in the same network of a UCM Master, candidates target of a campaign, are referred to as UCM subordinates.

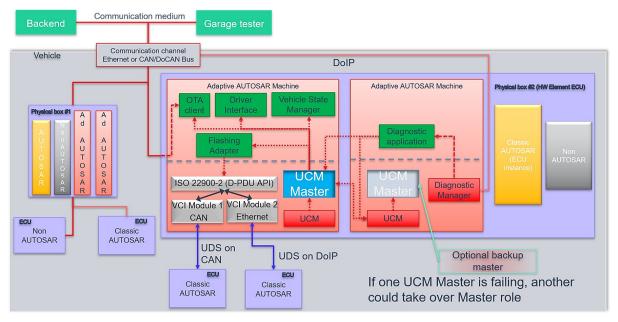

Figure 7.6: Example of UCM Master architecture overview within a vehicle

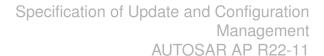

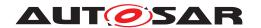

The UCM Master could be considered as a set of add-on features that could enrich any UCM instance. Therefore, as per the UCM APIs, the UCM Master APIs are part of the Adaptive Platform Services. UCM and UCM Master have separate service instances.

The OTA Client establishes a communication between Backend and UCM Master so that they can exchange information of the installed Software Clusters in the vehicle and the Software Clusters available in the Backend. This communication could be triggered by OTA Client with a scheduler and UCM Master to request the updates in case of newly available Software Clusters (pull case) or by Backend to push, for instance, an important security update to a fleet of vehicles (push case). The computation to find new Software Clusters versions and resolution of dependencies between Software Clusters can be either done at UCM Master or Backend.

Vehicle Driver interface Adaptive Application is required if it is needed during an update campaign to interact with vehicle human driver through for instance Human-Machine Interface. Download of packages from a Backend could have various financial costs for the driver depending of communication types, so consent from driver could be suitable.

Vehicle State Manager Adaptive Application is required if it is needed during an update campaign to control the vehicle state for safety purposes. For instance, it could be required for safety to have standing still vehicle, shut-off engine, closed doors, etc. before starting an UCM activation or during its processing.

### 7.2.3 UCM Master general behaviour

The UCM Master acts as a client of the service interface offered by the UCM subordinates, already specified in UCM. However, the UCM Master also offers three different service interfaces to OTA Client, Vehicle Driver interface and Vehicle State Manager respectively. UCM Master aggregates UCM subordinates states and can report its status field to a Backend through its OTA Client.

A UCM Master receives a Vehicle Package and transfers or streams Software Package(s) to the UCM subordinates for an AUTOSAR Adaptive Platform Software Cluster update. A Vehicle Package contains instructions for orchestrating updates between ECUs. The UCM Master provides information about ECUs in the vehicle, installed software and update campaign resolution.

[SWS\_UCM\_01003] UCM Master checks states of UCM subordinates [A UCM Master shall check the status of its UCM subordinates are all at kIdle CurrentStatus state before starting a campaign.] (RS\_UCM\_00043)

UCM Master should for instance make sure that there is no ongoing diagnostic updates before starting an update campaign by checking the reported state(s) of the UCM subordinate(s) to be idle.

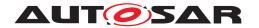

#### 7.2.4 UCM identification

For UCM Master to distribute Software Packages to other UCM subordinates, UCM Master has to identify UCM subordinates in vehicle. This identification could be at boot or later but at least before any communication with Backend are engaged. Each UCM has a unique identifier in Vehicle Package UcmModuleInstantiation called identifier to help UCM Master transferring packages to targeted UCMs. To get such identifier, UCM Master will perform first a service discovery through ara::com to get all UCMs service instances available. Then UCM Master will call GetId method for each UCM subordinates returning each corresponding UcmModuleInstantiation identifiers.

If an ECU hosting UCM subordinate is replaced physically, it will register its services to the registry at boot up and UCM Master will be able to communicate with UCM subordinate(s).

[SWS\_UCM\_01005] UCM Master is discovering UCMs in vehicle [UCM Master shall continuously look for UCM service instances (use of StartFindService() call).] (RS UCM 00036)

If a UCM Master is failing, another inactive UCM Master could be used or activated by OTA Client.

Default (at boot) Master/Subordinate hierarchy or priority could be optionally overwritten for each campaign based on Vehicle Package content at the condition OTA Client could properly parse Vehicle Packages.

# 7.2.5 UCM Master Software Packages transfer or streaming

UCM Master has generally same transfer API as UCM in order to simplify implementation and reuse code as much as possible (could be shared library between UCM and UCM Master).

It is necessary to distinguish Vehicle Package (UCM Master specific) from Software Packages transfer.

[SWS\_UCM\_01011] TransferVehiclePackage InsufficientMemory [Transfer-VehiclePackage method shall raise the ApplicationError InsufficientMemory if the UCM buffer has not enough resources to process the corresponding Vehicle Package.] (RS\_UCM\_00013)

[SWS\_UCM\_01018]{DRAFT} TransferVehiclePackage BusyWithCampaign [TransferVehiclePackage method shall return the ApplicationError Busy-WithCampaign, if the OTA Client wants to start a new campaign, while a campaign is already started and active. | (RS UCM 00035)

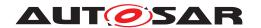

[SWS\_UCM\_01014] Packages transferring sequence [TransferStart method shall raise the ApplicationError UnexpectedPackage if the Software Package name parameter was not a value of the RequestedPackage field.] (RS\_UCM\_-00043)

[SWS\_UCM\_01013] Too big block size received by UCM Master [In the case the received block size with TransferData exceeds the block size returned by TransferStart or TransferVehiclePackage for the same TransferId, UCM Master shall raise the ApplicationError IncorrectBlockSize. | (RS UCM 00035)

[SWS\_UCM\_01015] Invalid Vehicle Package manifest [TransferExit shall raise the ApplicationError InvalidPackageManifest when a Vehicle Package manifest is not compliant with the AUTOSAR schema.] (RS\_UCM\_00036, RS\_UCM\_-00043)

[SWS\_UCM\_01016] Invalid Package Manifest [UCM Master shall raise the ApplicationError InvalidPackageManifest in case a manifest file is not compliant with the AUTOSAR schema.] (RS\_UCM\_00036, RS\_UCM\_00043)

[SWS\_UCM\_01017] RequestedPackage field [The field RequestedPackage shall contain the requested Software Package name and version as configured in campaign which is modelled by VehiclePackage. | (RS\_UCM\_00042)

OTA Client does not know what Software Packages should be transferred in a given campaign contained in a Vehicle Package. OTA Client can know what Software Package is expected to be transferred by subscribing to UCM Master's RequestedPackage field. Version is added to support campaigns which need an update path for a Software Package requiring an intermediate update to a transitional version. In this case the version parameter makes it unambiguous which package version shall be transferred as both have the same name assigned.

When UCM Master or OTA Client calls TransferData method and it raises ApplicationError BlockInconsistent, UCM Master or OTA Client can retry the TransferData method again later for the same block. This behaviour is configured by UcmRetryStrategy.

[SWS\_UCM\_01020]{DRAFT} Retry Strategy for BlockInconsistent [When TransferData returns ApplicationError BlockInconsistent more than maximum-NumberOfRetries within retryIntervalTime, then UCM Master shall cancel the active campaign by transitioning to kCancelling state and delete the failing package.] (RS\_UCM\_00012)

If no retry strategy is needed, the maximum number of attempts can be specified as 0 in UcmRetryStrategy.

# 7.2.6 Adaptive Applications interacting with UCM Master

In order to have interoperability between several vendors platforms, Adaptive Applications interacting with UCM Master via ara::com like OTA Client, Vehicle

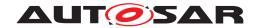

State Manager or Vehicle Driver Interface have their APIs specified. However, their detailed behaviours are out of scope for this specification document.

#### 7.2.6.1 OTA Client

OTA Client is an Adaptive Application that sets communication channel between Backend and UCM Master. The communication between Backend and OTA Client is abstracted and details like protocol are out of scope for this specification document. OTA Client should make sure Backend is providing the right information and packages to the vehicle by identifying the vehicle, by for instance sending VIN to Backend.

OTA Client uses the UCM Master as a service provider via ara::com. Since transferring Vehicle Packages and Software Packages from Backend to UCM Master is OTA Client's responsibility, OTA Client should be able to accommodate any proprietary communication protocol used between OTA Client and Backend and convert it into ara::com transport protocol. OTA Client should support UCM Master Software Packages transfer or streaming as specified in chapter 7.2.5, it should then provide at least the following functionality:

- Comply to the requirements of chapter 7.1.3 in the context of package transfer between OTA Client and UCM Master.
- OTA Client should subscribe to UCM Master's RequestedPackage field to know what Software Package is expected to be transferred
- OTA Client should subscribe to UCM Master's TransferState field to know what is campaign state
- OTA Client should subscribe to UCM Master's SafetyState field to eventually make sure vehicle is in a safe state before transferring Packages
- OTA Client could support multiple data transfers in parallel, as specified in [SWS UCM 00075]

In addition, OTA Client could support the ability to pause or resume the package transfer for the current campaign to prioritize the transfer of the packages from a different campaign. The ability of OTA Client to pause or resume the package transfer might be helpful in the case there is a need to cancel an ongoing campaign at kTransferring state to allow higher priority campaign to be performed.

Only one UCM Master has to be used by OTA Clients per network domain. As UCM Master is distributing Software Packages and coordinating UCM subordinates, OTA Clients in the same network domain have to make sure there are no already on-going campaigns when starting a new campaign with TransferVehiclePackage method call by checking UCM Master's state with TransferState field, in order to avoid any interference and guarantee success of an update campaign.

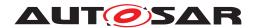

[SWS\_UCM\_01101] Provide information of installed Software Clusters in vehicle [UCM Master shall provide a method GetSwClusterInfo to return information of all Software Cluster that are in state kPresent.|(RS UCM 00033)

UCM Master can aggregate Software Cluster information from several UCMs within a vehicle and returns the result to a Backend which can compute if there is any new Software Cluster available and decide to send to UCM Master through OTA Client a Vehicle Package. It is up to OTA Client to make sure the synchronisation of the versions of Software Packages present in Backend and Software Clusters in the vehicles using GetSwClusterInfo or SwPackageInventory is recent enough before starting a campaign with TransferVehiclePackage call.

[SWS\_UCM\_01103] Inform Backend of needed Software Packages for an update [On SwPackageInventory call, UCM Master shall compare the supplied list of available Software Packages in the Backend for the vehicle to its own internal information of present Software Clusters in the vehicle and return the list of Software Packages selected for update. | (RS UCM 00033)

The OTA Client uses this returned Software Packages list to request the selected packages to the Backend. As required by constraint [SWS\_UCM\_CONSTR\_00014], each Software Cluster corresponds to one Software Package and share the same shortName.

[SWS\_UCM\_CONSTR\_00016]{DRAFT} OTA Client use of RequestedPackage field [When UCM Master updates the RequestedPackage field, the OTA Client shall start the transfer of the requested Software Package. | (RS\_UCM\_00042)

[SWS\_UCM\_01119]{OBSOLETE} Report information of Software Packages [ UCM Master shall provide a method GetSwPackages to return the identifiers, names, versions, Consecutive Bytes Received, Consecutive Blocks Received and states of Software Packages.] (RS\_UCM\_00035)

At the invocation of method <code>GetSwPackages</code>, <code>UCM Master</code> returns the identifiers, names, versions, Consecutive Bytes Received, Consecutive Blocks Received and states of <code>Software Packages</code>.

#### 7.2.6.2 Vehicle Driver Interface

Vehicle driver interface could be required by legal constrains or communication cost consideration. To support mandatory safety and security critical updates, driver interaction can be used for:

- Requesting transfer, processing or activation permission from vehicle driver
- Notifying vehicle driver of safety and security measures he has to apply to the vehicle in order to proceed to next step into the update campaign

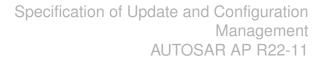

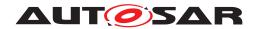

[SWS\_UCM\_01105]{OBSOLETE} Interaction of UCM Master with Vehicle Driver | UCM Master shall provide a method DriverApproval in order to receive the confirmation of the vehicle driver's approval. | (RS UCM 00038)

[SWS\_UCM\_CONSTR\_00017]{DRAFT} Interaction of UCM Master with Vehicle Driver [When vehicle driver accepts or denies the campaign, Vehicle Driver Application shall call DriverApproval method of VehicleDriverApplicationInterface to inform UCM Master of the vehicle driver's decision.] (RS\_UCM\_00038)

The Vehicle Driver Interface Adaptive Application could adapt its notification content related to safety by subscribing to the UCM Master's SafetyConditions field.

[SWS\_UCM\_01117]{DRAFT} UCM Master SafetyState field [UCM Master shall provide to vehicle driver interface the SafetyConditions field containing the required safety condition for the campaign as configured in safetyCondition.](RS\_-UCM 00038, RS UCM 00037)

UCM Master can notify vehicle driver with SafetyState field if the vehicle safety is breached during the update, by for instance popping-up a message.

[SWS\_UCM\_01118] UCM Master waiting for vehicle driver approval [In the case approval from driver is requested as configured in VehiclePackage, UCM Master shall wait for DriverApproval method with parameter Approval=True before transitioning state from kVehiclePackageTransferring to kSoftwarePackage\_-Transferring, kSoftwarePackage\_Transferring to kProcessing or kProcessing to kActivating.|(RS\_UCM\_00038)

[SWS\_UCM\_CONSTR\_00003] Exclusive use of Vehicle Driver Interface [Software Integrator shall ensure that only one Adaptive Application is using the UCM Master's Vehicle Driver Interface. | (RS\_UCM\_00035, RS\_UCM\_00037)

For example, the integrator may restrict the access of Vehicle Driver Interface from UCM Master by configuring the Identity and Access Management functional cluster accordingly.

[SWS\_UCM\_CONSTR\_00004] Unsupported safety by Vehicle driver interface [In the case the Vehicle Driver Interface Adaptive Application does not support at least one safety condition contained in the SafetyConditions field, the Vehicle Driver Interface Adaptive Application shall call the method ReportUnsupportedSafetyConditions with parameter UnsupportedSafetyConditions containing all the safety conditions which are not supported by Vehicle Driver Interface Adaptive Application. | (RS\_UCM\_00037)

[SWS\_UCM\_01120] Provide Software Packages general information [UCM Master shall provide a method GetSwPackageDescription to return the description of each Software Packages that are part of current campaign and that are contained in Vehicle Package.] (RS\_UCM\_00033, RS\_UCM\_00038)

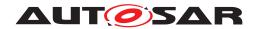

[SWS\_UCM\_01135] Get Software Clusters descriptions from a vehicle [At GetSwClusterDescription method call via VehicleDriverApplicationInterface interface, UCM Master shall return the descriptions of all Software Clusters which are aggregated from all the UCM Subordinates and all Flashing Adapters.] (RS UCM 00033, RS UCM 00038)

## 7.2.6.3 Vehicle State Manager

Vehicle State Manager is collecting states from the several vehicle ECUs and informs UCM Master when the safety state computed based on the safety policy referred in the Vehicle Package is changing. If the safety policy is not met, the UCM Master can for instance decide to:

- Inform vehicle driver that the safety conditions are not met to continue the update
- postpone, pause or cancel the update until policy is met

[SWS\_UCM\_01109]{DRAFT} UCM Master provides a safety interface [UCM Master shall set the SafetyConditions field taking the value from safetyCondition attribute for each VehicleRolloutStep of the VehiclePackage.] (RS\_-UCM 00037)

Vehicle State Manager Adaptive Application can inform any vehicle state changes by calling PublishSafetyState method.

[SWS\_UCM\_CONSTR\_00005]{DRAFT} Safety state change [Vehicle State Manager Adaptive Application shall call PublishSafetyState method provided by UCM Master when the safety state is changing. | (RS\_UCM\_00035, RS\_UCM\_00037)

[SWS\_UCM\_CONSTR\_00009]{DRAFT} Safety condition change [Vehicle State Manager Adaptive Application shall call PublishSafetyState method provided by UCM Master when the field SafetyConditions is changing value.] (RS\_UCM\_-00035, RS\_UCM\_00037)

[SWS\_UCM\_CONSTR\_00015]{DRAFT} Trigger on kVehicleChecking state [On transition to kVehicleChecking state provided by CampaignState from VehicleStateManagerInterface, Vehicle State Manager shall first perform checks to assess the post-activation state of the vehicle.] (RS\_UCM\_00035)

Vehicle State Manager could be responsible for performing post-activation checks, interfacing with an application performing such checks, confirming backend is still reachable and further updates are still possible.

[SWS\_UCM\_01272]{DRAFT} vehicleCheck call not permitted [UCM Master shall return ApplicationError OperationNotPermitted if VehicleCheck method is called in another UCM Master state than kVehicleChecking. | (RS UCM 00035)

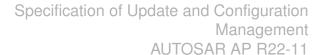

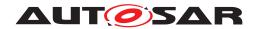

[SWS\_UCM\_CONSTR\_00006]{DRAFT} Exclusive use of Vehicle State Manager | System Integrator shall ensure that Vehicle State Manager is the exclusive user of the PublishSafetyState method. | (RS\_UCM\_00035, RS\_UCM\_00037)

For example, the integrator may restrict the access to Vehicle State Manager in configuring the Identity and Access Management functional cluster accordingly.

[SWS\_UCM\_01275]{DRAFT} Safety conditions during activation [UCM Master shall apply the safetyCondition of the last VehicleRolloutStep to Safety-Conditions field during the ECUs activations as configured in the VehiclePackage | (RS UCM 00043, RS UCM 00037)

[SWS\_UCM\_CONSTR\_00007]{DRAFT} Unsupported safety conditions by Vehicle State Manager [In the case the requested SafetyConditions field is not referring to an existing safety condition implemented by Vehicle State Manager, the Vehicle State Manager shall call VehicleStateManagerInterface service interface PublishSafetyState method with parameter SafetyStates containing at least one value equal to 'NotSupported'.|(RS\_UCM\_00037)

[SWS\_UCM\_CONSTR\_00008]{DRAFT} Switching vehicle into update mode [Vehicle State Manager shall change vehicle's state and its ECUs in the right update mode in order to avoid any timeout issues during update. | (RS\_UCM\_00037)

This vehicle state change could be triggered based on UCM Master State Machine.

# 7.2.6.4 Flashing Adapter

Flashing Adapter is an application that is used in the case UCM Master is updating a AUTOSAR Classic Platform or any platform that can be flashed using diagnostic. It contains OEM specific diagnostic sequences and communicates via ara::com with the UCM Master and the AUTOSAR Adaptive Platform, and uses an implementation of diagnostic protocol data unit application programming interface (D-PDU API) to communicate with Classic ECUs over the Vehicle Bus.

The data transfer from Flashing Adapter to the target ECU via diagnostic communication can be subject to interruptions if communication on a higher priority protocol occurs, e.g. OBD services. In that case the Flashing Adapter can use a project specific strategy to detect the interruption, retry the transfer from the beginning, and decide whether to notify or not the client about the transfer interruption.

[SWS\_UCM\_CONSTR\_00011]{DRAFT} Flashing Adapter provided interface [Flashing Adapter shall provide the same ara::com service interface as UCM ([SWS\_UCM\_00131]).|(RS\_UCM\_00035)

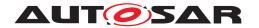

# 7.2.7 Non Adaptive Platform update

[SWS\_UCM\_01121]{DRAFT} Adaptive Platform interface provided for Flashing Adapter [The interface provided by the AUTOSAR Adaptive Platform in order to update non AUTOSAR Platform should comply with ISO 22900-2:2017 (D-PDU API) but as this standard's coverage is wide, it is allowed to implement a reduced API that is needed to update for instance a AUTOSAR Classic Platform.] (RS\_UCM\_00035)

The implementation of the D-PDU API is processing binary data from the Flashing Adapter and do all of the required session, transport and network layer handling to send and receive the data on the physical vehicle bus with respect to the underlying protocols. The reason of using ISO 22900-2:2017 is to ensure that the specific Flashing Adapter from any vehicle or tool manufacturer can operate on a common software interface and can easily exchange MVCI (Modular Vehicle Communication Interface) protocol module implementations.

In the case the targeted ECU by an update does not have the capability to switch between current and new Software Cluster, the vehicle package campaign should foresee to download not only the new version but also the currently installed version of the Software Cluster to be updated in order to make possible a rollback from the new version to the old version of the Software Cluster. The location to store the current Software Package could be the Flashing Adapter but ultimately it has to be available to Flashing Adapter in order to flash it in case of a rollback.

### 7.2.7.1 D-PDU API implementation support

[SWS\_UCM\_01122]{DRAFT} Supported physical layers by D-PDU API implementation [ISO\_11898\_2\_DWCAN (Dual Wire CAN), ISO\_11898\_3\_DWFTCAN (Dual Wire CAN Fault tolerant), SAE\_J2411\_SWCAN (Single Wire CAN) and IEEE\_802\_3(Ethernet) physical layers shall be supported if their respective physical vehicle bus is available inside the ECU, all other physical layers present in D-PDU API are optional.] (RS\_UCM\_00035)

[SWS\_UCM\_01123]{DRAFT} Supported application layers by D-PDU API implementation [ISO\_15765\_3 (Unified diagnostic services, UDS on CAN, ISO withdrawn UDS), ISO\_14229\_3 (Unified diagnostic services on CAN implementation, UDSon-CAN) and ISO\_14229\_5 (Unified diagnostic services on Internet Protocol implementation, UDSonIP) application layers shall be supported if their respective application layer is available inside the ECU, all other application layers present in D-PDU API are optional.] (RS\_UCM\_00035)

[SWS\_UCM\_01124]{DRAFT} Supported protocols by D-PDU API implementation [ISO UDS on CAN with Application layer ISO\_15765\_3, ISO UDS on CAN with Application layer ISO\_14229\_3 (UDSonCAN) and ISO UDS on DoIP with Application layer ISO\_14229\_5 (UDSonIP) protocols shall be supported, all other protocols are optional.] (RS\_UCM\_00035)

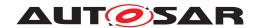

These protocols are present in 'Table B.2 - Standard protocol combination list' of ISO 22900-2:2017(E).

## 7.2.7.2 Not required D-PDU API concepts

Dynamic Link Libraries for Windows operating system are not required. The Windows installation process out of ISO 22900-2:2017(E) chapter 8.7.2 is not applicable to the AUTOSAR Adaptive Platform which is using POSIX Operating System.

[SWS\_UCM\_01125]{DRAFT} Separation of D-PDU API-Software with the MVCI protocol module firmware [A D-PDU API implementation may be split at OSI-Layer 4 into a D-PDU API implementation on OSI-Layer 5 (usually in the PC itself) and the VCI-Module on OSI-Layers 3 and 4 (usually the VCI itself). | (RS UCM 00035)

[SWS\_UCM\_01126]{DRAFT} Root description file (RDF) [Within an AUTOSAR Adaptive Platform, only one D-PDU API implementation is required for UCM, therefore the D-PDU API implementation may not use the D-PDU API root description file (RDF).  $|(RS\ UCM\ 00035)$ 

The only instance of the D-PDU API within a Software Cluster can be statically linked with the Flashing Adapter.

[SWS\_UCM\_01127]{DRAFT} Module Description File (MDF) [The D-PDU API implementation should not implement a protocol description file.]  $(RS\_UCM\_00035)$ 

The supported protocol module types are fixed in the UCM use case.

[SWS\_UCM\_01128]{DRAFT} Symbolic names and IDs [The Flashing Adapter may operate the D-PDU API without using symbolic names and IDs during runtime. If the use case excludes frequent changes to the MDFs, simple Flashing Adapter may even hardcode (e.g. in a header file) all necessary IDs and operate the D-PDU API without symbolic names. | (RS UCM 00035)

[SWS\_UCM\_01129]{DRAFT} SAE J2534-1 and RP 1210a compatibility [D-PDU API implementation may not be compatible to SAE J2534-1 and RP 1210a.]  $(RS_-UCM\ 00035)$ 

The Adaptive Platform does not need any migration path.

[SWS\_UCM\_01130]{DRAFT} ComPrimitives in RawMode [D-PDU API implementation may not implement the IOCTL filter data structure.] (RS\_UCM\_00035)

### 7.2.7.3 Not required D-PDU API functions

PDULockResource() and PDUUnlockResource() are used to lock and unlock exclusive access to a ComLogicalLink in case of parallel usage of the D-PDU API implementation by multiple applications on the same physical communication link. Flashing of

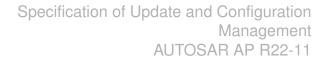

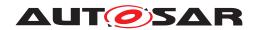

a Classic ECU always requires some exclusive access and should be handled in the AUTOSAR Adaptive Platform itself.

[SWS\_UCM\_01131]{DRAFT} PDUIoCtl(PDU\_IOCTL\_RESET) [The parameter PDU\_IOCTL\_RESET may not be implemented in D-PDU API implementation so the call of PDUIoCtl(PDU\_IOCTL\_RESET) shall return the error code PDU\_ERR\_ID\_NOT\_SUPPORTED.|(RS\_UCM\_00035)

PDUIoCtl(PDU IOCTL START MSG FILTER), **[SWS UCM 01132]**{DRAFT} PDUIoCtl(PDU\_IOCTL\_CLEAR\_MSG\_FILTER), PDUIoCtl( PDU IOCTL STOP MSG FILTER) [The call of PDUIoCtI() with the PDU\_IOCTL START MSG. rameters PDU IOCTL CLEAR MSG FILTER PDU IOCTL CLEAR MSG FILTER and shall return the error code PDU ERR ID NOT SUPPORTED. (RS UCM 00035)

The parameters PDU\_IOCTL\_START\_MSG, PDU\_IOCTL\_CLEAR\_MSG\_FILTER and PDU\_IOCTL\_CLEAR\_MSG\_FILTER are intended for the PassThru-Mode for comprimitives and therefore an implementation is not required for the Flashing Adapter.

[SWS\_UCM\_01133]{DRAFT} PDUIoCtl(PDU\_IOCTL\_SEND\_BREAK)

The IOCTL command PDU\_IOCTL\_SEND\_BREAK shall return

PDU\_ERR\_ID\_NOT\_SUPPORTED.|(RS\_UCM\_00035)

The IOCTL command PDU\_IOCTL\_SEND\_BREAK is used to send a break signal on the ComLogicalLink. A break signal can only be sent on certain physical layers (e.g. SAE J1850 VPW physical links and UART physical links) which are not supported by UCM.

[SWS\_UCM\_01134]{DRAFT} Not used D-PDU API function return codes | The return codes PDU\_ERR\_CABLE\_UNKNOWN, PDU\_ERR\_RSC\_LOCKED, PDU\_ERR\_RSC\_NOT\_LOCKED, PDU\_ERR\_API\_SW\_OUT\_OF\_DATE and PDU\_ERR\_MODULE\_FW\_OUT\_OF\_DATE may not be implemented into the D-PDU API of the AUTOSAR Adaptive Platform.] (RS\_UCM\_00035)

There is no cable attached to the ECU and therefore no cable detection return code PDU ERR CABLE UNKNOWN could occur.

Locking is not required for the Flashing Adapter, therefore PDU\_ERR\_RSC\_LOCKED and PDU\_ERR\_RSC\_NOT\_LOCKED return code could not occur.

There separation of D-PDU API-Software with the is no MVCI protocol module firmware required in the AUTOSAR Adap-PDU ERR API SW OUT\_OF\_DATE tive Platform. SO and PDU ERR MODULE\_FW\_OUT\_OF\_DATE return codes could not occur.

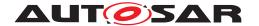

#### 7.2.7.4 Classic platform update with UCM Master and diagnostic tool

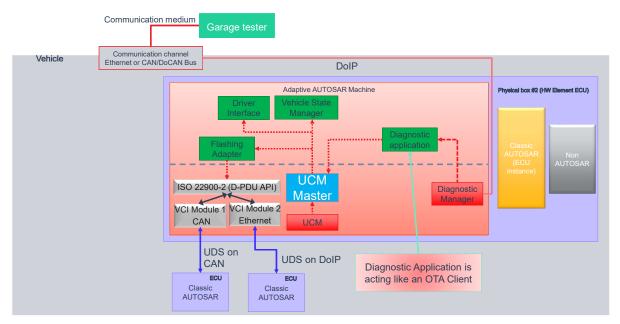

Figure 7.7: Classic platform update with UCM Master and diagnostic tool

The Diagnostic Manager connects the Diagnostic tool to the Adaptive Platform. The diagnostic application is acting like an OTA Client and uses the UCM Master services to push Vehicle Packages and Software Packages.

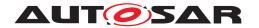

#### 7.2.8 Status reporting

UCM Master supports a mechanism to provide the state of an update campaign typically to OTA Client, Vehicle Driver Application and Vehicle State Manager.

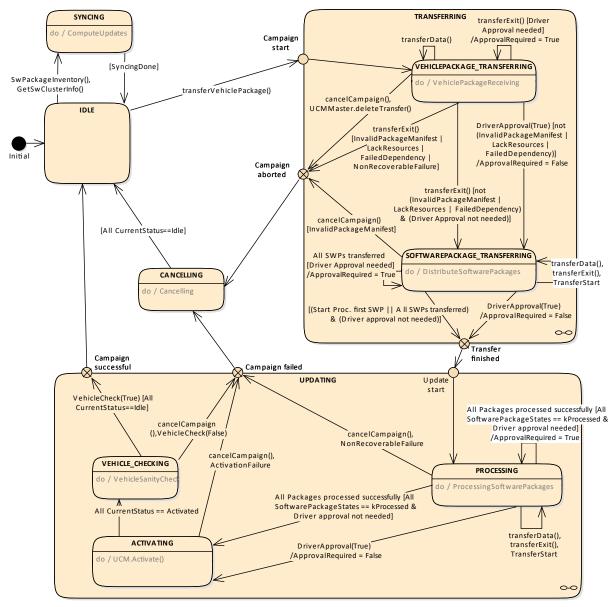

Figure 7.8: Campaign State Machine (CampaignState field)

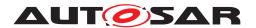

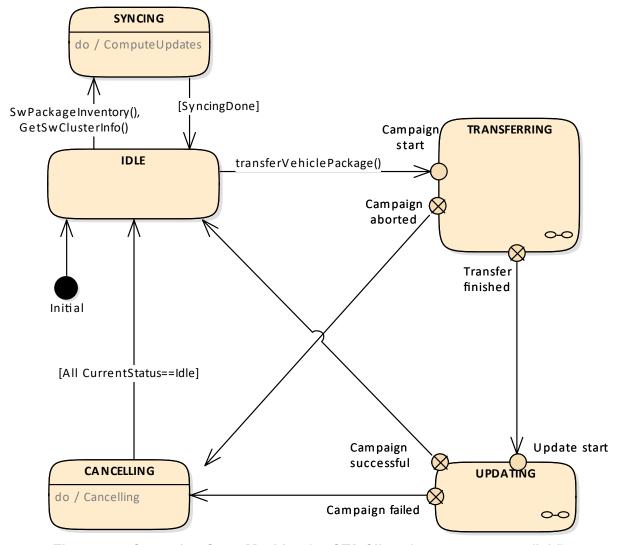

Figure 7.9: Campaign State Machine for OTA Client (TransferState field)

Diagrams 7.8 and 7.9 do not include behaviour after reset ([SWS\_UCM\_01205] for more details)

[SWS\_UCM\_01201] Sequential orchestration of campaigns [UCM Master shall orchestrate at most a single campaign at any one time. | (RS UCM 00043)

[SWS\_UCM\_01265] TransferState field [UCM Master shall provide the state of a campaign over the TransferState field of the UCM Master's VehiclePackageM-anagement service interface. | (RS\_UCM\_00042)

[SWS\_UCM\_01203] CampaignState field [UCM Master shall provide the state of a campaign over the CampaignState field of the UCM Master VehicleDriver-ApplicationInterface and VehicleStateManagerInterface.] ( $RS_UCM_-00042$ ) There is an overview of the campaign state machine in Fig. 7.8 detailing UCM Master campaign states and transitions.

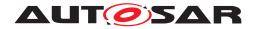

#### 7.2.8.1 States

[SWS\_UCM\_01204] Initial state [UCM Master shall have kidle default state.] (RS\_-UCM 00035)

[SWS\_UCM\_01207] Trigger on kSoftwarePackage\_Transferring state [On transition to kSoftwarePackage\_Transferring state and if all UCM subordinates part of the campaign are in kIdle state, UCM Master shall start or resume transferring (TransferStart and TransferData as well as TransferExit if no streaming required) the software packages to the UCM subordinates according to the campaign orchestration. | (RS UCM 00035, RS UCM 00043)

[SWS\_UCM\_01209] Trigger on kProcessing state [On transition to kProcessing state, UCM Master shall call ProcessSwPackage method to UCM subordinates to start or resume processing the software packages ready for processing according to the campaign orchestration.] (RS UCM 00035, RS UCM 00043)

[SWS\_UCM\_00210] Transferring of software packages on kProcessing state [If UCM Master is in kProcessing state, UCM Master shall transfer Software Packages to the UCM subordinates according to the campaign orchestration.] (RS\_-UCM 00035, RS UCM 00043)

[SWS\_UCM\_01212] Trigger on kActivating state [On transition to kActivating state, UCM Master shall ask UCM subordinates to activate the software with Activate method call according to the campaign orchestration as configured in the VehiclePackage.] (RS\_UCM\_00035, RS\_UCM\_00043)

[SWS\_UCM\_01214]{DRAFT} Final action on kVehicleChecking state [If UCM Master is in kVehicleChecking state and receives the method VehicleCheck call with parameter VehicleCheckResolution=True, UCM Master shall secondly commit (Finish) the software on all UCM subordinates part of the campaign.] (RS\_-UCM\_00035)

[SWS\_UCM\_01215]{DRAFT} Trigger on kCancelling state [On transition to kCancelling state, UCM Master shall rollback (Rollback) the activated or being verified Software Clusters, and revert the processed packages (RevertProcessedSw-Packages) of the UCM subordinates part of the campaign. | (RS UCM 00035)

[SWS\_UCM\_01216] Final action on kCancelling state [If UCM Master is in kCancelling state and the rollback of software on all UCM subordinates is successful (successful Rollback and transition from kRollingBack to kRolledBack), UCM Master shall secondly commit (Finish) the software on all UCM subordinates part of the campaign. | (RS UCM 00035)

[SWS\_UCM\_01217] Monitoring of UCM subordinates [UCM Master shall subscribe to the CurrentStatus field, in order to follow the current campaign from the state of the UCM Subordinates. | (RS UCM 00035)

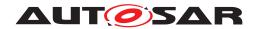

#### 7.2.8.2 States Transitions

[SWS\_UCM\_01218] Transition from kIdle state to kSyncing state [If UCM Master is in kIdle state for CampaignState field and kIdle state for TransferState field, UCM Master shall enter the kSyncing state for CampaignState and kSyncing for TransferState on a request to GetSwClusterInfo or SwPackageInventory.|(RS\_UCM\_00035, RS\_UCM\_00033)

[SWS\_UCM\_01219] Transition from kSyncing state to kIdle state [If UCM Master is in kSyncing state for CampaignState field and kSyncing state for TransferState field, UCM Master shall enter the kIdle state and kIdle for TransferState on completion of GetSwClusterInfo or SwPackageInventory.] (RS\_-UCM 00035)

[SWS\_UCM\_01220] Transition from kIdle state to kVehiclePackageTransferring and kTransferring states [If UCM Master is in kIdle state for Campaign—State field and kIdle state for TransferState field, UCM Master shall enter the kVehiclePackageTransferring state and kTransferring state on successful completion of TransferVehiclePackage. | (RS UCM 00035)

[SWS\_UCM\_01221] Transition from kVehiclePackageTransferring state and kTransferring state to kCancelling state [If UCM Master is in kVehiclePackageTransferring state for CampaignState field and kTransferring state for TransferState field, UCM Master shall enter the kCancelling state for CampaignState and kCancelling state for TransferState on unsuccessful completion of TransferExit (Vehicle Package) or successful completion of DeleteTransfer (Vehicle Package) or non recoverable error of TransferData.|(RS UCM 00035, RS UCM 00039)

[SWS\_UCM\_01222] Transition from kVehiclePackageTransferring state to kSoftwarePackage\_Transferring state [If UCM Master is in kVehiclePackageTransferring state, UCM Master shall enter the kSoftwarePackage\_-Transferring state on successful completion of TransferExit (Vehicle Package).|(RS UCM 00035, RS UCM 00037, RS UCM 00038)

[SWS\_UCM\_01227] Transition from kSoftwarePackage\_Transferring state and kTransferring state to kCancelling state [If UCM Master is in kSoftwarePackage\_Transferring state for CampaignState and kTransferring state for TransferState, UCM Master shall enter the kCancelling state for CampaignState and kCancelling state for TransferState on successful cancellation request (CancelCampaign) or if there is a non recoverable transfer failure from one of the UCM subordinates.] (RS\_UCM\_00035)

[SWS\_UCM\_01228] Transition from kSoftwarePackage\_Transferring state and kTransferring state to kProcessing state and kUpdating state [When UCM Master is in kSoftwarePackage\_Transferring state for CampaignState and kTransferring state for TransferState, if all Software Packages are ready for processing, all Software Packages from all UCM subordinates are at state kTransferred or at least one Software Package started being processed by

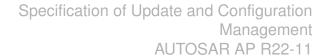

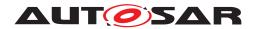

ProcessSwPackage call to one UCM subordinate according to the campaign orchestration, UCM Master shall enter the kProcessing state for CampaignState and kUpdating state for TransferState. (RS\_UCM\_00035, RS\_UCM\_00037, RS\_UCM\_00038, RS\_UCM\_00043)

[SWS\_UCM\_01229]{DRAFT} SafetyConditions while processing stream [In the case there is transition from kSoftwarePackage\_Transferring state to kProcessing state, the SafetyConditions for kProcessing state shall apply even though there are Software Packages transferring.|(RS\_UCM\_00035, RS\_UCM\_00037)

It is integrator's responsibility to make sure in this use case that safety conditions for Processing will also cover safety approach of transferring.

[SWS\_UCM\_01234] Transition from kProcessing state to kActivating state [If UCM Master is in kProcessing state and all software packages of the campaign have been successfully (successful ProcessSwPackage) processed and all UCM subordinates part to the campaign are in the kReady state, UCM Master shall enter the kActivating state. | (RS\_UCM\_00035, RS\_UCM\_00037, RS\_UCM\_00038)

[SWS\_UCM\_01236] Transition from kProcessing state and kUpdating state to kCancelling state [If UCM Master is in kProcessing state for Campaign—State and kUpdating state for TransferState, UCM Master shall enter the kCancelling state for CampaignState and kCancelling state for Transfer—State on successful cancellation request (CancelCampaign) or in case of non recoverable processing failure of one of the UCM subordinates. | (RS\_UCM\_00035)

[SWS\_UCM\_01239] Transition from kActivating state and kUpdating state to kCancelling state [If UCM Master is in kActivating state for Campaign—State and kUpdating state for TransferState, UCM Master shall enter the kCancelling state for CampaignState and kCancelling state for Transfer—State if any UCM subordinates part of the campaign unsuccessfully (unsuccessful Activate and transition from kVerifying to kRollingBack) completed activation.] (RS\_UCM\_00035)

[SWS\_UCM\_01240] Transition from kActivating state to kVehicleChecking state [If UCM Master is in kActivating state, UCM Master shall enter the kVehicleChecking state if all UCM subordinates part of the campaign successfully (successful Activate and transition from kVerifying to kActivated) completed activation. | (RS UCM 00035, RS UCM 00037)

[SWS\_UCM\_01241]{DRAFT} Transition from kVehicleChecking state and kUpdating state to kCancelling state [If UCM Master is in kVehicleChecking state for CampaignState and kUpdating state for TransferState, and receives the method VehicleCheck call with parameter VehicleCheckResolution=False, UCM Master shall enter the kCancelling state for CampaignState and kCancelling state for TransferState.] (RS\_UCM\_00035)

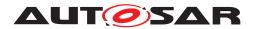

[SWS\_UCM\_01242] Transition from kVehicleChecking state and kUpdating state to kIdle state [If UCM Master is in kVehicleChecking state for Campaign—State and kUpdating state for TransferState and all UCM subordinates part of the campaign transitioned from kCleaningUp to kIdle, UCM Master shall enter the kIdle state for CampaignState and kIdle state for TransferState.] (RS\_UCM\_-00035)

[SWS\_UCM\_01243] Transition from kCancelling state to kIdle state [If UCM Master is in kCancelling state for CampaignState and kCancelling state for TransferState and all UCM subordinates part of the campaign transitioned from kCleaningUp to kIdle, UCM Master shall enter the kIdle state for CampaignState and kIdle state for TransferState. | (RS\_UCM\_00035)

[SWS\_UCM\_01246]{DRAFT} Unreachable UCM during update campaign [In case a UCM is not reachable by UCM Master during an update campaign (from kTransferring or kUpdating), UCM Master shall transit to kCancelling state for CampaignState and kCancelling state for TransferState.](RS\_UCM\_00035, RS\_UCM\_00037)

#### 7.2.9 Campaign cancelling

CancelCampaign method could be used at garage to unlock a blocked update. Details on action by UCM Master, like cleaning up the several UCMs, changing AUTOSAR Adaptive Platform states, etc. are implementation specific.

In case an update campaign was cancelled, a new update campaign could use again the already transferred Software Packages. UCM Master could list transferred Software Packages by calling the UCM subordinates with GetSwPackages.

[SWS\_UCM\_01244]{DRAFT} Cancellation of an update campaign shall be possible [Method CancelCampaign from UCM Master shall trigger a campaign cancel from kTransferring or kUpdating states (from TransferState field).](RS\_-UCM\_00035, RS\_UCM\_00037)

[SWS\_UCM\_01270]{DRAFT} New campaign disabling [UCM Master shall remain in kIdle when a CancelCampaign method has been called with DisableCampaign parameter set.]  $(RS\_UCM\_00035)$ 

[SWS\_UCM\_01271]{DRAFT} New campaign enabling [Method AllowCampaign from UCM Master shall reallow new campaign after a CancelCampaign method was called with DisableCampaign parameter set. | (RS UCM 00035)

[SWS\_UCM\_01273]{DRAFT} CancelCampaign CancelFailed error [Cancel-Campaign shall raise the error ApplicationError CancelFailed in case cancelling of a campaign fails.] (RS\_UCM\_00020)

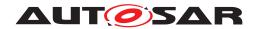

[SWS\_UCM\_01274]{DRAFT} CancelCampaign OperationNotPermitted error [CancelCampaign shall raise the error ApplicationError OperationNotPermitted in case the UCM Master states are at kIdle, kSyncing or kCancelling.] (RS UCM 00020)

#### 7.2.10 Campaign Reporting

After campaign is finished (finish method has been sent to all UCM subordinates), UCM Master should report to Backend server status of the vehicle, with for instance updated information of Software Clusters present in vehicle.

[SWS\_UCM\_01247] Method to read History Report [UCM Master shall provide a method GetCampaignHistory to retrieve all actions that have been performed by UCM Master when exiting state kUpdating from a specific time window.] (RS\_UCM\_-00034)

[SWS\_UCM\_01248] Content of History Report [UCM Master shall save the point in time when TransferVehiclePackage method is called and the point in time when kIdle state is entered from any state except kSyncing and the campaign result in CampaignHistoryType | (RS\_UCM\_00034)

The elements of HistoryVectorType [SWS\_UCM\_00254] are not sorted.

[SWS\_UCM\_01266]{DRAFT} Subordinate Not Available On The Network [UCM Master shall record persistently the error kSubordinateNotAvailableOn—TheNetwork in case one of the UCM subordinate involved in the current campaign stops offering its service interface and later report it with GetCampaignHistory.] (RS\_UCM\_00034)

[SWS\_UCM\_01267]{DRAFT} Vehicle State Manager Communication Error [UCM Master shall record persistently the error kVehicleStateManagerCommunicationError in case the communication with Vehicle State Manager is not possible and later report it with GetCampaignHistory.] (RS\_UCM\_00034)

[SWS\_UCM\_01268]{DRAFT} Vehicle Driver Interface Communication Error [UCM Master shall record persistently the error kVehicleDriverInterfaceCommunicationError in case the communication with Vehicle Driver Interface is no longer possible and later report it with GetCampaignHistory.] (RS\_UCM\_00034)

[SWS\_UCM\_01269]{DRAFT} Campaign cancellation history [If CancelCampaign method is called, UCM Master shall record persistently this event to later report it with GetCampaignHistory.|(RS UCM 00034)

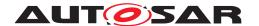

#### 7.2.11 Content of Vehicle Package

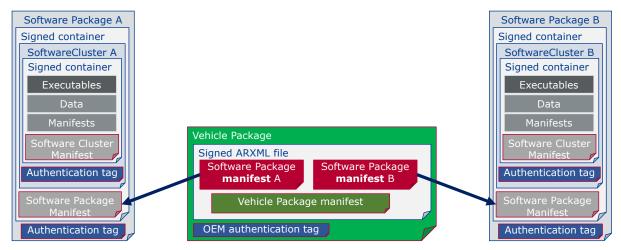

Figure 7.10: Vehicle package overview

A Vehicle Package is typically assembled by an OEM Backend. A Vehicle Package has to be modelled as a so-called VehiclePackage which describes the content of the Vehicle Package. It contains a collection of Software Package Manifests extracted from Backend packages stored in the Backend database. These Software Packages have to be modelled as a so-called SoftwarePackage which describes the content of the Software Package. A Vehicle Package contains only one Vehicle Package Manifest. Several archive file formats could be used for the Vehicle Package or Software Package like .zip, gz, bz2, etc. UCM and UCM Master could implement several extraction algorithm compatible with several archiving formats and identify the right format to apply by analysing the file header.

It is possible that within an update campaign, several Machine or ECUs need to be updated/installed/removed by groups. Some Software Clusters could require reboot of Machine or ECU, some just a restart of Adaptive Application or nothing (waiting passively for next reboot) to get activated. To optimize a campaign or fulfil dependencies, it could be required to activate Software Clusters one after the other or several at once. To support all possible campaigns, the Vehicle Package includes a model describing this coordination. It also contains a way to identify the several involved UCMs for packages distribution within the vehicle and potentially overwriting default UCM Master for this specific campaign.

You can find below for information purpose a description of the information that must be contained in Vehicle Package manifest:

- Repository: uri, repository or diagnostic address, for history, tracking and security purposes
- Vehicle description: vehicle description

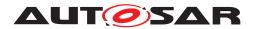

- Vehicle Driver notifications: it might be needed to ask vehicle driver if UCM Master can start transferring Software Packages, processing it and activating it but also inform him of the necessary safety requirements if applicable.
- Safety policy: safety policy index to be used as argument to subscribe a field to vehicle safety manager. With this field, UCM Master will be informed at any time of campaign if vehicle safety is met or not.
- UCM Master identifiers list: defines backup UCM Masters
- Campaign orchestration: You can refer to [10] for more details. This campaign model allows to group activation of several UCMs and group Software Packages processing and transferring.

[SWS\_UCM\_01301]{DRAFT} vehicle Package authentication [The Vehicle Package shall be successfully authenticated by the UCM Master using CryptoServiceCertificate at TransferData or TransferExit call before any transfer of the Software Packages, otherwise raise ApplicationError OperationNot-Permitted.|(RS UCM 00039, RS UCM 00043)

If Vehicle Package is not yet authenticated, UCM Master does not accept any transfer of Software Packages that are not confirmed to be part of Campaign for security purpose.

[SWS\_UCM\_01302]{DRAFT} vehicle Package authentication failure [In case Vehicle Package authentication fails at TransferExit call, UCM Master shall raise the ApplicationError AuthenticationFailed.](RS\_UCM\_00039, RS\_-UCM\_00043)

[SWS\_UCM\_01303]{DRAFT} Dependencies between Software Packages [UCM Master shall check dependencies based on Vehicle Package Manifests and Software Packages Manifests before an transfer of Software Packages.] (RS\_UCM\_00035, RS\_UCM\_00043)

In case UCM Master does not handle any recovery from a failing dependency check, UCM Master could cancel the active campaign and return ApplicationError MissingDependencies from TransferExit. UCM Master could avoid returning MissingDependencies error from TransferExit by resolving missing dependencies. For instance, UCM Master could request to install missing Software Cluster using RequestedPackage field, or remove conflicting Software Cluster.

The Vehicle Package contains a Vehicle Package manifest and Software Packages manifests of ARXML format in order to have interoperability between vendors.

[SWS\_UCM\_01305]{DRAFT} Vehicle Package format [When the UCM Master receives a Vehicle Package whose Vehicle Package manifest and Software Package manifests formats are not ARXML, then the UCM Master shall return ApplicationError InvalidPackageManifest from either TransferData or TransferExit method call and transition from kVehiclePackageTransferring or kTransferring to kIdle (RS UCM 00035, RS UCM 00043)

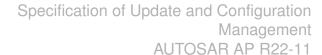

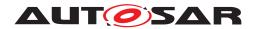

[SWS\_UCM\_01307]{DRAFT} vehicle Package format not supported [UCM Master shall return ApplicationError UnsupportedPackageFormat from TransferData or TransferExit methods call in the case the Vehicle Package format is not supported. | (RS UCM 00043)

[SWS\_UCM\_01306] TransferExit Invalid package manifest [TransferExit shall raise the error ApplicationError InvalidPackageManifest upon reception of an invalid manifest. | (RS\_UCM\_00012)

[SWS\_UCM\_01308]{DRAFT} Check Vehicle Package version compatibility against UCM Master version [At TransferExit call, UCM Master shall raise ApplicationError IncompatiblePackageVersion if the version for the Vehicle Package transferred expressed by minimumSupportedUcmMasterVersion attribute is higher than the current version of UCM Master expressed by version attribute.] (RS\_-UCM\_00043)

#### 7.2.12 Vehicle update security and confidentiality

The methods GetSwClusterInfo, SwPackageInventory and GetHistory could use private or confidential information.

[SWS\_UCM\_CONSTR\_00013]{DRAFT} Confidential information protection [The VehiclePackageManagement and VehicleDriverApplicationInterface interfaces shall only be called over secure communication channel providing confidentiality protection. | (RS UCM 00033)

The GetSwClusterInfo, SwPackageInventory, GetCampaignHistory, GetSwClusterChangeInfo, GetHistory, GetSwClusterDescription and GetSwPackages methods are using data that could identify vehicle user and therefore should be protected for confidentiality.

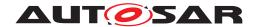

# 8 API specification

There are no APIs defined in this release.

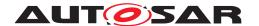

## 9 Service Interfaces

# 9.1 Type definitions

This chapter lists all types provided by the UCM.

The two following figures are informative and only meant to support reader having global view of UCM Subordinate and UCM Master types and service interfaces.

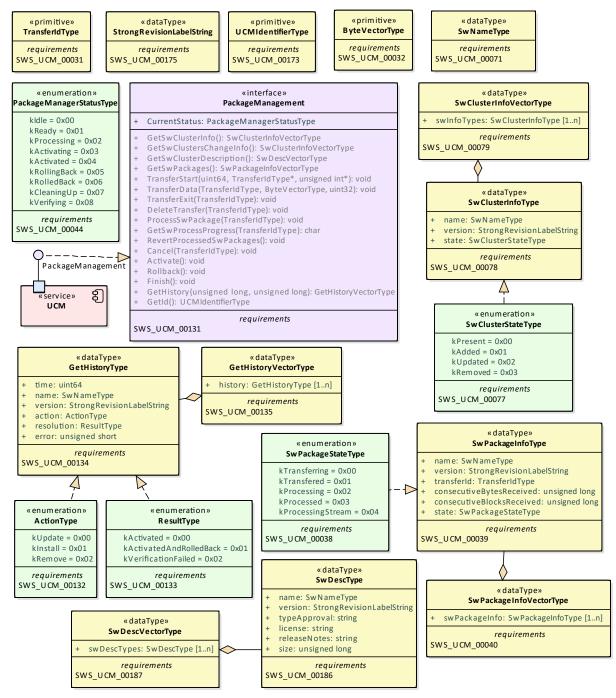

Figure 9.1: UCM Subordinate composite structure

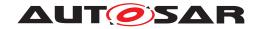

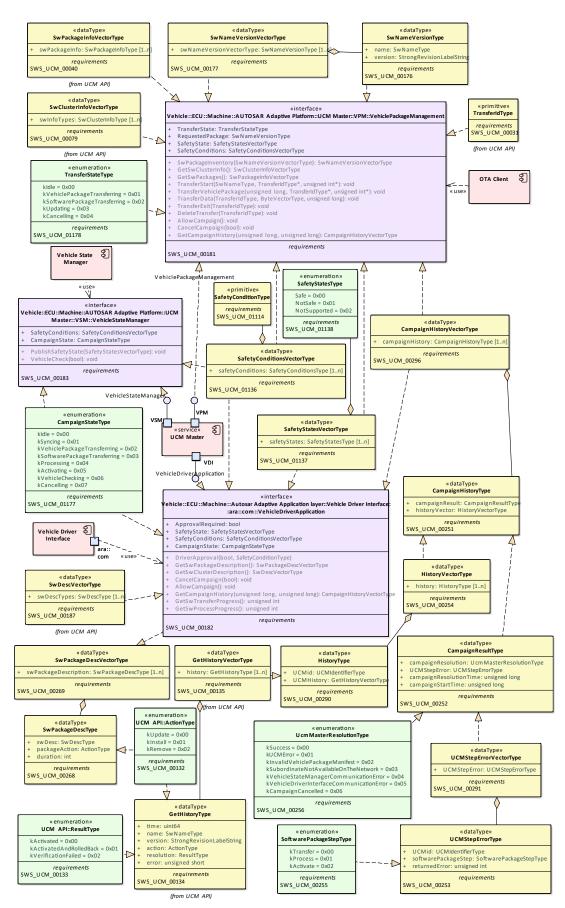

Figure 9.2: UCM Master composite structure

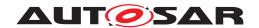

## 9.1.1 UCMIdentifierType

# [SWS\_UCM\_00173]{DRAFT}

| Name         | UCMIdentifierType                    |  |
|--------------|--------------------------------------|--|
| Namespace    | a::ucm                               |  |
| Kind         | STRING                               |  |
| Derived from | -                                    |  |
| Description  | UCM Module Instantiation Identifier. |  |

(RS\_UCM\_00036)

## 9.1.2 TransferIdType

## [SWS\_UCM\_00031]{DRAFT}

| Name         | TransferIdType                                                                  |  |
|--------------|---------------------------------------------------------------------------------|--|
| Namespace    | ara::ucm                                                                        |  |
| Kind         | ARRAY                                                                           |  |
| Array size   | 16                                                                              |  |
| Subelements  | uint8_t                                                                         |  |
| Derived from | -                                                                               |  |
| Description  | Represents a handle identifier used to reference a particular transfer request. |  |

|(RS\_UCM\_00019, RS\_UCM\_00025)

## 9.1.3 SwNameType

## [SWS\_UCM\_00071]{DRAFT}

| Name         | SwNameType                                                                                   |
|--------------|----------------------------------------------------------------------------------------------|
| Namespace    | ara::ucm                                                                                     |
| Kind         | STRING                                                                                       |
| Derived from | -                                                                                            |
| Description  | SoftwareCluster or SoftwarePackage shortName attribute inherited from referrable meta Class. |

(RS\_UCM\_00002)

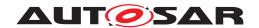

## 9.1.4 StrongRevisionLabelString

# [SWS\_UCM\_00175]{DRAFT}

| Name         | StrongRevisionLabelString                                              |  |
|--------------|------------------------------------------------------------------------|--|
| Namespace    | ara::ucm                                                               |  |
| Kind         | STRING                                                                 |  |
| Derived from | -                                                                      |  |
| Description  | Primitive type representing SoftwareCluster (SoftwarePackage) version. |  |

(RS\_UCM\_00002)

## 9.1.5 SwNameVersionType

# [SWS\_UCM\_00176]{DRAFT}

| Name         | SwNameVersionType                                                                     |  |
|--------------|---------------------------------------------------------------------------------------|--|
| Namespace    | ara::ucm                                                                              |  |
| Kind         | STRUCTURE                                                                             |  |
| Subelements  | name SwNameType                                                                       |  |
|              | version StrongRevisionLabelString                                                     |  |
| Derived from | -                                                                                     |  |
| Description  | Represents the information of a Software Package (Software Cluster) name and version. |  |

(RS\_UCM\_00002)

## 9.1.6 SwNameVersionVectorType

## [SWS\_UCM\_00177]{DRAFT}

| Name         | SwNameVersionVectorType                                      |  |
|--------------|--------------------------------------------------------------|--|
| Namespace    | ara::ucm                                                     |  |
| Kind         | VECTOR                                                       |  |
| Subelements  | SwNameVersionType                                            |  |
| Derived from | -                                                            |  |
| Description  | Represents a dynamic size array of Software Name and Version |  |

](RS\_UCM\_00002)

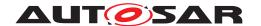

## 9.1.7 ByteVectorType

## [SWS\_UCM\_00032]{DRAFT}

| Name         | ByteVectorType                     |  |
|--------------|------------------------------------|--|
| Namespace    | ara::ucm                           |  |
| Kind         | VECTOR                             |  |
| Subelements  | uint8_t                            |  |
| Derived from | -                                  |  |
| Description  | Byte vector representing raw data. |  |

](RS\_UCM\_00025)

## 9.1.8 SwPackageStateType

# [SWS\_UCM\_00038]{DRAFT}

| Name              | SwPackageS   | StateType                                                             |  |
|-------------------|--------------|-----------------------------------------------------------------------|--|
| Namespace         | ara::ucm     |                                                                       |  |
| Kind              | TYPE_REFE    | RENCE                                                                 |  |
| Derived from      | uint8_t      |                                                                       |  |
| Description       | Represents t | Represents the state of a Software Package on the Platform.           |  |
| Range / Symbol    | Limit        | Description                                                           |  |
| kTransferring     | 0x00         | Software package is being transferred, i.e. not completely received.  |  |
| kTransferred      | 0x01         | Software package is completely transferred and ready to be processed. |  |
| kProcessing       | 0x02         | Software package is currently being processed.                        |  |
| kProcessed        | 0x03         | Software package processing finished.                                 |  |
| kProcessingStream | 0x04         | Software package is being processed from a stream.                    |  |

| (RS\_UCM\_00006, RS\_UCM\_00010, RS\_UCM\_00011, RS\_UCM\_00012)

#### 9.1.9 SwPackageInfoType

## [SWS\_UCM\_00039]{DRAFT}

| Name      | SwPackageInfoType |  |
|-----------|-------------------|--|
| Namespace | ara::ucm          |  |
| Kind      | STRUCTURE         |  |

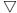

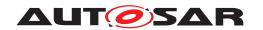

 $\triangle$ 

| Subelements  | name SwNameType                                   |
|--------------|---------------------------------------------------|
|              | version StrongRevisionLabelString                 |
|              | transferId TransferIdType                         |
|              | consecutiveBytesReceived uint64_t                 |
|              | consecutiveBlocksReceived uint 64_t               |
|              | state SwPackageStateType                          |
| Derived from | -                                                 |
| Description  | Represents the information of a Software Package. |

](RS\_UCM\_00002, RS\_UCM\_00006, RS\_UCM\_00010, RS\_UCM\_00011, RS\_-UCM\_00012)

#### 9.1.10 SwPackageInfoVectorType

#### [SWS\_UCM\_00040]{DRAFT}

| Name         | SwPackageInfoVectorType                              |  |
|--------------|------------------------------------------------------|--|
| Namespace    | ara::ucm                                             |  |
| Kind         | VECTOR                                               |  |
| Subelements  | SwPackageInfoType                                    |  |
| Derived from | -                                                    |  |
| Description  | Represents a dynamic size array of Software Packages |  |

](RS\_UCM\_00002, RS\_UCM\_00006, RS\_UCM\_00010, RS\_UCM\_00011, RS\_-UCM\_00012)

#### 9.1.11 SwDescType

#### [SWS\_UCM\_00186]{DRAFT}

| Name         | SwDescType                                                                                                    |  |
|--------------|----------------------------------------------------------------------------------------------------|--|
| Namespace    | ara::ucm                                                                                                    |  |
| Kind         | STRUCTURE                                                                                                    |  |
| Subelements  | name SwNameType                                                                                                    |  |
|              | version StrongRevisionLabelString                                                                                          |  |
|              | typeApproval string                                                                                                    |  |
|              | license string                                                                                                    |  |
|              | releaseNotes string                                                                                                    |  |
|              | size uint64_t                                                                                                    |  |
| Derived from | -                                                                                                    |  |
| Description  | Contains general information related to SoftwareCluster that can be used by Vehicle Driver Application or Human Interface. |  |

(RS\_UCM\_00002, RS\_UCM\_00011)

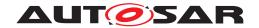

#### 9.1.12 SwDescVectorType

# [SWS\_UCM\_00187]{DRAFT}

| Name         | SwDescVectorType                                               |
|--------------|----------------------------------------------------------------|
| Namespace    | ara::ucm                                                       |
| Kind         | VECTOR                                                         |
| Subelements  | SwDescType                                                     |
| Derived from | -                                                              |
| Description  | Represents a dynamic size array of SoftwareCluster description |

](RS\_UCM\_00002, RS\_UCM\_00011)

## 9.1.13 SwPackageDescType

## [SWS\_UCM\_00268]{DRAFT}

| Name         | SwPackageDescType                                                                            |  |
|--------------|----------------------------------------------------------------------------------------------|--|
| Namespace    | ara::ucm                                                                                     |  |
| Kind         | STRUCTURE                                                                                    |  |
| Subelements  | swDesc SwDescType                                                                            |  |
|              | packageAction ActionType                                                                     |  |
|              | duration uint32_t                                                                            |  |
| Derived from | -                                                                                            |  |
| Description  | Contains general information related to SoftwarePackage that can be used by Human Interface. |  |

|(RS\_UCM\_00033)

#### 9.1.14 SwPackageDescVectorType

## [SWS\_UCM\_00269]{DRAFT}

| Name         | SwPackageDescVectorType                               |  |
|--------------|-------------------------------------------------------|--|
| Namespace    | ara::ucm                                              |  |
| Kind         | VECTOR                                                |  |
| Subelements  | SwPackageDescType                                     |  |
| Derived from | -                                                     |  |
| Description  | Represents a dynamic size array of SwPackageDescType. |  |

|(RS UCM 00033)

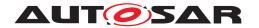

#### 9.1.15 SwClusterStateType

#### [SWS\_UCM\_00077]{DRAFT}

| Name           | SwClusterStateType                                                  |                                                                                                    |  |
|----------------|---------------------------------------------------------------------|----------------------------------------------------------------------------------------------------|--|
| Namespace      | ara::ucm                                                            |                                                                                                    |  |
| Kind           | TYPE_REFEREN                                                        | TYPE_REFERENCE                                                                                       |  |
| Derived from   | uint8_t                                                             |                                                                                                    |  |
| Description    | Represents the state of a SoftwareCluster on the adaptive platform. |                                                                                                    |  |
| Range / Symbol | Limit                                                               | Description                                                                                          |  |
| kPresent       | 0x00                                                                | State of a SoftwareCluster that is installed on the adaptive platform and installation has finished. |  |
| kAdded         | 0x01                                                                | State of a SoftwareCluster that has been newly installed.                                            |  |
| kUpdating      | 0x02                                                                | State of a SoftwareCluster that has been updated.                                                    |  |
| kRemoved       | 0x03                                                                | State of a SoftwareCluster that is being updated.                                                    |  |

](RS\_UCM\_00002, RS\_UCM\_00006, RS\_UCM\_00010, RS\_UCM\_00011, RS\_-UCM\_00012)

#### 9.1.16 SwClusterInfoType

#### [SWS\_UCM\_00078]{DRAFT}

| Name         | SwClusterInfoType                                |  |
|--------------|--------------------------------------------------|--|
| Namespace    | ara::ucm                                         |  |
| Kind         | STRUCTURE                                        |  |
| Subelements  | name SwNameType                                  |  |
|              | version StrongRevisionLabelString                |  |
|              | <pre>state SwClusterStateType</pre>              |  |
| Derived from |                                                  |  |
| Description  | Represents the information of a SoftwareCluster. |  |

(RS\_UCM\_00002, RS\_UCM\_00011)

#### 9.1.17 SwClusterInfoVectorType

#### [SWS\_UCM\_00079]{DRAFT}

| Name         | SwClusterInfoVectorType                             |  |
|--------------|-----------------------------------------------------|--|
| Namespace    | ara::ucm                                            |  |
| Kind         | VECTOR                                              |  |
| Subelements  | SwClusterInfoType                                   |  |
| Derived from | -                                                   |  |
| Description  | Represents a dynamic size array of SoftwareClusters |  |

](RS\_UCM\_00002, RS\_UCM\_00006, RS\_UCM\_00010, RS\_UCM\_00011, RS\_-UCM\_00012)

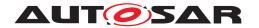

# 9.1.18 PackageManagementStatusType

# [SWS\_UCM\_00044]{DRAFT}

| Name               | PackageMan   | agementStatusType                                                                                                    |  |
|--------------------|--------------|----------------------------------------------------------------------------------------------------|--|
| Namespace          | ara::ucm     | ara::ucm                                                                                                    |  |
| Kind               | TYPE_REFE    | RENCE                                                                                                    |  |
| Derived from       | uint8_t      |                                                                                                    |  |
| Description        | Represents t | he state of UCM.                                                                                                    |  |
| Range / Symbol     | Limit        | Description                                                                                                    |  |
| kldle              | 0x00         | UCM is ready to start processing if software packages are present.                                                          |  |
| kReady             | 0x01         | UCM has processed one or several packages and waits for additional packages, activation or reversion of processed packages. |  |
| kProcessing        | 0x02         | UCM is currently in the middle of processing a Software Package, i.e. a client has called ProcessSwPackage.                 |  |
| kActivating        | 0x03         | UCM is performing the dependency check and preparing the activation of the processed Software packages.                     |  |
| kActivated         | 0x04         | Software changes introduced with processed Software Packages has been activated and executed.                               |  |
| kRollingBack       | 0x05         | UCM is reverting changes introduced with processed packages.                                                                |  |
| kRolledBack        | 0x06         | Software changes introduced with processed Software Packages has been deactivated and original software is executed.        |  |
| kCleaningUp        | 0x07         | Making sure that the system is in a clean state.                                                                            |  |
| kVerifying         | 0x08         | UCM (via State Management) is checking that the processed packages have been properly restarted.                            |  |
| kRollingBackFailed | 0x09         | UCM failed to revert changes introduced with processed packages.                                                            |  |

](RS\_UCM\_00024, RS\_UCM\_00026)

## 9.1.19 ActionType

# [SWS\_UCM\_00132]{DRAFT}

| Name           | ActionType                 |                                        |
|----------------|----------------------------|----------------------------------------|
| Namespace      | ara::ucm                   |                                        |
| Kind           | TYPE_REFERENCE             |                                        |
| Derived from   | uint8_t                    |                                        |
| Description    | Represents the UCM action. |                                        |
| Range / Symbol | Limit                      | Description                            |
| kUpdate        | 0x00                       | Update of a SoftwareCluster.           |
| kInstall       | 0x01                       | Installation of a new SoftwareCluster. |
| kRemove        | 0x02                       | Removal of a SoftwareCluster.          |

(RS\_UCM\_00032)

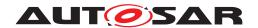

## 9.1.20 ResultType

# [SWS\_UCM\_00133]{DRAFT}

| Name                    | ResultType        | ResultType                                       |  |
|-------------------------|-------------------|--------------------------------------------------|--|
| Namespace               | ara::ucm          | ara::ucm                                         |  |
| Kind                    | TYPE_REFEREN      | TYPE_REFERENCE                                   |  |
| Derived from            | uint8_t           | uint8_t                                          |  |
| Description             | Represents the re | Represents the result of UCM action.             |  |
| Range / Symbol          | Limit             | Description                                      |  |
| kActivated              | 0x00              | Activation was successful.                       |  |
| kActivatedAndRolledBack | 0x01              | UCM was activated but rolled back by its Client. |  |
| kVerificationFailed     | 0x02              | UCM's action failed.                             |  |

](RS\_UCM\_00032)

# 9.1.21 GetHistoryType

## [SWS\_UCM\_00134]{DRAFT}

| Name         | GetHistoryType                                                                                                    |  |
|--------------|----------------------------------------------------------------------------------------------------|--|
| Namespace    | ara::ucm                                                                                                    |  |
| Kind         | STRUCTURE                                                                                                    |  |
| Subelements  | time uint64_t                                                                                                    |  |
|              | name SwNameType                                                                                                    |  |
|              | version StrongRevisionLabelString                                                                                                    |  |
|              | action ActionType                                                                                                    |  |
|              | resolution ResultType                                                                                                    |  |
|              | failureError uint64_t                                                                                                    |  |
| Derived from | -                                                                                                    |  |
| Description  | Time refers to the verification time of the software cluster (when UCM Subordinate enters kVerifying). UCM shall get time from Time Sync Functional Cluster via UcmToTimeBase ResourceMapping.timeBaseResource |  |

(RS\_UCM\_00032)

## 9.1.22 GetHistoryVectorType

## [SWS\_UCM\_00135]{DRAFT}

| Name         | GetHistoryVectorType             |  |
|--------------|----------------------------------|--|
| Namespace    | ara::ucm                         |  |
| Kind         | VECTOR                           |  |
| Subelements  | GetHistoryType                   |  |
| Derived from |                                  |  |
| Description  | Represents a list of UCM actions |  |

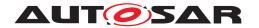

(RS\_UCM\_00032)

#### 9.1.23 CampaignHistoryType

#### [SWS\_UCM\_00251]{DRAFT}

| Name         | CampaignHistoryType               |  |
|--------------|-----------------------------------|--|
| Namespace    | ara::ucm                          |  |
| Kind         | STRUCTURE                         |  |
| Subelements  | campaignResult CampaignResultType |  |
|              | historyVector HistoryVectorType   |  |
| Derived from | -                                 |  |
| Description  | Campaign history                  |  |

(RS\_UCM\_00034)

#### 9.1.24 CampaignHistoryVectorType

#### [SWS\_UCM\_00296] [

| Name         | CampaignHistoryVectorType             |  |
|--------------|---------------------------------------|--|
| Namespace    | ara::ucm                              |  |
| Kind         | VECTOR                                |  |
| Subelements  | CampaignHistoryType                   |  |
| Derived from | -                                     |  |
| Description  | Represents a list of Campaign history |  |

](RS\_UCM\_00032)

#### 9.1.25 CampaignResultType

## [SWS\_UCM\_00252]{DRAFT}

| Name         | CampaignResultType                         |  |
|--------------|--------------------------------------------|--|
| Namespace    | ara::ucm                                   |  |
| Kind         | STRUCTURE                                  |  |
| Subelements  | campaignResolution UCMMasterResolutionType |  |
|              | UCMStepError UCMStepErrorVectorType        |  |
|              | campaignStartTime uint64_t                 |  |
|              | campaignResolutionTime uint64_t            |  |
| Derived from | -                                          |  |
| Description  | Campaign Resolution                        |  |

(RS\_UCM\_00034)

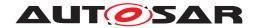

## 9.1.26 UCMMasterResolutionType

# [SWS\_UCM\_00256]{DRAFT}

| Name                                          | UCMMasterRes    | plutionType                                                                     |  |
|-----------------------------------------------|-----------------|---------------------------------------------------------------------------------|--|
| Namespace                                     | ara::ucm        | ara::ucm                                                                        |  |
| Kind                                          | TYPE_REFERE     | NCE                                                                             |  |
| Derived from                                  | uint8_t         |                                                                                 |  |
| Description                                   | Campaign resolu | ution                                                                           |  |
| Range / Symbol                                | Limit           | Description                                                                     |  |
| kSuccess                                      | 0x00            | Successful campaign                                                             |  |
| kUCMError                                     | 0x01            | UCM error                                                                       |  |
| kInvalidVehiclePackage<br>Manifest            | 0x02            | Vehicle Package manifest is invalid                                             |  |
| kSubordinateNotAvailableOn<br>TheNetwork      | 0x03            | UCM subordinate not reachable                                                   |  |
| kVehicleStateManager<br>CommunicationError    | 0x04            | Communication error with Vehicle State Manager                                  |  |
| kVehicleDriverInterface<br>CommunicationError | 0x05            | Communication error with Vehicle Driver Interface                               |  |
| kCampaignCancelled                            | 0x06            | Campaign was cancelled                                                          |  |
| kUnsupportedSafetyCondition                   | 0x07            | Safety condition not supported by Vehicle Driver Interface Adaptive Application |  |

](RS\_UCM\_00034)

# 9.1.27 UCMStepErrorVectorType

# [SWS\_UCM\_00291]{DRAFT}

| Name         | UCMStepErrorVectorType |  |
|--------------|------------------------|--|
| Namespace    | ara::ucm               |  |
| Kind         | VECTOR                 |  |
| Subelements  | UCMStepErrorType       |  |
| Derived from | -                      |  |
| Description  | Vector of UCM's errors |  |

](RS\_UCM\_00034)

## 9.1.28 UCMStepErrorType

#### [SWS\_UCM\_00253]{DRAFT}

| Name      | UCMStepErrorType |  |
|-----------|------------------|--|
| Namespace | ara::ucm         |  |
| Kind      | STRUCTURE        |  |

#### $\triangle$

| Subelements  | transferld UCMIdentifierType                           |  |
|--------------|--------------------------------------------------------|--|
|              | <pre>softwarePackageStep SoftwarePackageStepType</pre> |  |
|              | returnedError uint8_t                                  |  |
| Derived from | -                                                      |  |
| Description  | UCM Error                                              |  |

(RS\_UCM\_00034)

#### 9.1.29 SoftwarePackageStepType

## [SWS\_UCM\_00255]{DRAFT}

| Name           | SoftwarePacka | geStepType                                        |  |
|----------------|---------------|---------------------------------------------------|--|
| Namespace      | ara::ucm      |                                                   |  |
| Kind           | TYPE_REFER    | TYPE_REFERENCE                                    |  |
| Derived from   | uint8_t       |                                                   |  |
| Description    | UCM Software  | UCM Software Package step at which error occurred |  |
| Range / Symbol | Limit         | Description                                       |  |
| kTransfer      | 0x00          | Software Package transfer                         |  |
| kProcess       | 0x01          | Software Package processing                       |  |
| kActivate      | 0x02          | Software Cluster activation                       |  |

](RS\_UCM\_00034)

## 9.1.30 HistoryVectorType

# [SWS\_UCM\_00254]{DRAFT}

| Name         | HistoryVectorType           |  |
|--------------|-----------------------------|--|
| Namespace    | ara::ucm                    |  |
| Kind         | VECTOR                      |  |
| Subelements  | HistoryType                 |  |
| Derived from | -                           |  |
| Description  | Vector of UCM sub histories |  |

(RS\_UCM\_00034)

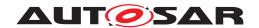

## 9.1.31 HistoryType

# [SWS\_UCM\_00290]{DRAFT}

| Name         | HistoryType                        |  |
|--------------|------------------------------------|--|
| Namespace    | ara::ucm                           |  |
| Kind         | STRUCTURE                          |  |
| Subelements  | transferld UCMIdentifierType       |  |
|              | historyVector GetHistoryVectorType |  |
| Derived from | -                                  |  |
| Description  | History of an UCM                  |  |

](RS\_UCM\_00034)

## 9.1.32 CampaignStateType

# [SWS\_UCM\_01177]{DRAFT}

| Name                              | CampaignStat   | еТуре                                                                                                    |  |
|-----------------------------------|----------------|----------------------------------------------------------------------------------------------------|--|
| Namespace                         | ara::ucm       | ara::ucm                                                                                                    |  |
| Kind                              | TYPE_REFER     | RENCE                                                                                                    |  |
| Derived from                      | uint8_t        |                                                                                                    |  |
| Description                       | Represents the | e status of Campaign.                                                                                                    |  |
| Range / Symbol                    | Limit          | Description                                                                                                    |  |
| kldle                             | 0x00           | UCM Master is ready to start a software update campaign.                                                                                |  |
| kSyncing                          | 0x01           | UCM master is providing the list of installed SWCLs (GetSwCluster Info) or computing the list of SWCLs to install (SwPackageInventory). |  |
| kVehiclePackageTransferring       | 0x02           | A vehicle package is being transferred to UCM Master.                                                                                   |  |
| kSoftwarePackage_<br>Transferring | 0x03           | UCM Master is transferring software packages to the UCM subordinates.                                                                   |  |
| kProcessing                       | 0x04           | The processing of software packages on UCM subordinates is ongoing. The transferring of software packages may still occur.              |  |
| kActivating                       | 0x05           | The activation of SWCLs on UCM subordinates is ongoing.                                                                                 |  |
| kVehicleChecking                  | 0x06           | UCM Master is performing post-activation checks (OEM specific).                                                                         |  |
| kCancelling                       | 0x07           | UCM Master is rolling-back the activated SWCLs on the UCM subordinates.                                                                 |  |

](RS\_UCM\_00032)

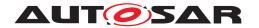

## 9.1.33 TransferStateType

# [SWS\_UCM\_01178]{DRAFT}

| Name           | TransferStateType                                              | )                                                                                                    |
|----------------|----------------------------------------------------------------|----------------------------------------------------------------------------------------------------|
| Namespace      | ara::ucm                                                       |                                                                                                    |
| Kind           | TYPE_REFEREN                                                   | ICE                                                                                                    |
| Derived from   | uint8_t                                                        |                                                                                                    |
| Description    | Represents the state of an update from OTA Client perspective. |                                                                                                    |
| Range / Symbol | Limit                                                          | Description                                                                                                    |
| kldle          | 0x00                                                           | UCM Master is ready to start a software update campaign.                                                                                |
| kSyncing       | 0x01                                                           | UCM master is providing the list of installed SWCLs (GetSwCluster Info) or computing the list of SWCLs to install (SwPackageInventory). |
| kTransferring  | 0x02                                                           | Vehicle or Software Packages are being transferred.                                                                                     |
| kUpdating      | 0x03                                                           | Software Clusters are being updated in the vehicle.                                                                                     |
| kCancelling    | 0x04                                                           | An error occurred, campaign is being cancelled, reverting changes.                                                                      |

(RS\_UCM\_00032)

## 9.1.34 SafetyConditionType

## [SWS\_UCM\_01114]{DRAFT}

| Name         | SafetyConditionType                |  |
|--------------|------------------------------------|--|
| Namespace    | ara::ucm                           |  |
| Kind         | STRING                             |  |
| Derived from | -                                  |  |
| Description  | The type of the Safety Conditions. |  |

(RS\_UCM\_00002)

## 9.1.35 SafetyConditionsVectorType

# [SWS\_UCM\_01136]{DRAFT}

| Name         | SafetyConditionsVectorType                            |
|--------------|-------------------------------------------------------|
| Namespace    | ara::ucm                                              |
| Kind         | VECTOR                                                |
| Subelements  | SafetyConditionType                                   |
| Derived from | -                                                     |
| Description  | Represents a dynamic size array of Safety Conditions. |

|(RS\_UCM\_00002)

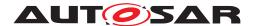

#### 9.1.36 SafetyStatesType

#### [SWS\_UCM\_01138]{DRAFT}

| Name           | SafetyStatesType  |                           |
|----------------|-------------------|---------------------------|
| Namespace      | ara::ucm          |                           |
| Kind           | TYPE_REFEREN      | ICE                       |
| Derived from   | uint8_t           |                           |
| Description    | Represents the ve | ehicle safety state.      |
| Range / Symbol | Limit             | Description               |
| Safe           | 0x00              | Safe Safety State.        |
| NotSafe        | 0x01              | Not safe Safety State.    |
| NotSupported   | 0x02              | Unsupported Safety State. |

](RS\_UCM\_00002)

#### 9.1.37 SafetyStatesVectorType

## [SWS\_UCM\_01137]{DRAFT}

| Name         | SafetyStatesVectorType                            |
|--------------|---------------------------------------------------|
| Namespace    | ara::ucm                                          |
| Kind         | VECTOR                                            |
| Subelements  | SafetyStatesType                                  |
| Derived from | -                                                 |
| Description  | Represents a dynamic size array of Safety States. |

(RS UCM 00002)

## 9.2 Provided Service Interfaces

#### 9.2.1 Package Management

This chapter lists all provided service interfaces of the UCM.

Port

## [SWS\_UCM\_00073]{DRAFT}

| Name        | PackageManagement |           |                   |
|-------------|-------------------|-----------|-------------------|
| Kind        | ProvidedPort      | Interface | PackageManagement |
| Description |                   |           |                   |
| Variation   |                   |           |                   |
|             |                   |           |                   |

(RS\_UCM\_00001, RS\_UCM\_00003, RS\_UCM\_00004)

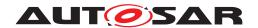

#### Service Interface

# $\textbf{[SWS\_UCM\_00131]} \{ \texttt{DRAFT} \} \; \lceil \;$

| Name      | PackageManagement |  |
|-----------|-------------------|--|
| NameSpace | ara::ucm          |  |

| Field       | CurrentStatus               |
|-------------|-----------------------------|
| Description | The current status of UCM.  |
| Туре        | PackageManagementStatusType |
| HasGetter   | true                        |
| HasNotifier | true                        |
| HasSetter   | false                       |

| Method                | Activate                                                                                    |                                                             |
|-----------------------|---------------------------------------------------------------------------------------------|-------------------------------------------------------------|
| Description           | This method activates the Software Clusters extracted from the processed Software Packages. |                                                             |
| FireAndForget         | false                                                                                       |                                                             |
| Application<br>Errors | Opera-<br>tionNotPer-<br>mitted                                                             | The operation is not supported in the current context.      |
| Application<br>Errors | MissingDe-<br>pendencies                                                                    | Activation is not allowed because dependencies are missing. |
| Application<br>Errors | UpdateSes-<br>sionRejected                                                                  | Start of an update session was rejected by State Management |
| Application<br>Errors | PrepareUp-<br>dateFailed                                                                    | Error during update preparation step.                       |
| Application<br>Errors | Verifica-<br>tionFailed                                                                     | State Management returned verification failure              |

| Method        | Cancel           |                                                                 |  |
|---------------|------------------|-----------------------------------------------------------------|--|
| Description   | This method abor | This method aborts an ongoing processing of a Software Package. |  |
| FireAndForget | false            |                                                                 |  |
| Parameter     | id               |                                                                 |  |
|               | Description      | The Transfer ID.                                                |  |
|               | Туре             | TransferIdType                                                  |  |
|               | Variation        |                                                                 |  |
|               |                  |                                                                 |  |
|               | Direction        | IN                                                              |  |
| Application   | Opera-           | The operation is not supported in the current context.          |  |
| Errors        | tionNotPer-      |                                                                 |  |
| Application   | Invalid-         | The Transfer ID is invalid.                                     |  |
| Errors        | TransferId       | The mansier ib is invalid.                                      |  |

| Method        | DeleteTransfer                                            |                |
|---------------|-----------------------------------------------------------|----------------|
| Description   | Delete a transferred Software Package.                    |                |
| FireAndForget | false                                                     |                |
| Parameter     | id                                                        |                |
|               | Description Transfer ID of the currently running request. |                |
|               | Туре                                                      | TransferIdType |

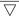

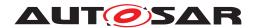

#### $\triangle$

|                       | Variation                       |                                                        |
|-----------------------|---------------------------------|--------------------------------------------------------|
|                       | Direction                       | IN                                                     |
| Application<br>Errors | Invalid-<br>TransferId          | The Transfer ID is invalid.                            |
| Application<br>Errors | Opera-<br>tionNotPer-<br>mitted | The operation is not supported in the current context. |

| Method                | Finish                                                                                                    |                                                        |
|-----------------------|----------------------------------------------------------------------------------------------------|--------------------------------------------------------|
| Description           | This method finishes the processing for the current set of processed Software Packages. It does a cleanup of all data of the processing including the sources of the Software Packages. |                                                        |
| FireAndForget         | false                                                                                                    |                                                        |
| Application<br>Errors | Opera-<br>tionNotPer-<br>mitted                                                                                                    | The operation is not supported in the current context. |

| Mada ad       | 0.411.4                                                                |                                                             |
|---------------|------------------------------------------------------------------------|-------------------------------------------------------------|
| Method        | GetHistory                                                             |                                                             |
| Description   | Getter method to retrieve all actions that have been performed by UCM. |                                                             |
| FireAndForget | false                                                                  |                                                             |
| Parameter     | timestampGE                                                            |                                                             |
|               | Description                                                            | Earliest timestamp (inclusive)                              |
|               | Туре                                                                   | uint64_t                                                    |
|               | Variation                                                              |                                                             |
|               |                                                                        |                                                             |
|               | Direction                                                              | IN .                                                        |
| Parameter     | timestampLT                                                            |                                                             |
|               | Description                                                            | Latest timestamp (exclusive)                                |
|               | Туре                                                                   | uint64_t                                                    |
|               | Variation                                                              |                                                             |
|               |                                                                        |                                                             |
|               | Direction                                                              | IN                                                          |
| Parameter     | history                                                                |                                                             |
|               | Description                                                            | The history of all actions that have been performed by UCM. |
|               | Туре                                                                   | GetHistoryVectorType                                        |
|               | Variation                                                              |                                                             |
|               |                                                                        |                                                             |
|               | Direction                                                              | OUT                                                         |

| Method        | Getld                                            |  |
|---------------|--------------------------------------------------|--|
| Description   | Get the UCM Instance Identifier.                 |  |
| FireAndForget | false                                            |  |
| Parameter     | id                                               |  |
|               | Description UCM Module Instantiation Identifier. |  |
|               | Type UCMIdentifierType                           |  |

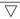

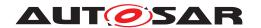

 $\triangle$ 

| Variation |     |
|-----------|-----|
| Direction | OUT |

| Method        | GetSwClusterChangeInfo                                                                                                    |                                                                          |
|---------------|----------------------------------------------------------------------------------------------------|--------------------------------------------------------------------------|
| Description   | This method returns a list pending changes to the set of SoftwareClusters on the adaptive platform. The returned list includes all SoftwareClusters that are to be added, updated or removed. The list of changes is extended in the course of processing Software Packages. |                                                                          |
| FireAndForget | false                                                                                                    |                                                                          |
| Parameter     | swInfo                                                                                                    |                                                                          |
|               | Description                                                                                                    | List of SoftwareClusters that are in state kAdded,kUpdating or kRemoved. |
|               | Туре                                                                                                    | SwClusterInfoVectorType                                                  |
|               | Variation                                                                                                    |                                                                          |
|               | Direction                                                                                                    | OUT                                                                      |

| Method        | GetSwClusterDescription |                                                                             |
|---------------|-------------------------|-----------------------------------------------------------------------------|
| Description   | This method return      | ns the general information of the Software Clusters present in the platform |
| FireAndForget | false                   |                                                                             |
| Parameter     | swCluster               |                                                                             |
|               | Description             | List of SoftwareClusters present in the platform.                           |
|               | Туре                    | SwDescVectorType                                                            |
|               | Variation               |                                                                             |
|               |                         |                                                                             |
|               | Direction               | OUT                                                                         |

| Method        | GetSwClusterInfo                                                                                                    |                                                                                                 |  |
|---------------|----------------------------------------------------------------------------------------------------|-------------------------------------------------------------------------------------------------|--|
| Description   | This method retur                                                                                                    | This method returns a list with information of all SoftwareClusters that are in state kPresent. |  |
| FireAndForget | false                                                                                                    | false                                                                                           |  |
| Parameter     | swInfo                                                                                                    |                                                                                                 |  |
|               | Description         List of installed SoftwareClusters that are in state kPresent.           Type         SwClusterInfoVectorType |                                                                                                 |  |
|               |                                                                                                    |                                                                                                 |  |
|               | Variation                                                                                                    |                                                                                                 |  |
|               |                                                                                                    |                                                                                                 |  |
|               | Direction                                                                                                    | OUT                                                                                             |  |

| Method        | GetSwPackages                                    |                                                                  |  |
|---------------|--------------------------------------------------|------------------------------------------------------------------|--|
| Description   | This method return                               | This method returns the Software Packages that available in UCM. |  |
| FireAndForget | false                                            | false                                                            |  |
| Parameter     | packages  Description List of Software Packages. |                                                                  |  |
|               |                                                  |                                                                  |  |
|               | Туре                                             | Type SwPackageInfoVectorType                                     |  |
|               | Variation                                        |                                                                  |  |
|               |                                                  |                                                                  |  |
|               | Direction                                        | OUT                                                              |  |

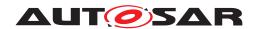

| Method                | GetSwProcessProgress                                                     |                                                                                                    |
|-----------------------|--------------------------------------------------------------------------|----------------------------------------------------------------------------------------------------|
| Description           | Get the progress (0 - 100%) of the currently processed Software Package. |                                                                                                    |
| FireAndForget         | false                                                                    |                                                                                                    |
| Parameter             | id                                                                       |                                                                                                    |
|                       | Description                                                              | The Transfer ID of the Software Package.                                                                   |
|                       | Туре                                                                     | TransferIdType                                                                                             |
|                       | Variation                                                                |                                                                                                    |
|                       |                                                                          |                                                                                                    |
|                       | Direction                                                                | IN                                                                                                    |
| Parameter             | progress                                                                 |                                                                                                    |
|                       | Description                                                              | The progress of the current package processing (0% - 100%). 0x00 0x64, 0xFF for "No information available" |
|                       | Туре                                                                     | uint8_t                                                                                                    |
|                       | Variation                                                                |                                                                                                    |
|                       |                                                                          |                                                                                                    |
|                       | Direction                                                                | OUT                                                                                                    |
| Application<br>Errors | Invalid-<br>TransferId                                                   | The Transfer ID is invalid.                                                                                |

| Method                | ProcessSwPackag                                                                                           | ProcessSwPackage                                                                                                    |  |
|-----------------------|----------------------------------------------------------------------------------------------------|----------------------------------------------------------------------------------------------------|--|
| Description           | Process a previously transferred Software Package or a partly transferred Software Package from a stream. |                                                                                                    |  |
| FireAndForget         | false                                                                                                    |                                                                                                    |  |
| Parameter             | id                                                                                                    |                                                                                                    |  |
|                       | Description                                                                                               | The Transfer ID of the Software Package which should be processed.                                                              |  |
|                       | Туре                                                                                                    | TransferIdType                                                                                                    |  |
|                       | Variation                                                                                                 |                                                                                                    |  |
|                       | Direction                                                                                                 | IN                                                                                                    |  |
| Application<br>Errors | Opera-<br>tionNotPer-<br>mitted                                                                           | The operation is not supported in the current context.                                                                          |  |
| Application<br>Errors | ServiceBusy                                                                                               | Another processing is already ongoing and therefore the current processing request has to be rejected.                          |  |
| Application<br>Errors | Invalid-<br>TransferId                                                                                    | The Transfer ID is invalid.                                                                                                    |  |
| Application<br>Errors | Authentica-<br>tionFailed                                                                                 | Package authentication failed.                                                                                                  |  |
| Application<br>Errors | Incompati-<br>blePackageV-<br>ersion                                                                      | The version of the Software or Vehicle Package to be processed is not compatible with the current version of UCM or UCM Master. |  |
| Application<br>Errors | InvalidPack-<br>ageManifest                                                                               | Package manifest could not be read.                                                                                             |  |
| Application<br>Errors | Soft-<br>wareCluster-<br>Missing                                                                          | The Software Cluster is not present in the Machine.                                                                             |  |
| Application<br>Errors | Incompati-<br>bleDelta                                                                                    | Delta package dependency check failed.                                                                                          |  |
| Application<br>Errors | Insuffi-<br>cientMemory                                                                                   | Insufficient memory to perform operation.                                                                                       |  |

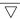

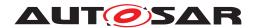

#### $\triangle$

| Application<br>Errors | Invalid-<br>ChecksumDe-<br>scription                     | Checksum attribute not recognised.                                |
|-----------------------|----------------------------------------------------------|-------------------------------------------------------------------|
| Application<br>Errors | Processed-<br>Soft-<br>warePack-<br>ageInconsis-<br>tent | The processed Software Package integrity check has failed.        |
| Application<br>Errors | OldVersion                                               | Software Package version is too old.                              |
| Application<br>Errors | ProcessSw-<br>PackageCan-<br>celled                      | The processing operation has been interrupted by a Cancel() call. |

| Method                | RevertProcessedSwPackages                                                                     |                                                        |
|-----------------------|-----------------------------------------------------------------------------------------------|--------------------------------------------------------|
| Description           | Revert the changes done by processing (ProcessSwPackage) of one or several software packages. |                                                        |
| FireAndForget         | false                                                                                         |                                                        |
| Application<br>Errors | Opera-<br>tionNotPer-<br>mitted                                                               | The operation is not supported in the current context. |
| Application<br>Errors | NotAbleToRe-<br>vertPackages                                                                  | RevertProcessedSwPackages failed.                      |

| Method                | Rollback                                                             |                                                        |
|-----------------------|----------------------------------------------------------------------|--------------------------------------------------------|
| Description           | Rollback the system to the state before the packages were processed. |                                                        |
| FireAndForget         | false                                                                |                                                        |
| Application<br>Errors | Opera-<br>tionNotPer-<br>mitted                                      | The operation is not supported in the current context. |

| Method        | TransferData                                      |                                           |
|---------------|---------------------------------------------------|-------------------------------------------|
| Description   | Block-wise transfer of a Software Package to UCM. |                                           |
| FireAndForget | false                                             |                                           |
| Parameter     | id                                                |                                           |
|               | Description                                       | Transfer ID.                              |
|               | Туре                                              | TransferIdType                            |
|               | Variation                                         |                                           |
|               |                                                   |                                           |
|               | Direction                                         | IN                                        |
| Parameter     | data                                              |                                           |
|               | Description                                       | Data block of the Software Package.       |
|               | Туре                                              | ByteVectorType                            |
|               | Variation                                         |                                           |
|               |                                                   |                                           |
|               | Direction                                         | IN                                        |
| Parameter     | blockCounter                                      |                                           |
|               | Description                                       | Block counter value of the current block. |
|               | Туре                                              | uint64_t                                  |
|               | Variation                                         |                                           |
|               |                                                   |                                           |

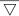

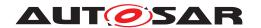

#### $\triangle$

|                       | Direction                            | IN                                                                                                    |
|-----------------------|--------------------------------------|----------------------------------------------------------------------------------------------------|
| Application<br>Errors | Opera-<br>tionNotPer-<br>mitted      | The operation is not supported in the current context.                                                                          |
| Application<br>Errors | Invalid-<br>TransferId               | The Transfer ID is invalid.                                                                                                    |
| Application<br>Errors | Incorrect-<br>Block                  | The same block number is received twice.                                                                                        |
| Application<br>Errors | Incorrect-<br>BlockSize              | The size of the block exceeds the provided block size from TransferStart or Transfer VehiclePackage.                            |
| Application<br>Errors | Incorrect-<br>Size                   | The size of the Software or Vehicle Package exceeds the provided size in Transfer Start.                                        |
| Application<br>Errors | Insuffi-<br>cientMemory              | Insufficient memory to perform operation.                                                                                       |
| Application<br>Errors | Transfer-<br>Failed                  | UCM cannot persist transferred block.                                                                                           |
| Application<br>Errors | BlockIncon-<br>sistent               | Consistency check for transferred block failed.                                                                                 |
| Application<br>Errors | Unsupported-<br>PackageFor-<br>mat   | The Software Package archiving format is not supported.                                                                         |
| Application<br>Errors | Authentica-<br>tionFailed            | Package authentication failed.                                                                                                  |
| Application<br>Errors | InvalidPack-<br>ageManifest          | Package manifest could not be read.                                                                                             |
| Application<br>Errors | Incompati-<br>blePackageV-<br>ersion | The version of the Software or Vehicle Package to be processed is not compatible with the current version of UCM or UCM Master. |
| Application<br>Errors | PackageIn-<br>consistent             | Package integrity check failed.                                                                                                 |
| Application<br>Errors | OldVersion                           | Software Package version is too old.                                                                                            |

| Method                | TransferExit                                      |                                                                                                    |
|-----------------------|---------------------------------------------------|----------------------------------------------------------------------------------------------------|
| Description           | Finish the transfer of a Software Package to UCM. |                                                                                                    |
| FireAndForget         | false                                             |                                                                                                    |
| Parameter             | id                                                |                                                                                                    |
|                       | Description                                       | Transfer ID of the currently running request.                                                                                    |
|                       | Туре                                              | TransferIdType                                                                                                    |
|                       | Variation                                         |                                                                                                    |
|                       |                                                   |                                                                                                    |
|                       | Direction                                         | IN                                                                                                    |
| Application<br>Errors | Opera-<br>tionNotPer-<br>mitted                   | The operation is not supported in the current context.                                                                           |
| Application<br>Errors | Invalid-<br>TransferId                            | The Transfer ID is invalid.                                                                                                    |
| Application<br>Errors | Insuffi-<br>cientData                             | TransferExit has been called but total transferred data size does not match expected data size provided with TransferStart call. |
| Application<br>Errors | Authentica-<br>tionFailed                         | Package authentication failed.                                                                                                   |
| Application<br>Errors | Unsupported-<br>PackageFor-<br>mat                | The Software Package archiving format is not supported.                                                                          |

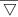

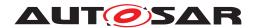

#### $\triangle$

| Application<br>Errors | PackageIn-<br>consistent             | Package integrity check failed.                                                                                                 |
|-----------------------|--------------------------------------|----------------------------------------------------------------------------------------------------|
| Application<br>Errors | Incompati-<br>blePackageV-<br>ersion | The version of the Software or Vehicle Package to be processed is not compatible with the current version of UCM or UCM Master. |
| Application<br>Errors | InvalidPack-<br>ageManifest          | Package manifest could not be read.                                                                                             |
| Application<br>Errors | OldVersion                           | Software Package version is too old.                                                                                            |

| Method                | TransferStart                                                                                                    |                                                             |  |
|-----------------------|----------------------------------------------------------------------------------------------------|-------------------------------------------------------------|--|
| Description           | Start the transfer of a Software Package after having received a Vehicle Package. The size of the Software Package to be transferred to UCM must be provided. UCM will generate a Transfer ID for subsequent calls to TransferData, TransferExit, ProcessSwPackage, DeleteTransfer. |                                                             |  |
| FireAndForget         | false                                                                                                    | false                                                       |  |
| Parameter             | size                                                                                                    |                                                             |  |
|                       | Description                                                                                                    | Size (in bytes) of the Software Package to be transferred.  |  |
|                       | Туре                                                                                                    | uint64_t                                                    |  |
|                       | Variation                                                                                                    |                                                             |  |
|                       | Direction                                                                                                    | IN                                                          |  |
| Parameter             | id                                                                                                    |                                                             |  |
|                       | Description                                                                                                    | Return Transferld.                                          |  |
|                       | Туре                                                                                                    | TransferIdType                                              |  |
|                       | Variation                                                                                                    |                                                             |  |
|                       | Direction                                                                                                    | OUT                                                         |  |
| Parameter             | blockSize                                                                                                    |                                                             |  |
|                       | Description                                                                                                    | Size of the blocks to be received with TransferData method. |  |
|                       | Туре                                                                                                    | uint32_t                                                    |  |
|                       | Variation                                                                                                    |                                                             |  |
|                       | Direction                                                                                                    | OUT                                                         |  |
| Application<br>Errors | Insuffi-<br>cientMemory                                                                                                    | Insufficient memory to perform operation.                   |  |

](RS\_UCM\_00001, RS\_UCM\_00002, RS\_UCM\_00008, RS\_UCM\_00010, RS\_-UCM\_00011, RS\_UCM\_00015, RS\_UCM\_00018, RS\_UCM\_00021, RS\_UCM\_-00023, RS\_UCM\_00024, RS\_UCM\_00025, RS\_UCM\_00032)

#### 9.2.2 Vehicle Package Management

This chapter lists all provided service interfaces of the UCM Master to OTA Client Adaptive Application.

Port

# [SWS\_UCM\_00178]{DRAFT}

| Name        | VehiclePackageManagement |           |                          |
|-------------|--------------------------|-----------|--------------------------|
| Kind        | ProvidedPort             | Interface | VehiclePackageManagement |
| Description |                          |           |                          |
| Variation   |                          |           |                          |
|             |                          |           |                          |

# ](RS\_UCM\_00035)

#### Service Interface

# [SWS\_UCM\_00181]{DRAFT}

| Name      | VehiclePackageManagement |
|-----------|--------------------------|
| NameSpace | ara::ucm                 |

| Field       | TransferState                                                  |
|-------------|----------------------------------------------------------------|
| Description | The current status of Campaign from an OTA Client perspective. |
| Туре        | TransferStateType                                              |
| HasGetter   | true                                                           |
| HasNotifier | true                                                           |
| HasSetter   | false                                                          |

| Field       | RequestedPackage                                                                                                    |
|-------------|----------------------------------------------------------------------------------------------------|
| Description | Software Package to be transferred to UCM Master, containing Software Package name and version as defined in Vehicle Package. |
| Туре        | SwNameVersionType                                                                                                    |
| HasGetter   | true                                                                                                    |
| HasNotifier | true                                                                                                    |
| HasSetter   | false                                                                                                    |

| Field       | SafetyConditions                                                                                       |
|-------------|----------------------------------------------------------------------------------------------------|
| Description | Safety conditions from the Vehicle Package computed by the Vehicle State Manager Adaptive Application. |
| Туре        | SafetyConditionsVectorType                                                                             |
| HasGetter   | true                                                                                                   |
| HasNotifier | true                                                                                                   |
| HasSetter   | false                                                                                                  |

| Field       | SafetyState                                                               |
|-------------|---------------------------------------------------------------------------|
| Description | Vehicle state computed by the Vehicle State Manager Adaptive Application. |
| Туре        | SafetyStatesVectorType                                                    |
| HasGetter   | true                                                                      |
| HasNotifier | true                                                                      |
| HasSetter   | false                                                                     |

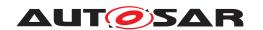

| Method                | CancelCampaign        |                                                        |
|-----------------------|-----------------------|--------------------------------------------------------|
| Description           | This method abort     | s an ongoing campaign processing of a Vehicle Package. |
| FireAndForget         | false                 |                                                        |
| Parameter             | disableCampaign       |                                                        |
|                       | Description           | To forbid new campaign                                 |
|                       | Туре                  | bool                                                   |
|                       | Variation             |                                                        |
|                       |                       |                                                        |
|                       | Direction             | IN                                                     |
| Application           | Opera-                | The operation is not supported in the current context. |
| Errors                | tionNotPer-<br>mitted |                                                        |
| Application<br>Errors | CancelFailed          | Cancel failed.                                         |

| Method        | AllowCampaign                    |  |
|---------------|----------------------------------|--|
| Description   | To allow a new campaign to start |  |
| FireAndForget | false                            |  |

| Method        | DeleteTransfer      |                                                        |
|---------------|---------------------|--------------------------------------------------------|
| Description   | Delete a transferre | ed Software or Vehicle Package.                        |
| FireAndForget | false               |                                                        |
| Parameter     | id                  |                                                        |
|               | Description         | Transfer ID of the currently running request.          |
|               | Туре                | TransferIdType                                         |
|               | Variation           |                                                        |
|               |                     |                                                        |
|               | Direction           | IN                                                     |
| Application   | Invalid-            | The Transfer ID is invalid.                            |
| Errors        | TransferId          |                                                        |
| Application   | Opera-              | The operation is not supported in the current context. |
| Errors        | tionNotPer-         |                                                        |
|               | mitted              |                                                        |

| Method        | GetCampaignHistory |                                                             |
|---------------|--------------------|-------------------------------------------------------------|
| Description   | Getter method to r | etrieve all actions that have been performed by UCM Master. |
| FireAndForget | false              |                                                             |
| Parameter     | timestampGE        |                                                             |
|               | Description        | Earliest timestamp (inclusive)                              |
|               | Туре               | uint64_t                                                    |
|               | Variation          |                                                             |
|               |                    |                                                             |
|               | Direction          | IN                                                          |
| Parameter     | timestampLT        |                                                             |
|               | Description        | Latest timestamp (exclusive)                                |
|               | Туре               | uint64_t                                                    |

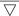

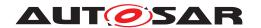

|           | Variation       |                                                                    |
|-----------|-----------------|--------------------------------------------------------------------|
|           |                 |                                                                    |
|           | Direction       | IN                                                                 |
| Parameter | campaignHistory |                                                                    |
|           | Description     | The history of all actions that have been performed by UCM Master. |
|           | Туре            | CampaignHistoryVectorType                                          |
|           | Variation       |                                                                    |
|           |                 |                                                                    |
|           | Direction       | OUT                                                                |

| Method        | GetSwClusterInfo   |                                                                                |
|---------------|--------------------|--------------------------------------------------------------------------------|
| Description   | This method return | ns a list with information of all SoftwareClusters that are in state kPresent. |
| FireAndForget | false              |                                                                                |
| Parameter     | swInfo             |                                                                                |
|               | Description        | List of installed SoftwareClusters that are in state kPresent.                 |
|               | Туре               | SwClusterInfoVectorType                                                        |
|               | Variation          |                                                                                |
|               |                    |                                                                                |
|               | Direction          | OUT                                                                            |

| Method        | GetSwPackages      |                                                                                                    |  |
|---------------|--------------------|----------------------------------------------------------------------------------------------------|--|
| Description   | This method return | This method returns the Software Packages that are part of current campaign handled by UCM Master. |  |
| FireAndForget | false              |                                                                                                    |  |
| Parameter     | packages           |                                                                                                    |  |
|               | Description        | List of Software Packages.                                                                         |  |
|               | Туре               | SwPackageInfoVectorType                                                                            |  |
|               | Variation          |                                                                                                    |  |
|               |                    |                                                                                                    |  |
|               | Direction          | OUT                                                                                                |  |

| Method        | SwPackageInventory        |                                                                      |  |
|---------------|---------------------------|----------------------------------------------------------------------|--|
| Description   |                           |                                                                      |  |
| FireAndForget | false                     |                                                                      |  |
| Parameter     | availableSoftwarePackages |                                                                      |  |
|               | Description               | List of available Software Packages in Backend corresponding to VIN. |  |
|               | Туре                      | SwNameVersionVectorType                                              |  |
|               | Variation                 |                                                                      |  |
|               | Direction                 | IN                                                                   |  |
| Parameter     | requiredSoftwarePackages  |                                                                      |  |
|               | Description               | List of Software Packages to be sent to UCM Master.                  |  |
|               | Туре                      | SwNameVersionVectorType                                              |  |
|               | Variation                 |                                                                      |  |

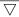

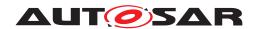

| Direction | OUT |
|-----------|-----|

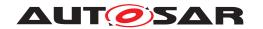

| Method                | TransferData                       |                                                                                                    |
|-----------------------|------------------------------------|----------------------------------------------------------------------------------------------------|
| Description           |                                    | er of a Software or Vehicle Package to UCM Master.                                                                                                    |
| FireAndForget         | false                              |                                                                                                    |
| Parameter             | id                                 |                                                                                                    |
| raiametei             | Description                        | Transfer ID.                                                                                                    |
|                       | Туре                               | TransferIdType                                                                                                    |
|                       | Variation                          | Transferratipe                                                                                                    |
|                       | Variation                          |                                                                                                    |
|                       | Dimention.                         | IN                                                                                                    |
|                       | <b>Direction</b> data              | IN                                                                                                    |
| Parameter             | <b>Description</b>                 | Data block of the Software or Vehicle Package.                                                                                                    |
|                       |                                    | <u> </u>                                                                                                    |
|                       | Type                               | ByteVectorType                                                                                                    |
|                       | Variation                          |                                                                                                    |
|                       |                                    | <br>                                                                                                    |
| _                     | Direction block Country            | IN                                                                                                    |
| Parameter             | blockCounter                       | Block counter value of the current block.                                                                                                    |
|                       | Description                        |                                                                                                    |
|                       | Type                               | uint64_t                                                                                                    |
|                       | Variation                          |                                                                                                    |
|                       |                                    |                                                                                                    |
|                       | Direction                          | IN The state of the state of th |
| Application<br>Errors | Opera-<br>tionNotPer-<br>mitted    | The operation is not supported in the current context.                                                                                                    |
| Application<br>Errors | Invalid-<br>TransferId             | The Transfer ID is invalid.                                                                                                    |
| Application<br>Errors | Incorrect-<br>Block                | The same block number is received twice.                                                                                                    |
| Application<br>Errors | Incorrect-<br>BlockSize            | The size of the block exceeds the provided block size from TransferStart or Transfer VehiclePackage.                                                                                                    |
| Application<br>Errors | Incorrect-<br>Size                 | The size of the Software or Vehicle Package exceeds the provided size in Transfer Start.                                                                                                    |
| Application<br>Errors | Insuffi-<br>cientMemory            | Insufficient memory to perform operation.                                                                                                    |
| Application<br>Errors | Transfer-<br>Failed                | UCM cannot persist transferred block.                                                                                                    |
| Application<br>Errors | BlockIncon-<br>sistent             | Consistency check for transferred block failed.                                                                                                    |
| Application<br>Errors | Unsupported-<br>PackageFor-<br>mat | The Software Package archiving format is not supported.                                                                                                    |
| Application<br>Errors | Authentica-<br>tionFailed          | Package authentication failed.                                                                                                    |
| Application<br>Errors | InvalidPack-<br>ageManifest        | Package manifest could not be read.                                                                                                    |
| Application<br>Errors | Incompati-<br>blePackageV-         | The version of the Software or Vehicle Package to be processed is not compatible with the current version of UCM or UCM Master.                                                                                                    |
| Application<br>Errors | ersion PackageIn- consistent       | Package integrity check failed.                                                                                                    |
| Application           | OldVersion                         | Software Package version is too old.                                                                                                    |
| Errors                |                                    |                                                                                                    |

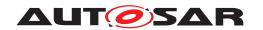

| Method                | TransferExit                                                        |                                                                                                    |
|-----------------------|---------------------------------------------------------------------|----------------------------------------------------------------------------------------------------|
| Description           | Finish the transfer of a Software or Vehicle Package to UCM Master. |                                                                                                    |
| FireAndForget         | false                                                               |                                                                                                    |
| Parameter             | id                                                                  |                                                                                                    |
|                       | Description                                                         | Transfer ID of the currently running request.                                                                                    |
|                       | Туре                                                                | TransferIdType                                                                                                    |
|                       | Variation                                                           |                                                                                                    |
|                       | Direction                                                           | IN                                                                                                    |
| Application<br>Errors | Opera-<br>tionNotPer-<br>mitted                                     | The operation is not supported in the current context.                                                                           |
| Application<br>Errors | Invalid-<br>TransferId                                              | The Transfer ID is invalid.                                                                                                    |
| Application<br>Errors | Insuffi-<br>cientData                                               | TransferExit has been called but total transferred data size does not match expected data size provided with TransferStart call. |
| Application<br>Errors | Authentica-<br>tionFailed                                           | Package authentication failed.                                                                                                   |
| Application<br>Errors | Unsupported-<br>PackageFor-<br>mat                                  | The Software Package archiving format is not supported.                                                                          |
| Application<br>Errors | PackageIn-<br>consistent                                            | Package integrity check failed.                                                                                                  |
| Application<br>Errors | Incompati-<br>blePackageV-<br>ersion                                | The version of the Software or Vehicle Package to be processed is not compatible with the current version of UCM or UCM Master.  |
| Application<br>Errors | InvalidPack-<br>ageManifest                                         | Package manifest could not be read.                                                                                              |
| Application<br>Errors | MissingDe-<br>pendencies                                            | Activation is not allowed because dependencies are missing.                                                                      |
| Application<br>Errors | OldVersion                                                          | Software Package version is too old.                                                                                             |

| Method        | TransferStart                                                                                                    |                                                                        |
|---------------|----------------------------------------------------------------------------------------------------|------------------------------------------------------------------------|
| Description   | Start the transfer of a Software Package. The name of the Software Package to be transferred to UCM Master must be provided. UCM Master will generate a Transfer ID for subsequent calls to TransferData, TransferExit, DeleteTransfer. Size of Software Package to be used to transfer to UCM subordinate is available in the Vehicle Package and its contained Software Package Manifests. |                                                                        |
| FireAndForget | false                                                                                                    |                                                                        |
| Parameter     | softwarePackageN                                                                                                    | lame                                                                   |
|               | Description                                                                                                    | Software Package Short Name of the Software Package to be transferred. |
|               | Туре                                                                                                    | SwNameType                                                             |
|               | Variation                                                                                                    |                                                                        |
|               | Direction                                                                                                    | IN                                                                     |
| Parameter     | id                                                                                                    |                                                                        |
|               | Description                                                                                                    | Return Transferld.                                                     |
|               | Туре                                                                                                    | TransferIdType                                                         |
|               | Variation                                                                                                    |                                                                        |
|               | Direction                                                                                                    | OUT                                                                    |

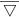

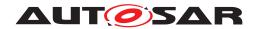

#### $\triangle$

| Parameter             | blockSize               |                                                                                    |
|-----------------------|-------------------------|------------------------------------------------------------------------------------|
|                       | Description             | Size of the blocks to be received with TransferData method.                        |
|                       | Туре                    | uint32_t                                                                           |
|                       | Variation               |                                                                                    |
|                       |                         |                                                                                    |
|                       | Direction               | OUT                                                                                |
| Application<br>Errors | Unexpected-<br>Package  | The Software Package name does not correspond to the RequestedPackage field value. |
| Application<br>Errors | Insuffi-<br>cientMemory | Insufficient memory to perform operation.                                          |

| Method                | TransferVehiclePa                                                                                                    | TransferVehiclePackage                                                       |  |
|-----------------------|----------------------------------------------------------------------------------------------------|------------------------------------------------------------------------------|--|
| Description           | Start the transfer of a Vehicle Package. The size of the Vehicle Package to be transferred to UCM Master must be provided. UCM Master will generate a Transfer ID for subsequent calls to TransferData, Transfer Exit, ProcessSwPackage, DeleteTransfer. This call starts a new campaign. |                                                                              |  |
| FireAndForget         | false                                                                                                    |                                                                              |  |
| Parameter             | size                                                                                                    |                                                                              |  |
|                       | Description                                                                                                    | Size (in bytes) of the Vehicle Package to be transferred.                    |  |
|                       | Туре                                                                                                    | uint64_t                                                                     |  |
|                       | Variation                                                                                                    |                                                                              |  |
|                       | Direction                                                                                                    | IN                                                                           |  |
| Parameter             | id                                                                                                    |                                                                              |  |
|                       | Description                                                                                                    | Return Transferld.                                                           |  |
|                       | Туре                                                                                                    | TransferIdType                                                               |  |
|                       | Variation                                                                                                    |                                                                              |  |
|                       | Direction                                                                                                    | OUT                                                                          |  |
| Parameter             | blockSize                                                                                                    |                                                                              |  |
|                       | Description                                                                                                    | Size of the blocks to be received with TransferData method.                  |  |
|                       | Туре                                                                                                    | uint32_t                                                                     |  |
|                       | Variation                                                                                                    |                                                                              |  |
|                       | Direction                                                                                                    | OUT                                                                          |  |
| Application<br>Errors | BusyWithCam-<br>paign                                                                                                    | Campaign has already started.                                                |  |
| Application<br>Errors | NewCam-<br>paignDis-<br>abled                                                                                                    | New campaigns are disabled, calling AllowCampaign will enable new campaigns. |  |
| Application<br>Errors | Insuffi-<br>cientMemory                                                                                                    | Insufficient memory to perform operation.                                    |  |

](RS\_UCM\_00001, RS\_UCM\_00002, RS\_UCM\_00008, RS\_UCM\_00010, RS\_-UCM\_00011, RS\_UCM\_00015, RS\_UCM\_00018, RS\_UCM\_00021, RS\_UCM\_-00023, RS\_UCM\_00024, RS\_UCM\_00025, RS\_UCM\_00032)

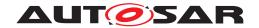

## 9.2.3 Vehicle Driver Application Interface

This chapter lists all provided service interfaces of the UCM Master to the Vehicle Driver Adaptive Application.

Port

## [SWS\_UCM\_00180]{DRAFT}

| Name        | VehicleDriverApplicationInterface |  |  |
|-------------|-----------------------------------|--|--|
| Kind        | ProvidedPort                      |  |  |
| Description |                                   |  |  |
| Variation   |                                   |  |  |

## (RS\_UCM\_00038, RS\_UCM\_00043)

Service Interface

## [SWS\_UCM\_00182]{DRAFT}

| Name      | VehicleDriverApplicationInterface |  |
|-----------|-----------------------------------|--|
| NameSpace | ara::ucm                          |  |

| Field       | ApprovalRequired                                                                                                    |
|-------------|----------------------------------------------------------------------------------------------------|
| Description | Flag to inform Adaptive Application if approval from Vehicle Driver is required at current state based on Vehicle Package Manifest. |
| Туре        | bool                                                                                                    |
| HasGetter   | true                                                                                                    |
| HasNotifier | true                                                                                                    |
| HasSetter   | false                                                                                                    |

| Field       | CampaignState                   |  |
|-------------|---------------------------------|--|
| Description | The current status of Campaign. |  |
| Туре        | CampaignStateType               |  |
| HasGetter   | true                            |  |
| HasNotifier | true                            |  |
| HasSetter   | false                           |  |

| Field       | SafetyConditions                                                                                       |
|-------------|----------------------------------------------------------------------------------------------------|
| Description | Safety conditions from the Vehicle Package computed by the Vehicle State Manager Adaptive Application. |
| Туре        | SafetyConditionsVectorType                                                                             |
| HasGetter   | true                                                                                                   |
| HasNotifier | true                                                                                                   |
| HasSetter   | false                                                                                                  |

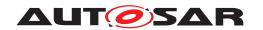

| Field       | SafetyState                                                               |
|-------------|---------------------------------------------------------------------------|
| Description | Vehicle state computed by the Vehicle State Manager Adaptive Application. |
| Туре        | SafetyStatesVectorType                                                    |
| HasGetter   | true                                                                      |
| HasNotifier | true                                                                      |
| HasSetter   | false                                                                     |

| Method                | CancelCampaign                                                          |                                                        |  |
|-----------------------|-------------------------------------------------------------------------|--------------------------------------------------------|--|
| Description           | This method aborts an ongoing campaign processing of a Vehicle Package. |                                                        |  |
| FireAndForget         | false                                                                   |                                                        |  |
| Parameter             | disableCampaign                                                         |                                                        |  |
|                       | Description                                                             | To forbid new campaign                                 |  |
|                       | Type bool                                                               |                                                        |  |
|                       | Variation                                                               |                                                        |  |
|                       |                                                                         |                                                        |  |
|                       | Direction IN                                                            |                                                        |  |
| Application           | Opera-                                                                  | The operation is not supported in the current context. |  |
| Errors                | tionNotPer-<br>mitted                                                   |                                                        |  |
| Application<br>Errors | CancelFailed                                                            | Cancel failed.                                         |  |

| Method        | AllowCampaign                    |  |
|---------------|----------------------------------|--|
| Description   | To allow a new campaign to start |  |
| FireAndForget | false                            |  |

| Method        | DriverApproval                                                                                                  |                                |
|---------------|----------------------------------------------------------------------------------------------------|--------------------------------|
| Description   | Called by Adaptive Application to inform UCM Master of the driver's notification resolution (approve or reject) |                                |
| FireAndForget | false                                                                                                    |                                |
| Parameter     | approval                                                                                                    |                                |
|               | Description                                                                                                    | Driver's approval or rejection |
|               | Type bool                                                                                                    |                                |
|               | Variation                                                                                                    |                                |
|               | Direction IN                                                                                                    |                                |

| Method        | ReportUnsupportedSafetyConditions                                                        |    |
|---------------|------------------------------------------------------------------------------------------|----|
| Description   | Called by Adaptive Application to inform UCM Master on all unsupported safety conditions |    |
| FireAndForget | false                                                                                    |    |
| Parameter     | UnsupportedSafetyConditions                                                              |    |
|               | Description The list of all unsupported safety conditions                                |    |
|               | Type SafetyConditionsVectorType                                                          |    |
|               | Variation                                                                                |    |
|               |                                                                                          |    |
|               | Direction                                                                                | IN |

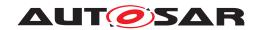

| Method        | GetCampaignHistory                                                            |                                                                    |  |
|---------------|-------------------------------------------------------------------------------|--------------------------------------------------------------------|--|
| Description   | Getter method to retrieve all actions that have been performed by UCM Master. |                                                                    |  |
| FireAndForget | false                                                                         |                                                                    |  |
| Parameter     | timestampGE                                                                   |                                                                    |  |
|               | Description                                                                   | Earliest timestamp (inclusive)                                     |  |
|               | Туре                                                                          | uint64_t                                                           |  |
|               | Variation                                                                     |                                                                    |  |
|               |                                                                               |                                                                    |  |
|               | Direction                                                                     | IN                                                                 |  |
| Parameter     | timestampLT                                                                   |                                                                    |  |
|               | Description                                                                   | Latest timestamp (exclusive)                                       |  |
|               | Туре                                                                          | uint64_t                                                           |  |
|               | Variation                                                                     |                                                                    |  |
|               |                                                                               |                                                                    |  |
|               | Direction                                                                     | IN                                                                 |  |
| Parameter     | history                                                                       |                                                                    |  |
|               | Description                                                                   | The history of all actions that have been performed by UCM Master. |  |
|               | Туре                                                                          | CampaignHistoryVectorType                                          |  |
|               | Variation                                                                     |                                                                    |  |
|               |                                                                               |                                                                    |  |
|               | Direction                                                                     | OUT                                                                |  |

| Method        | GetSwClusterDescription                                                                                                    |                                              |
|---------------|----------------------------------------------------------------------------------------------------|----------------------------------------------|
| Description   | This method returns the general information of the Software Clusters present in the Adaptive Platform, aggregated from UCM Subordinates or Flashing Adapters |                                              |
| FireAndForget | false                                                                                                    |                                              |
| Parameter     | softwareClusterDescriptions                                                                                                    |                                              |
|               | Description                                                                                                    | List of SoftwareClusters general information |
|               | Туре                                                                                                    | SwDescVectorType                             |
|               | Variation                                                                                                    |                                              |
|               |                                                                                                    |                                              |
|               | Direction                                                                                                    | OUT                                          |

| Method        | GetSwPackageDescription                                                                                                    |                            |
|---------------|----------------------------------------------------------------------------------------------------|----------------------------|
| Description   | This method returns the general information of the Software Packages that are part of current campaign handled by UCM Master. |                            |
| FireAndForget | false                                                                                                    |                            |
| Parameter     | packages                                                                                                    |                            |
|               | Description                                                                                                    | List of Software Packages. |
|               | Туре                                                                                                    | SwPackageDescVectorType    |
|               | Variation                                                                                                    |                            |
|               | Direction                                                                                                    | OUT                        |

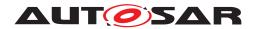

| Method               | GetSwProcessProgress                                                                                                    |                                                                                                    |
|----------------------|----------------------------------------------------------------------------------------------------|----------------------------------------------------------------------------------------------------|
| Description          | Get the progress (0 - 100%) of the ProcessSwPackage calls executed by UCM subordinates for every Software Packages of the campaign. |                                                                                                    |
| FireAndForget        | false                                                                                                    |                                                                                                    |
| Parameter            | progress                                                                                                    |                                                                                                    |
|                      | Description                                                                                                    | The progress of the ProcessSwPackage calls executed by UCM subordinates for every Software Packages of the campaign (0% - 100%). 0x00 0x64, 0xFF for "'No information available" |
|                      | Туре                                                                                                    | uint8_t                                                                                                    |
|                      | Variation                                                                                                    |                                                                                                    |
| <b>Direction</b> OUT |                                                                                                    | OUT                                                                                                    |

| Method        | GetSwTransferToUCMProgress                                                                             |                                                                                                    |
|---------------|----------------------------------------------------------------------------------------------------|----------------------------------------------------------------------------------------------------|
| Description   | Get the aggregated progress (0 - 100%) of the Software Packages being transferred to UCM Subordinates. |                                                                                                    |
| FireAndForget | false                                                                                                  |                                                                                                    |
| Parameter     | progress                                                                                               |                                                                                                    |
|               | Description                                                                                            | The progress of the Software Packages being transferred to UCM Subordinates (0% - 100%). 0x00 0x64, 0xFF for "No information available" |
|               | Туре                                                                                                   | uint8_t                                                                                                    |
|               | Variation                                                                                              |                                                                                                    |
|               | <b>Direction</b> OUT                                                                                   |                                                                                                    |

| Method        | GetSwTransferToUCMMasterProgress                                                      |                                                                                                    |  |
|---------------|---------------------------------------------------------------------------------------|----------------------------------------------------------------------------------------------------|--|
| Description   | Get the progress (0 - 100%) of the Software Packages being transferred to UCM Master. |                                                                                                    |  |
| FireAndForget | false                                                                                 |                                                                                                    |  |
| Parameter     | progress                                                                              |                                                                                                    |  |
|               | Description                                                                           | The progress of the Software Packages being transferred to UCM Master (0% - 100%). 0x00 0x64, 0xFF for "'No information available"' |  |
|               | Туре                                                                                  | uint8_t                                                                                                    |  |
|               | Variation                                                                             |                                                                                                    |  |
|               | Direction OUT                                                                         |                                                                                                    |  |

](RS\_UCM\_00001, RS\_UCM\_00002, RS\_UCM\_00008, RS\_UCM\_00010, RS\_-UCM\_00011, RS\_UCM\_00015, RS\_UCM\_00018, RS\_UCM\_00021, RS\_UCM\_-00023, RS\_UCM\_00024, RS\_UCM\_00025, RS\_UCM\_00032)

### 9.2.4 Vehicle State Manager

This chapter lists all provided service interfaces of the UCM Master to the Vehicle State Manager Adaptive Application.

Port

## $\textbf{[SWS\_UCM\_00179]} \{ \texttt{DRAFT} \} \; \lceil \;$

| Name        | VehicleStateManagerInterface |  |  |
|-------------|------------------------------|--|--|
| Kind        | ProvidedPort                 |  |  |
| Description |                              |  |  |
| Variation   |                              |  |  |
|             |                              |  |  |

## |(RS\_UCM\_00037, RS\_UCM\_00043)

### Service Interface

## [SWS\_UCM\_00183] [

| Name      | VehicleStateManagerInterface |  |
|-----------|------------------------------|--|
| NameSpace | ara::ucm                     |  |

| Field       | CampaignState                   |  |
|-------------|---------------------------------|--|
| Description | The current status of Campaign. |  |
| Туре        | CampaignStateType               |  |
| HasGetter   | true                            |  |
| HasNotifier | true                            |  |
| HasSetter   | false                           |  |

| Field       | SafetyConditions                                                                                                    |
|-------------|----------------------------------------------------------------------------------------------------|
| Description | Safety conditions, for which values are available in the Vehicle Package, to be computed by the Vehicle State Manager Adaptive Application. |
| Туре        | SafetyConditionsVectorType                                                                                                    |
| HasGetter   | true                                                                                                    |
| HasNotifier | true                                                                                                    |
| HasSetter   | false                                                                                                    |

| Method        | PublishSafetyState                                                                          |  |  |  |  |
|---------------|---------------------------------------------------------------------------------------------|--|--|--|--|
| Description   | Method called by Vehicle State Manager Adaptive Application when safety state is changed    |  |  |  |  |
| FireAndForget | false                                                                                       |  |  |  |  |
| Parameter     | safetyStates                                                                                |  |  |  |  |
|               | <b>Description</b> Safety conditions computed by the Vehicle State Manager Adaptive Applica |  |  |  |  |
|               | Type SafetyStatesVectorType                                                                 |  |  |  |  |
|               | Variation                                                                                   |  |  |  |  |
|               |                                                                                             |  |  |  |  |
|               | Direction IN                                                                                |  |  |  |  |

| Method        | VehicleCheck                                                                      |  |  |
|---------------|-----------------------------------------------------------------------------------|--|--|
| Description   | Method for Vehicle State Manager to inform UCM Master of vehicle check resolution |  |  |
| FireAndForget | false                                                                             |  |  |
| Parameter     | vehicleCheckResolution                                                            |  |  |
|               | Description         Vehicle check resolution. True if check succeeded.            |  |  |
|               | Type bool                                                                         |  |  |

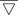

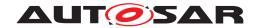

 $\triangle$ 

| Variation |    |
|-----------|----|
| Direction | IN |

](RS\_UCM\_00001, RS\_UCM\_00002, RS\_UCM\_00008, RS\_UCM\_00010, RS\_-UCM\_00011, RS\_UCM\_00015, RS\_UCM\_00018, RS\_UCM\_00021, RS\_UCM\_-00023, RS\_UCM\_00024, RS\_UCM\_00025, RS\_UCM\_00032)

## 9.3 Required Interface

## 9.3.1 State Management Update Request

UCM requires the UpdateRequest Service Interface [SWS\_SM\_91017] provided by State Management

Port

### [SWS\_UCM\_00288]{DRAFT}

| Name        | UpdateRequest                                                                                                    |  |  |  |  |  |  |
|-------------|----------------------------------------------------------------------------------------------------|--|--|--|--|--|--|
| Kind        | RequiredPort Interface UpdateRequest                                                                                                    |  |  |  |  |  |  |
| Description | The UpdateRequest interface is intended to be used by UCM to interact with StateManagement to perform updates, installation and removal of SoftwareClusters. |  |  |  |  |  |  |
| Variation   |                                                                                                    |  |  |  |  |  |  |

10

## 9.4 Application Errors

### 9.4.1 Application Error Domain

#### 9.4.1.1 UCMErrorDomain

This section lists all application errors of the UCM.

### [SWS\_UCM\_00136]{DRAFT}

| Name                 | Code | Description                                     |
|----------------------|------|-------------------------------------------------|
| AuthenticationFailed | 8    | Package authentication failed.                  |
| BlockInconsistent    | 25   | Consistency check for transferred block failed. |
| BusyWithCampaign     | 34   | Campaign has already started.                   |

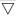

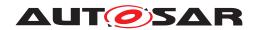

### $\triangle$

| CancelFailed                         | 16 | Cancel failed.                                                                                                    |
|--------------------------------------|----|----------------------------------------------------------------------------------------------------|
| IncompatibleDelta                    | 29 | Delta package dependency check failed.                                                                                           |
| IncompatiblePackageVersion           | 24 | The version of the Software or Vehicle Package to be processed is not compatible with the current version of UCM or UCM Master.  |
| IncorrectBlock                       | 2  | The same block number is received twice.                                                                                         |
| IncorrectBlockSize                   | 30 | The size of the block exceeds the provided block size from Transfer Start or TransferVehiclePackage.                             |
| IncorrectSize                        | 3  | The size of the Software or Vehicle Package exceeds the provided size in TransferStart.                                          |
| InsufficientData                     | 6  | TransferExit has been called but total transferred data size does not match expected data size provided with TransferStart call. |
| InsufficientMemory                   | 1  | Insufficient memory to perform operation.                                                                                        |
| InvalidChecksumDescription           | 35 | Checksum attribute not recognised.                                                                                               |
| InvalidPackageManifest               | 13 | Package manifest could not be read.                                                                                              |
| InvalidTransferId                    | 4  | The Transfer ID is invalid.                                                                                                    |
| MissingDependencies                  | 21 | Activation is not allowed because dependencies are missing.                                                                      |
| NewCampaignDisabled                  | 31 | New campaigns are disabled, calling AllowCampaign will enable new campaigns.                                                     |
| NotAbleToRevertPackages              | 15 | RevertProcessedSwPackages failed.                                                                                                |
| OldVersion                           | 9  | Software Package version is too old.                                                                                             |
| OperationNotPermitted                | 5  | The operation is not supported in the current context.                                                                           |
| PackageInconsistent                  | 7  | Package integrity check failed.                                                                                                  |
| PrepareUpdateFailed                  | 19 | Error during update preparation step.                                                                                            |
| ProcessSwPackageCancelled            | 22 | The processing operation has been interrupted by a Cancel() call.                                                                |
| ProcessedSoftwarePackageInconsistent | 23 | The processed Software Package integrity check has failed.                                                                       |
| ServiceBusy                          | 12 | Another processing is already ongoing and therefore the current processing request has to be rejected.                           |
| SoftwareClusterMissing               | 37 | The Software Cluster is not present in the Machine.                                                                              |
| SwclRemovalDenied                    | 39 | Attempt to remove PLATFORM_CORE Software Cluster.                                                                                |
| TransferFailed                       | 38 | UCM cannot persist transferred block.                                                                                            |
| UnexpectedPackage                    | 32 | The Software Package name does not correspond to the RequestedPackage field value.                                               |
| UnsupportedPackageFormat             | 40 | The Software Package archiving format is not supported.                                                                          |
| UpdateSessionRejected                | 33 | Start of an update session was rejected by State Management                                                                      |
| VerificationFailed                   | 36 | State Management returned verification failure                                                                                   |

](RS\_UCM\_00006, RS\_UCM\_00007, RS\_UCM\_00012, RS\_UCM\_00013, RS\_-UCM\_00014)

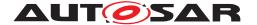

## 10 Sequence diagrams

The following sequence charts are simplified examples and have no normative meaning. The relevant definitions are in chapter 7 only.

# 10.1 Update process

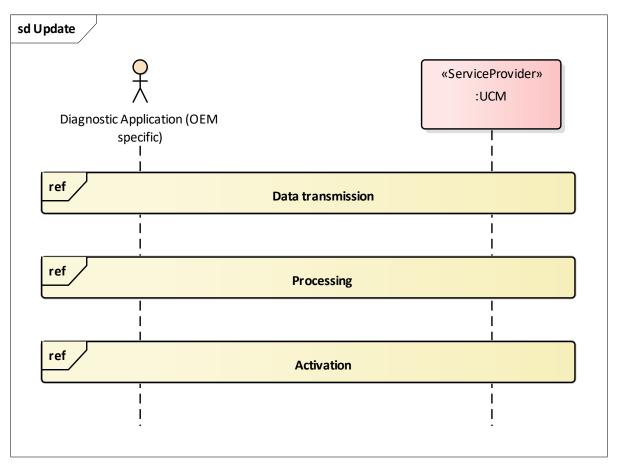

Figure 10.1: Sequence diagram showing the update process

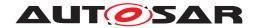

## 10.2 Data transmission

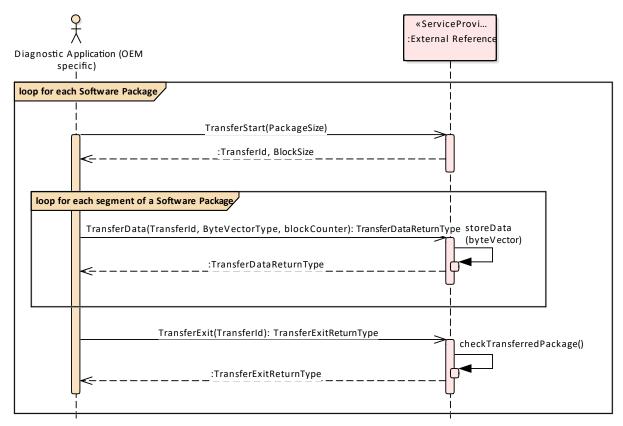

Figure 10.2: Sequence diagram showing the data transmission

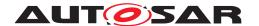

## 10.3 Package processing

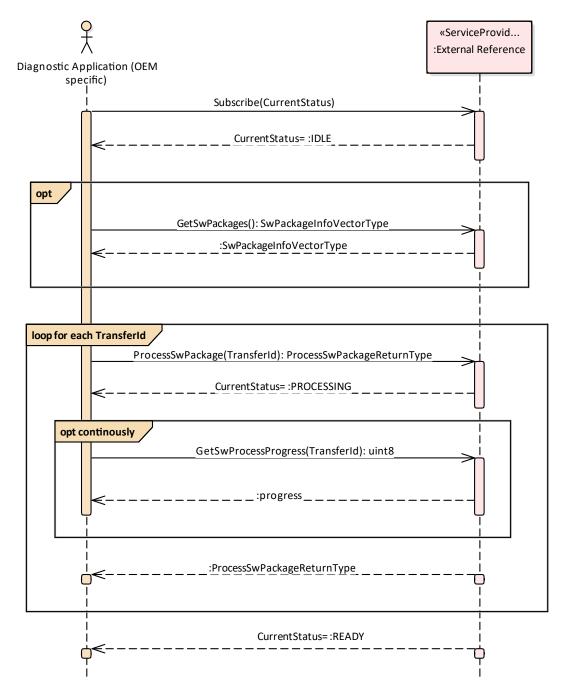

Figure 10.3: Sequence diagram showing the package processing

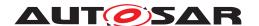

## 10.4 Activation

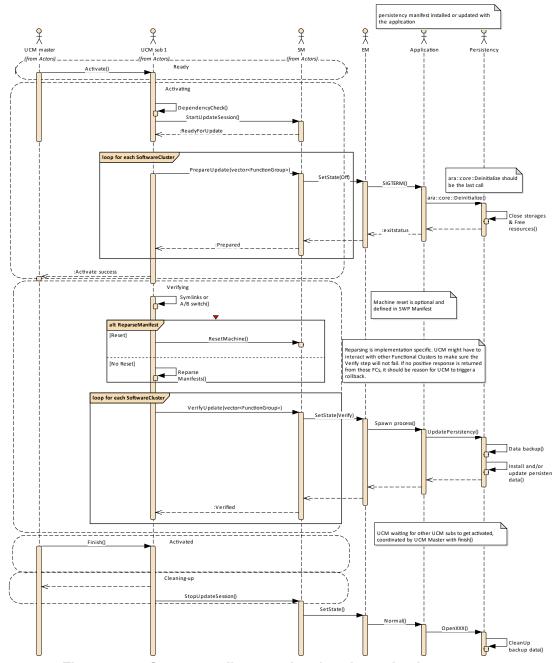

Figure 10.4: Sequence diagram showing the activation process

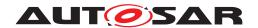

# 10.5 Failing activation

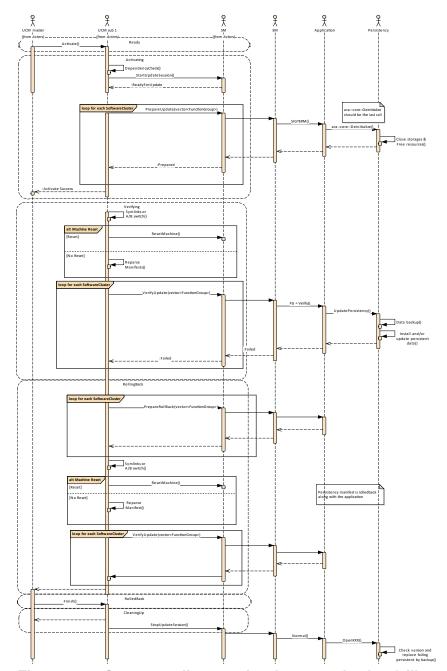

Figure 10.5: Sequence diagram showing an activation failing

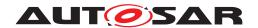

# 10.6 Failing rollback

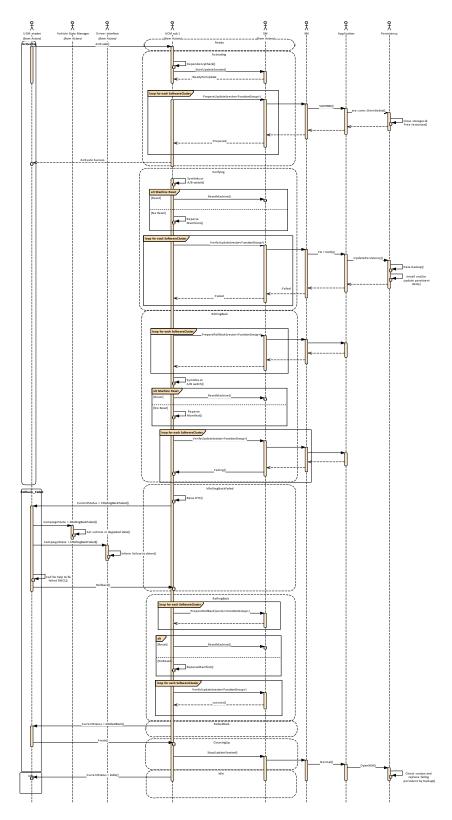

Figure 10.6: Sequence diagram showing a rollback failing

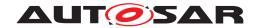

## 10.7 UCM Master simplified vehicle update

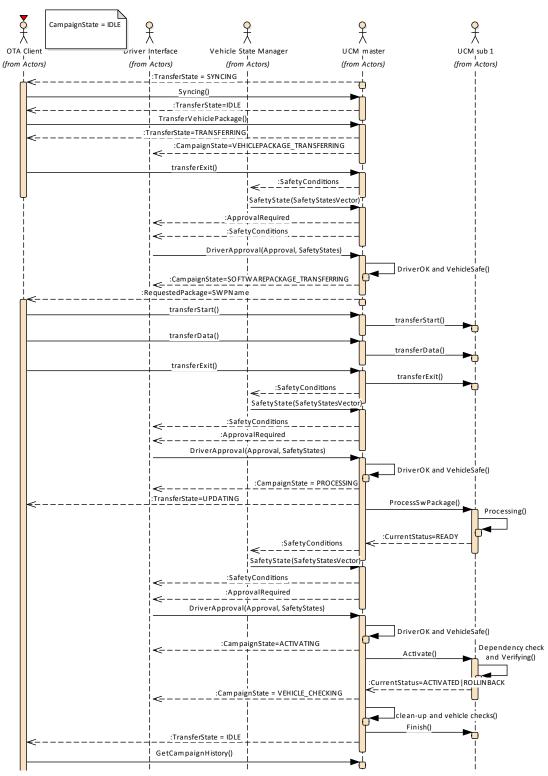

Figure 10.7: Sequence diagram showing vehicle update

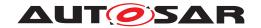

## A Mentioned Manifest Elements

For the sake of completeness, this chapter contains a set of class tables representing meta-classes mentioned in the context of this document but which are not contained directly in the scope of describing specific meta-model semantics.

Chapter is generated.

| Class         | ArtifactChecksum           |                                  |            |                                                                                            |  |  |
|---------------|----------------------------|----------------------------------|------------|--------------------------------------------------------------------------------------------|--|--|
| Package       | M2::AUTOSARTemplates:      | :Adaptive                        | Platform:: | SoftwareDistribution                                                                       |  |  |
| Note          | This meta-class provides t | the ability                      | to associa | ate a checksum with a given artifact identified by its URI.                                |  |  |
| Base          | ARObject, Identifiable, Mu | ultilanguag                      | geReferra  | ble, Referrable                                                                            |  |  |
| Aggregated by | SoftwareCluster.artifactCh | SoftwareCluster.artifactChecksum |            |                                                                                            |  |  |
| Attribute     | Туре                       | Mult.                            | Kind       | Note                                                                                       |  |  |
| checksumValue | String                     | 01                               | attr       | This attributes carries the serialized checksum of the corresponding artifact.             |  |  |
| uri           | UriString                  | 01                               | attr       | This attribute represents the URI of the artifact on which the checksum shall be computed. |  |  |
|               |                            |                                  |            | Stereotypes: atpldentityContributor                                                        |  |  |

Table A.1: ArtifactChecksum

| Class                        | CryptoServiceCertificate                                  |             |           |                                                                                                    |  |  |  |
|------------------------------|-----------------------------------------------------------|-------------|-----------|----------------------------------------------------------------------------------------------------|--|--|--|
| Package                      | M2::AUTOSARTemplates::SystemTemplate::SecureCommunication |             |           |                                                                                                    |  |  |  |
| Note                         | This meta-class represent                                 | s the abili | ty to mod | el a cryptographic certificate.                                                                                                    |  |  |  |
|                              | Tags:atp.recommendedPa                                    | ackage=C    | ryptoServ | riceCertificates                                                                                                    |  |  |  |
| Base                         | ARElement, ARObject, Co<br>Element, Referrable            | ollectable  | Element,  | Identifiable, MultilanguageReferrable, Packageable                                                                                                    |  |  |  |
| Aggregated by                | ARPackage.element                                         |             |           |                                                                                                    |  |  |  |
| Attribute                    | Туре                                                      | Mult.       | Kind      | Note                                                                                                    |  |  |  |
| algorithmFamily              | CryptoCertificate<br>AlgorithmFamilyEnum                  | 01          | attr      | This attribute represents a description of the family of crypto algorithm used to generate public key and signature of the cryptographic certificate.              |  |  |  |
| format                       | CryptoCertificateFormat<br>Enum                           | 01          | attr      | This attribute can be used to provide information about the format used to create the certificate                                                                  |  |  |  |
| maximum<br>Length            | PositiveInteger                                           | 01          | attr      | This attribute represents the ability to define the maximum length of the certificate in bytes.                                                                    |  |  |  |
| nextHigher<br>Certificate    | CryptoService<br>Certificate                              | 01          | ref       | The reference identifies the next higher certificate in the certificate chain.                                                                                     |  |  |  |
| serverName<br>Identification | String                                                    | 01          | attr      | Server Name Indication (SNI) is needed if the IP address hosts multiple servers (on the same port), each of them using a different certificate.                    |  |  |  |
|                              |                                                           |             |           | If the client sends the SNI to the Server in the client hello, the server looks the SNI up in its certificate list and uses the certificate identified by the SNI. |  |  |  |

Table A.2: CryptoServiceCertificate

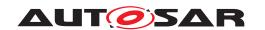

| Class                  | Identifiable (abstract)                                                                                                    |                                                                                                    |                                                                                                    |                                                                                                    |  |  |  |  |  |  |
|------------------------|----------------------------------------------------------------------------------------------------|----------------------------------------------------------------------------------------------------|----------------------------------------------------------------------------------------------------|----------------------------------------------------------------------------------------------------|--|--|--|--|--|--|
| Package                | M2::AUTOSARTemplates::G                                                                                                    | enericS                                                                                                    | tructure::                                                                                                    | GeneralTemplateClasses::Identifiable                                                                                                    |  |  |  |  |  |  |
| Note                   | this, Identifiables are objects                                                                                                    | Instances of this class can be referred to by their identifier (within the namespace borders). In addition to this, Identifiables are objects which contribute significantly to the overall structure of an AUTOSAR description. In particular, Identifiables might contain Identifiables.                                                                                                    |                                                                                                    |                                                                                                    |  |  |  |  |  |  |
| Base                   | ARObject, MultilanguageRe                                                                                                    | ilanguageReferrable, Referrable                                                                                                    |                                                                                                    |                                                                                                    |  |  |  |  |  |  |
| Subclasses             | AbstractSecurityEventFilter, SignalBasedTolSignalTrigge, ApplicationEndpoint, Applica AtpClassifier, AtpFeature, At Entity, BuildActionEnvironme Definition, ClientServerOper, ConnectorPort, Communica, ConsumedEventGroup, Cou CryptoProvider, CryptoServi DependencyOnArtifact, Dete ConnectedIndicator, Diagnos InhibitSource, DiagnosticPar DltMessage, DolpInterface, I EndEventProtectionProps, E SleepOnDatalineConfig, Eve FMAttributeDef, FMFeatureN Relation, FMFeatureRestrict FlexrayArTpNode, FlexrayTp TimeGateway, GlobalTimeM AttributeLiteralDef, HwPin, H SignalTriggering, IdentCaptic Group, MacSecKayParticipa ModeDeclaration, ModeDecl PackageableElement, Paran Triggering, PerInstanceMems Supervision, PhysicalChanne MachineMapping, Processor ResourceGroup, RootSwClu CompositionPrototype, RptC RptExecutionContext, RptPro OcJobMapping, SecOcJobent, ServiceEventDeployment, S MethodDeployment, Service Props, SocketAddress, Softv SomeipTpChannel, SpecEle ManagementActionList, Statt SocketConnection, Structure Condition, SwGenericAxisPa BaseResource, TimingClock Description, TimingExtensiol SuiteProps, TIsJobMapping, TransformationProps, Transf Step, VariableAccess, Variat | Abstracting Map attion Error utosar O ent, Cha attion, C ction Con pling Policie minististic Data ameter Education, FM or Delugation, FM or Delugation, FM o | etSecurity ping, Ada pring, Ada pring, Ada pring, Ada pring, Ada pring, Ada pring, Ada pring, Ada pring, Ada pring, Ada pring, Data cClientRe Element, Element, Element, Element, Element, Frame Broup, IPSe pringTrigge patalnstan Mapping, cess, Pdu Broup, IPSe patalnstan Mapping, cess, Pdu Broup, Pc Broup, Pc Broup, | s, AbstractEvent, AbstractImplementationDataTypeElement, IdsmInstanceFilter, AbstractServiceInstance, Abstract aptiveSwcInternalBehavior, ApApplicationEndpoint, IChecksum, ArtifactLocator, AtpBlueprint, AtpBlueprintable, argumentInstance, AutosarVariableInstance, BuildAction ackpointTransition, ClassContentConditional, ClientId actableElement, ComManagementMapping, CommommunicationController, Compiler, ConsistencyNeeds, IngPortStructuralElement, CryptoCertificate, CryptoKeySlot, PrototypeGroup, DataTransformation, DdsDomainRange, asourceNeeds, DiagEventDebounceAlgorithm, Diagnostic DiagnosticDebounceAlgorithmProps, DiagnosticFunction DiagnosticRoutineSubfunction, DltApplication, DltArgument, s, DolpRoutingActivation, E2EProfileConfiguration, End2 rotectionProps, EndToEndProtection, EthernetWakeup Mapping, ExclusiveArea, ExecutableEntity, ExecutionTime, IFeatureMapCondition, FMFeatureMapElement, FMFeature election, FieldMapping, FireAndForgetMethodMapping, Triggering, GeneralParameter, GlobalSupervision, Global eSlave, HealthChannel, HeapUsage, HwAttributeDef, HwacRule, IPv6ExtHeaderFilterList, ISignalTolPduMapping, IringPoint, Keyword, LifeCycleState, Linker, MacMulticast ce, MemorySection, MemoryUsage, MethodMapping, ModeSwitchPoint, NetworkEndpoint, NmCluster, NmNode, ActivationRoutingGroup, PduToFrameMapping, Pdu DeploymentElement, PersistencyInterfaceElement, PhmortInterfaceMapping, PossibleErrorReaction, ProcessTo, PskIdentityToKeySlottMapping, ResourceConsumption, onentPrototype, RootSwComponentPrototype, RootSw ComponentPrototype, RootSw ComponentPrototype, RootSw ComponentPrototype, RootSw ComponentPrototype, RootSw ComponentPrototype, RootSw ComponentPrototype, RootSw ComponentPrototype, RootSw ComponentPrototype, RootSw ComponentPrototype, RootSw ComponentPrototype, RootSw ComponentPrototype, RootSw ComponentPrototype, RootSw CorticeTranslation Config. Service PriceTranslationEventProps, SignalServiceTranslation Config. Service PriceTranslation Config. StateManagementStateRequest, Static ConCheckpoint |  |  |  |  |  |  |
| Attribute<br>adminData | Type AdminData                                                                                                    | <i>Mult.</i> 01                                                                                                    | Kind                                                                                                    | Note  This represents the administrative data for the identifiable                                                                                                    |  |  |  |  |  |  |
| aumindata              | AuminiData                                                                                                    | U I                                                                                                    | aggr                                                                                                    | object.                                                                                                    |  |  |  |  |  |  |
|                        |                                                                                                    |                                                                                                    |                                                                                                    | Stereotypes: atpSplitable Tags: atp.Splitkey=adminData xml.sequenceOffset=-40                                                                                                    |  |  |  |  |  |  |

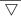

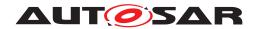

| Class        | Identifiable (abstract)            |    |      |                                                                                                    |
|--------------|------------------------------------|----|------|----------------------------------------------------------------------------------------------------|
| annotation   | Annotation                         | *  | aggr | Possibility to provide additional notes while defining a model element (e.g. the ECU Configuration Parameter Values). These are not intended as documentation but are mere design notes.                                                                                                    |
|              |                                    |    |      | Tags:xml.sequenceOffset=-25                                                                                                    |
| category     | CategoryString                     | 01 | attr | The category is a keyword that specializes the semantics of the Identifiable. It affects the expected existence of attributes and the applicability of constraints.                                                                                                    |
|              |                                    |    |      | Tags:xml.sequenceOffset=-50                                                                                                    |
| desc         | MultiLanguageOverview<br>Paragraph | 01 | aggr | This represents a general but brief (one paragraph) description what the object in question is about. It is only one paragraph! Desc is intended to be collected into overview tables. This property helps a human reader to identify the object in question.                                                                                                    |
|              |                                    |    |      | More elaborate documentation, (in particular how the object is built or used) should go to "introduction".                                                                                                    |
|              |                                    |    |      | Tags:xml.sequenceOffset=-60                                                                                                    |
| introduction | DocumentationBlock                 | 01 | aggr | This represents more information about how the object in question is built or is used. Therefore it is a DocumentationBlock.                                                                                                    |
|              |                                    |    |      | Tags:xml.sequenceOffset=-30                                                                                                    |
| uuid         | String                             | 01 | attr | The purpose of this attribute is to provide a globally unique identifier for an instance of a meta-class. The values of this attribute should be globally unique strings prefixed by the type of identifier. For example, to include a DCE UUID as defined by The Open Group, the UUID would be preceded by "DCE:". The values of this attribute may be used to support merging of different AUTOSAR models. The form of the UUID (Universally Unique Identifier) is taken from a standard defined by the Open Group (was Open Software Foundation). This standard is widely used, including by Microsoft for COM (GUIDs) and by many companies for DCE, which is based on CORBA. The method for generating these 128-bit IDs is published in the standard and the effectiveness and uniqueness of the IDs is not in practice disputed. If the id namespace is omitted, DCE is assumed. An example is "DCE:2fac1234-31f8-11b4-a222-08002b34c003". The uuid attribute has no semantic meaning for an AUTOSAR model and there is no requirement for AUTOSAR tools to manage the timestamp.  Tags:xml.attribute=true |

Table A.3: Identifiable

| Class   | Referrable (abstract)                                                                                 |
|---------|----------------------------------------------------------------------------------------------------|
| Package | M2::AUTOSARTemplates::GenericStructure::GeneralTemplateClasses::Identifiable                          |
| Note    | Instances of this class can be referred to by their identifier (while adhering to namespace borders). |
| Base    | ARObject                                                                                              |

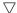

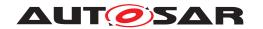

| Class                 | Referrable (abstract)                                                                                                    |   |      |                                                                                                    |  |  |
|-----------------------|----------------------------------------------------------------------------------------------------|---|------|----------------------------------------------------------------------------------------------------|--|--|
| Subclasses            | AtpDefinition, BswDistinguishedPartition, BswModuleCallPoint, BswModuleClientServerEntry, Bsw VariableAccess, CouplingPortTrafficClassAssignment, CppImplementationDataTypeContextTarget, DiagnosticEnvModeElement, EthernetPriorityRegeneration, ExclusiveAreaNestingOrder, HwDescription Entity, ImplementationProps, ModeTransition, MultilanguageReferrable, NmNetworkHandle, Pnc MappingIdent, SingleLanguageReferrable, SoConlPduIdentifier, SocketConnectionBundle, Someip RequiredEventGroup, TimeSyncServerConfiguration, TpConnectionIdent |   |      |                                                                                                    |  |  |
| Attribute             | Type Mult. Kind Note                                                                                                    |   |      |                                                                                                    |  |  |
| shortName             | Identifier                                                                                                    | 1 | attr | This specifies an identifying shortName for the object. It needs to be unique within its context and is intended for humans but even more for technical reference. |  |  |
|                       |                                                                                                    |   |      | Stereotypes: atpldentityContributor Tags: xml.enforceMinMultiplicity=true xml.sequenceOffset=-100                                                                  |  |  |
| shortName<br>Fragment | ShortNameFragment                                                                                                    | * | aggr | This specifies how the Referrable.shortName is composed of several shortNameFragments.                                                                             |  |  |
|                       |                                                                                                    |   |      | Tags:xml.sequenceOffset=-90                                                                                                    |  |  |

Table A.4: Referrable

| Class                     | SoftwareCluster                                                                                                    |            |           |                                                                                                    |  |  |  |
|---------------------------|----------------------------------------------------------------------------------------------------|------------|-----------|----------------------------------------------------------------------------------------------------|--|--|--|
| Package                   | M2::AUTOSARTemplates::AdaptivePlatform::SoftwareDistribution                                                                                                    |            |           |                                                                                                    |  |  |  |
| Note                      | This meta-class represents the ability to define an uploadable software-package, i.e. the SoftwareCluster shall contain all software and configuration for a given purpose. |            |           |                                                                                                    |  |  |  |
|                           | Tags:atp.recommendedPa                                                                                                    | ackage=S   | oftwareCl | usters                                                                                                    |  |  |  |
| Base                      | ARElement, ARObject, C<br>Element, Referrable                                                                                                    | ollectable | Element,  | Identifiable, MultilanguageReferrable, Packageable                                                                                                    |  |  |  |
| Aggregated by             | ARPackage.element                                                                                                    |            |           |                                                                                                    |  |  |  |
| Attribute                 | Туре                                                                                                    | Mult.      | Kind      | Note                                                                                                    |  |  |  |
| artifact<br>Checksum      | ArtifactChecksum                                                                                                    | *          | aggr      | This aggregation carries the checksums for artifacts contained in the enclosing SoftwareCluster.                                                                                               |  |  |  |
|                           |                                                                                                    |            |           | Stereotypes: atpSplitable Tags:atp.Splitkey=artifactChecksum.shortName, artifact Checksum.uri                                                                                                  |  |  |  |
| artifactLocator           | ArtifactLocator                                                                                                    | *          | aggr      | This aggregation represents the artifact locations that are relevant in the context of the enclosing SoftwareCluster                                                                           |  |  |  |
| claimed<br>FunctionGroup  | ModeDeclarationGroup<br>Prototype                                                                                                    | *          | ref       | Each SoftwareCluster can reserve the usage of a given functionGroup such that no other SoftwareCluster is allowed to use it                                                                    |  |  |  |
| conflictsTo               | SoftwareCluster<br>DependencyFormula                                                                                                    | 01         | aggr      | This aggregation handles conflicts. If it yields true then the SoftwareCluster shall not be installed.                                                                                         |  |  |  |
|                           |                                                                                                    |            |           | Stereotypes: atpSplitable Tags:atp.Splitkey=conflictsTo                                                                                                    |  |  |  |
| contained<br>ARElement    | ARElement                                                                                                    | *          | ref       | This reference represents the collection of model elements that cannot derive from UploadablePackage Element and that contribute to the completeness of the definition of the SoftwareCluster. |  |  |  |
|                           |                                                                                                    |            |           | Stereotypes: atpSplitable Tags:atp.Splitkey=containedARElement                                                                                                    |  |  |  |
| containedFibex<br>Element | FibexElement                                                                                                    | *          | ref       | This allows for referencing FibexElements that need to be considered in the context of a SoftwareCluster.                                                                                      |  |  |  |

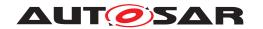

| Class                    | SoftwareCluster                                 |    |      |                                                                                                    |
|--------------------------|-------------------------------------------------|----|------|----------------------------------------------------------------------------------------------------|
| contained<br>Package     | UploadablePackage<br>Element                    | *  | ref  | This reference identifies model elements that are required to complete the manifest content.                                                                                                    |
| Element                  |                                                 |    |      | Stereotypes: atpSplitable Tags:atp.Splitkey=containedPackageElement                                                                                                    |
| contained<br>Process     | Process                                         | *  | ref  | This reference represent the processes contained in the enclosing SoftwareCluster.                                                                                                    |
| dependsOn                | SoftwareCluster<br>DependencyFormula            | 01 | aggr | This aggregation can be taken to identify a dependency for the enclosing SoftwareCluster.                                                                                                    |
|                          |                                                 |    |      | Stereotypes: atpSplitable Tags:atp.Splitkey=dependsOn                                                                                                    |
| design                   | SoftwareClusterDesign                           | *  | ref  | This reference represents the identification of all Software ClusterDesigns applicable for the enclosing Software Cluster.                                                                                                    |
|                          |                                                 |    |      | Stereotypes: atpUriDef                                                                                                    |
| diagnostic<br>Deployment | SoftwareCluster<br>DiagnosticDeployment         | 01 | ref  | This reference identifies the applicable SoftwareCluster DiagnosticProps for the enclosing SoftwareCluster.                                                                                                    |
| Props                    | Props                                           |    |      | Note that all SoftwareClusters that share the same DiagnosticContributionSet via the reference diagnostic Extract shall also share the same SoftwareCluster DiagnosticProps.                                                                             |
| installation<br>Behavior | SoftwareCluster<br>InstallationBehavior<br>Enum | 01 | attr | This attribute controls the behavior of the SoftwareCluste in terms of installation.                                                                                                    |
| license                  | Documentation                                   | *  | ref  | This attribute allows for the inclusion of the full text of a license of the enclosing SoftwareCluster. In many cases open source licenses require the inclusion of the full license text to any software that is released under the respective license. |
| module<br>Instantiation  | AdaptiveModule<br>Instantiation                 | *  | ref  | This reference identifies AdaptiveModuleInstantiations that need to be included with the SoftwareCluster in order to establish infrastructure required for the installation of the SoftwareCluster.                                                      |
|                          |                                                 |    |      | Stereotypes: atpSplitable Tags:atp.Splitkey=moduleInstantiation                                                                                                    |
| releaseNotes             | Documentation                                   | 01 | ref  | This attribute allows for the explanations of changes since the previous version. The list of changes might require the creation of multiple paragraphs of test.                                                                                         |
| typeApproval             | String                                          | 01 | attr | This attribute carries the homologation information that may be specific for a given country.                                                                                                    |
| vendorld                 | PositiveInteger                                 | 01 | attr | Vendor ID of this Implementation according to the AUTOSAR vendor list.                                                                                                    |
| vendor<br>Signature      | CryptoService<br>Certificate                    | 01 | ref  | This reference identifies the certificate that represents the vendor's signature.                                                                                                    |
| version                  | StrongRevisionLabel<br>String                   | 01 | attr | This attribute can be used to describe a version information for the enclosing SoftwareCluster.                                                                                                    |

**Table A.5: SoftwareCluster** 

| Enumeration   | SoftwareClusterInstallationBehaviorEnum                                                          |  |  |  |  |
|---------------|--------------------------------------------------------------------------------------------------|--|--|--|--|
| Package       | M2::AUTOSARTemplates::AdaptivePlatform::SoftwareDistribution                                     |  |  |  |  |
| Note          | This enumeration defines possible approaches for the installation behavior of a SoftwareCluster. |  |  |  |  |
| Aggregated by | SoftwareCluster.installationBehavior                                                             |  |  |  |  |

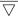

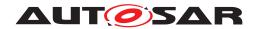

| Enumeration     | SoftwareClusterInstallationBehaviorEnum                                                                               |  |  |  |  |  |
|-----------------|----------------------------------------------------------------------------------------------------|--|--|--|--|--|
| Literal         | Description                                                                                                    |  |  |  |  |  |
| canBeRemoved    | The enclosing SoftwareCluster can be removed from the target Machine or updated with a newer version.                 |  |  |  |  |  |
|                 | Tags:atp.EnumerationLiteralIndex=0                                                                                    |  |  |  |  |  |
| cannotBeRemoved | The enclosing SoftwareCluster cannot be removed from the target Machine. It can only be updated with a newer version. |  |  |  |  |  |
|                 | Tags:atp.EnumerationLiteralIndex=1                                                                                    |  |  |  |  |  |

Table A.6: SoftwareClusterInstallationBehaviorEnum

| Class                                   | SoftwarePackage                                                                        |            |           |                                                                                                    |  |  |
|-----------------------------------------|----------------------------------------------------------------------------------------|------------|-----------|----------------------------------------------------------------------------------------------------|--|--|
| Package                                 | M2::AUTOSARTemplates::AdaptivePlatform::SoftwareDistribution                           |            |           |                                                                                                    |  |  |
| Note                                    | This meta-class represents the ability to formalize the content of a software package. |            |           |                                                                                                    |  |  |
|                                         | Tags:atp.recommendedPa                                                                 | ackage=S   | oftwarePa | ackages                                                                                                    |  |  |
| Base                                    | ARElement, ARObject, C<br>Element, Referrable                                          | ollectable | Element,  | Identifiable, MultilanguageReferrable, Packageable                                                                                                    |  |  |
| Aggregated by                           | ARPackage.element                                                                      |            |           |                                                                                                    |  |  |
| Attribute                               | Туре                                                                                   | Mult.      | Kind      | Note                                                                                                    |  |  |
| actionType                              | SoftwarePackageAction<br>TypeEnum                                                      | 01         | attr      | This attribute defines the action to be taken in the step of processing the enclosing SoftwarePackage.                                                                                                    |  |  |
| activationAction                        | SoftwarePackage<br>ActivationActionEnum                                                | 01         | attr      | This attribute governs the action to be taken after the installation of the SoftwareCluster completed.                                                                                                    |  |  |
| compressed<br>Software<br>PackageSize   | PositiveInteger                                                                        | 01         | attr      | This size represents the size of the compressed Software Package.                                                                                                    |  |  |
| deltaPackage<br>Applicable<br>Version   | StrongRevisionLabel<br>String                                                          | 01         | attr      | This attribute identifies the version of the included SoftwareCluster for which the enclosing SoftwarePackage can be used as a delta update                                                                                                    |  |  |
| estimated<br>DurationOf<br>Operation    | TimeValue                                                                              | 01         | attr      | This attribute provides an estimation about how long the operation of the SoftwarePackage is going to take.                                                                                                    |  |  |
| minimum<br>SupportedUcm<br>Version      | RevisionLabelString                                                                    | 01         | attr      | This attribute identifies the minimum supported version of the UCM for this SoftwarePackage.                                                                                                    |  |  |
| packagerld                              | PositiveInteger                                                                        | 01         | attr      | This attribute identifies Id of the organization that provides the packager generating the SoftwarePackage.                                                                                                    |  |  |
| packager<br>Signature                   | CryptoService<br>Certificate                                                           | 01         | ref       | This reference identifies the certificate that represents the packager's signature.                                                                                                    |  |  |
| purposeOf<br>Update                     | Documentation                                                                          | 01         | ref       | The referenced Documentation is supposed to provide a description of the purpose of the update.                                                                                                    |  |  |
| softwareCluster                         | SoftwareCluster                                                                        | 01         | ref       | This reference identifies the SoftwareCluster that belongs to the SoftwarePackage. The nature of this relation is actually more like an aggregation than a reference. But the relation is still modelled as a reference because two ARElements cannot aggregate each other. |  |  |
| uncompressed<br>SoftwareCluster<br>Size | PositiveInteger                                                                        | 01         | attr      | This attribute gives an indication about the storage that has to be available on the target.                                                                                                    |  |  |

Table A.7: SoftwarePackage

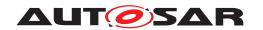

| Primitive | StrongRevisionLabelString                                                                                                    |
|-----------|----------------------------------------------------------------------------------------------------|
| Package   | M2::AUTOSARTemplates::GenericStructure::GeneralTemplateClasses::PrimitiveTypes                                                                                                    |
| Note      | This primitive represents a revision label which identifies an object under version control. It represents a pattern which requires three integer numbers separated by a dot, representing from left to right Major Version, MinorVersion, PatchVersion and additional labels for pre-release version and build metadata.  Legal patterns are for example: 1.0.0-alpha+001 1.0.0+20130313144700 1.0.0-beta+exp.sha.5114f85 |
|           | Tags: xml.xsd.customType=STRONG-REVISION-LABEL-STRING xml.xsd.pattern=(0 [1-9]\d*)\.(0 [1-9]\d*)\.(0 [1-9]\d*)\(-((0 [1-9]\d* \d*[a-zA-Z-][0-9a-zA-Z-]+(\.[0-9a-zA-Z-]+(\.[0-9a-zA-Z-]+)*)))?(\+([0-9a-zA-Z-]+(\.[0-9a-zA-Z-]+)*))? xml.xsd.type=string                                                                                                    |

Table A.8: StrongRevisionLabelString

| Class         | UcmModuleInstantiation (abstract)                                                                    |                                                                                                    |             |                                                                                                    |  |
|---------------|----------------------------------------------------------------------------------------------------|----------------------------------------------------------------------------------------------------|-------------|----------------------------------------------------------------------------------------------------|--|
| Package       | M2::AUTOSARTemplates:                                                                                | M2::AUTOSARTemplates::AdaptivePlatform::PlatformModuleDeployment::Ucm                                                                                              |             |                                                                                                    |  |
| Note          | This meta-class represent                                                                            | s the abili                                                                                                    | ty to defin | e the deployment of a UCM instantiation.                                                                                                    |  |
| Base          |                                                                                                    | ARObject, AdaptiveModuleInstantiation, AtpClassifier, AtpFeature, AtpStructureElement, Identifiable, MultilanguageReferrable, NonOsModuleInstantiation, Referrable |             |                                                                                                    |  |
| Subclasses    | UcmMasterModuleInstant                                                                               | UcmMasterModuleInstantiation, UcmSubordinateModuleInstantiation                                                                                                    |             |                                                                                                    |  |
| Aggregated by | AtpClassifier.atpFeature, Machine.moduleInstantiation                                                |                                                                                                    |             |                                                                                                    |  |
| Attribute     | Type Mult. Kind Note                                                                                 |                                                                                                    |             |                                                                                                    |  |
| identifier    | String                                                                                               | 01                                                                                                    | attr        | This represents the identification of a UCM.                                                                                                   |  |
| maxBlockSize  | PositiveInteger                                                                                      | 01                                                                                                    | attr        | This attribute denotes the maximum block size (unit: bytes) used in the UCM implementation.                                                    |  |
| version       | StrongRevisionLabel 01 attr This attribute defines the software version of the UCM on this platform. |                                                                                                    |             |                                                                                                    |  |
|               |                                                                                                    |                                                                                                    |             | Note that the definition of the version is required if the ability of the SoftwarePackage to require a minimum version of the UCM is utilized. |  |

**Table A.9: UcmModuleInstantiation** 

| Class                          | UcmRetryStrategy                                                                                                    |                                                                                                    |      |                                                                                                    |  |  |
|--------------------------------|----------------------------------------------------------------------------------------------------|----------------------------------------------------------------------------------------------------|------|----------------------------------------------------------------------------------------------------|--|--|
| Package                        | M2::AUTOSARTemplates::AdaptivePlatform::PlatformModuleDeployment::Ucm                                                                                                    |                                                                                                    |      |                                                                                                    |  |  |
| Note                           | This meta-class describes<br>Implementation.                                                                                                    | This meta-class describes the configuration of the retry strategy for a sub-class of UcmModule Implementation. |      |                                                                                                    |  |  |
| Base                           | ARObject, Identifiable, Mu                                                                                                    | ARObject, Identifiable, MultilanguageReferrable, Referrable                                                    |      |                                                                                                    |  |  |
| Aggregated by                  | UcmMasterModuleInstantiation.blockInconsistent, UcmMasterModuleInstantiation.serviceBusy, Ucm MasterModuleInstantiation.updateSessionRejected, UcmSubordinateModuleInstantiation.prepare Rollback, UcmSubordinateModuleInstantiation.prepareUpdate, UcmSubordinateModuleInstantiation.verifyUpdate |                                                                                                    |      |                                                                                                    |  |  |
| Attribute                      | Туре                                                                                                    | Type Mult. Kind Note                                                                                           |      |                                                                                                    |  |  |
| maximum<br>NumberOf<br>Retries | PositiveInteger                                                                                                    | 01                                                                                                    | attr | This attribute defines the maximum number of time the UCM module instantiation shall attempt a retry. |  |  |
| retryInterval<br>Time          | TimeValue                                                                                                    | 01                                                                                                    | attr | This attribute defines the time (in seconds) between two retry attempts.                              |  |  |

Table A.10: UcmRetryStrategy

| Class                | UcmToTimeBaseResourceMapping                                                                                                    |                                                                       |            |                                                                 |  |  |
|----------------------|----------------------------------------------------------------------------------------------------|-----------------------------------------------------------------------|------------|-----------------------------------------------------------------|--|--|
| Package              | M2::AUTOSARTemplates:                                                                                                    | M2::AUTOSARTemplates::AdaptivePlatform::PlatformModuleDeployment::Ucm |            |                                                                 |  |  |
| Note                 | This meta-class maps the                                                                                                    | UCM Mo                                                                | dule Insta | ntiation to the TimeSync Module Instantiation.                  |  |  |
|                      | Tags:atp.recommendedPackage=FCInteractions                                                                                                    |                                                                       |            |                                                                 |  |  |
| Base                 | ARElement, ARObject, CollectableElement, FunctionalClusterInteractsWithFunctionalClusterMapping, Identifiable, MultilanguageReferrable, PackageableElement, Referrable, UploadablePackageElement |                                                                       |            |                                                                 |  |  |
| Aggregated by        | ARPackage.element                                                                                                    |                                                                       |            |                                                                 |  |  |
| Attribute            | Туре                                                                                                    | Type Mult. Kind Note                                                  |            |                                                                 |  |  |
| timeBase<br>Resource | TimeBaseResource                                                                                                    | 01                                                                    | ref        | This reference identifies the relevant TimeBaseResource.        |  |  |
| ucm                  | UcmModuleInstantiation                                                                                                    | 01                                                                    | ref        | This reference identifies the relevant UcmModule Instantiation. |  |  |

Table A.11: UcmToTimeBaseResourceMapping

| Class                                    | VehiclePackage                                                                                       |                                                                                                    |      |                                                                                                    |  |  |
|------------------------------------------|----------------------------------------------------------------------------------------------------|----------------------------------------------------------------------------------------------------|------|----------------------------------------------------------------------------------------------------|--|--|
| Package                                  | M2::AUTOSARTemplates::AdaptivePlatform::SoftwareDistribution                                         |                                                                                                    |      |                                                                                                    |  |  |
| Note                                     | This meta-class represents the ability to define a vehicle package for executing an update campaign. |                                                                                                    |      |                                                                                                    |  |  |
|                                          | Tags:atp.recommended                                                                                 | Tags:atp.recommendedPackage=VehiclePackages                                                                     |      |                                                                                                    |  |  |
| Base                                     | ARElement, ARObject, C<br>Element, Referrable                                                        | ARElement, ARObject, CollectableElement, Identifiable, MultilanguageReferrable, Packageable Element, Referrable |      |                                                                                                    |  |  |
| Aggregated by                            | ARPackage.element                                                                                    |                                                                                                    |      |                                                                                                    |  |  |
| Attribute                                | Туре                                                                                                 | Mult.                                                                                                    | Kind | Note                                                                                                    |  |  |
| driver<br>Notification                   | VehicleDriver<br>Notification                                                                        | *                                                                                                    | aggr | This aggregation provides the ability to configure the necessary driver notifications.                          |  |  |
| estimated<br>DurationOf<br>Campaign      | TimeValue                                                                                            | 01                                                                                                    | attr | This attribute provides an estimation about how long the campaign based on the VehiclePackage is going to take. |  |  |
| minimum<br>SupportedUcm<br>MasterVersion | RevisionLabelString                                                                                  | 01                                                                                                    | attr | This attribute identifies the minimum supported version of the UCM Master for this VehiclePackage.              |  |  |
| packager<br>Signature                    | CryptoService<br>Certificate                                                                         | 01                                                                                                    | ref  | This reference identifies the certificate that represents the packager's signature.                             |  |  |
| repository                               | UriString                                                                                            | 01                                                                                                    | attr | This attribute identifies the repository where the Vehicle Package is stored.                                   |  |  |
| rollout<br>Qualification<br>(ordered)    | VehicleRolloutStep                                                                                   | *                                                                                                    | aggr | This represents the rollout qualification.                                                                      |  |  |
| ucm                                      | UcmDescription                                                                                       | *                                                                                                    | aggr | This aggregation represents the UcmDescriptions to be considered in the context of the VehiclePackage.          |  |  |
| ucmMaster<br>Fallback<br>(ordered)       | UcmDescription                                                                                       | *                                                                                                    | ref  | This reference lists the fallback order of Ucms that can take over the master role if the master goes down.     |  |  |
| vehicle<br>Description                   | Documentation                                                                                        | 01                                                                                                    | ref  | This reference identifies the vehicle description.                                                              |  |  |

Table A.12: VehiclePackage

| Class   | VehicleRolloutStep                                                                                  |  |  |  |
|---------|----------------------------------------------------------------------------------------------------|--|--|--|
| Package | M2::AUTOSARTemplates::AdaptivePlatform::SoftwareDistribution                                        |  |  |  |
| Note    | This meta-class represents the ability to define a rollout-condition for a vehicle update campaign. |  |  |  |
| Base    | ARObject, Identifiable, MultilanguageReferrable, Referrable                                         |  |  |  |

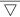

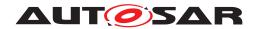

| Class           | VehicleRolloutStep                  |   |      |                                                                                                    |
|-----------------|-------------------------------------|---|------|----------------------------------------------------------------------------------------------------|
| Aggregated by   | VehiclePackage.rolloutQualification |   |      |                                                                                                    |
| Attribute       | Type Mult. Kind Note                |   |      |                                                                                                    |
| safetyCondition | String                              | * | attr | This attribute represents a list of textual safety conditions (e.g.: close the driver window) that need to be fulfilled before the rollout step can proceed. |
| ucmProcessing   | UcmStep                             | * | aggr | This aggregation collects the UcmProcessingSteps that make up the rollout step.                                                                              |

Table A.13: VehicleRolloutStep

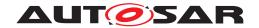

## **B** Interfaces to other Functional Clusters (informative)

#### **B.1** Overview

AUTOSAR decided not to standardize interfaces which are exclusively used between Functional Clusters (on platform-level only), to allow efficient implementations, which might depend e.g. on the used Operating System.

This chapter provides informative guidelines how the interaction between Functional Clusters looks like, by clustering the relevant requirements of this document. In addition, the standardized public interfaces which are accessible by user space applications (see chapter 8) can also be used for interaction between Functional Clusters.

The goal is to provide a clear understanding of Functional Cluster boundaries and interaction, without specifying syntactical details. This ensures compatibility between documents specifying different Functional Clusters and supports parallel implementation of different Functional Clusters. Details of the interfaces are up to the platform provider.

#### **B.2** Interfaces Tables

#### **B.2.1 UCM update notification**

 $\tt UCM$  shall provide the notification to other Functional Clusters that changes have been done to the software. This enables other functional clusters to check if updated manifests have changes relevant for the concerned Functional Cluster. This can be done through the field CurrentStatus provided by the  $\tt UCM$  service.

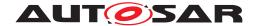

# C Packages distribution within vehicle detailed sequence examples

## C.1 Collect information of present Software Clusters in vehicle

From a regular basis, UCM master and UCM can collect information of present Software Clusters from the other AUTOSAR Adaptive Platforms of the vehicle in order to be used later when communicating with Backend and then determine if there are new actions (update, remove, install) required.

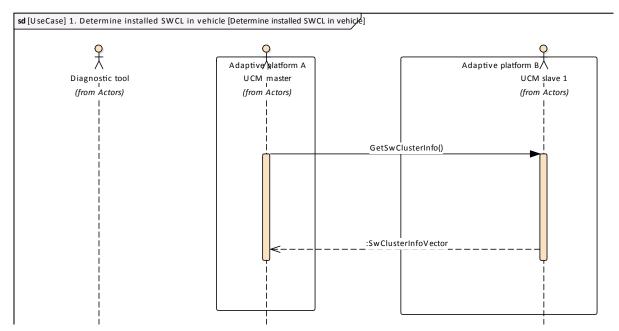

Figure C.1: Collect information of Software Clusters present in vehicle from several AUTOSAR Adaptive Platforms

## C.2 Action computation

In order to find out if there is a new update available from Backend or the need to install or remove a Software Cluster, vehicle and Backend have to share their current status and either Backend or vehicle have to compute what UCM Master actions are needed.

Backend will have the possibility to push a package into the vehicle when communication is established, for instance for security purpose.

Communication trial between Backend and UCM master can be done on driver's request or from a scheduler.

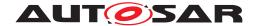

### C.2.1 Pull package from Backend into vehicle

Case where vehicle is computing the difference between Software Clusters versions that are present in vehicle and the ones available in Backend.

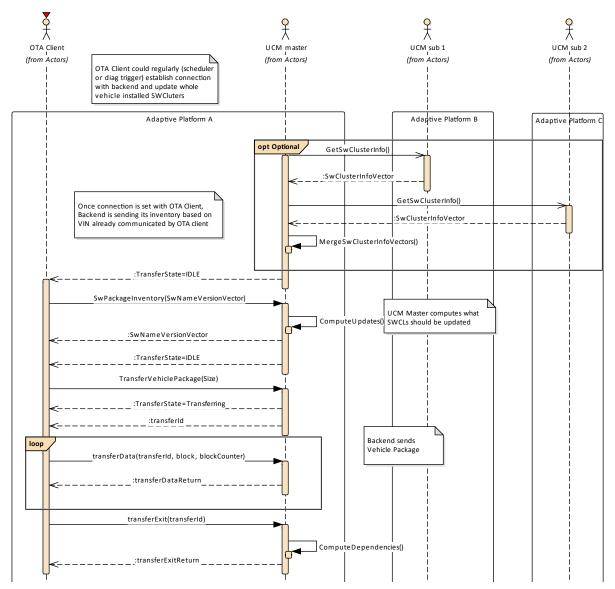

Figure C.2: Pull package from backend

### C.2.2 Push package from backend into vehicle

Case where Backend is computing the difference between Software Clusters versions that are present in vehicle and the ones available in Backend.

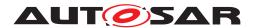

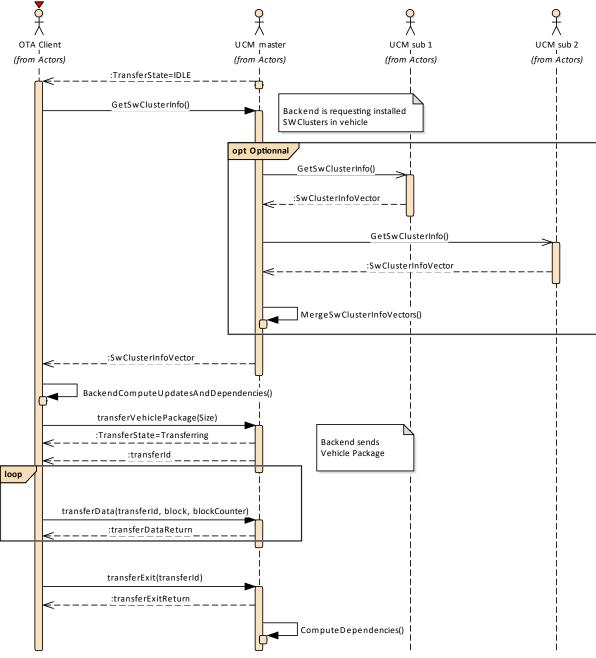

Figure C.3: Push package from backend

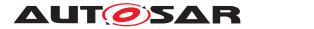

## C.3 Packages transfer from backend into targeted UCM

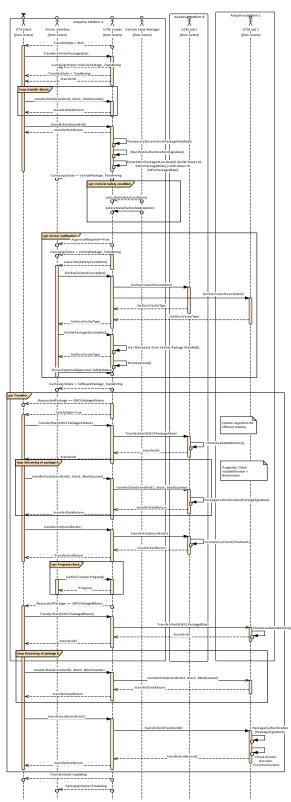

Figure C.4: Stream packages blocks from backend into targeted UCM

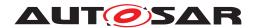

## C.4 Package processing

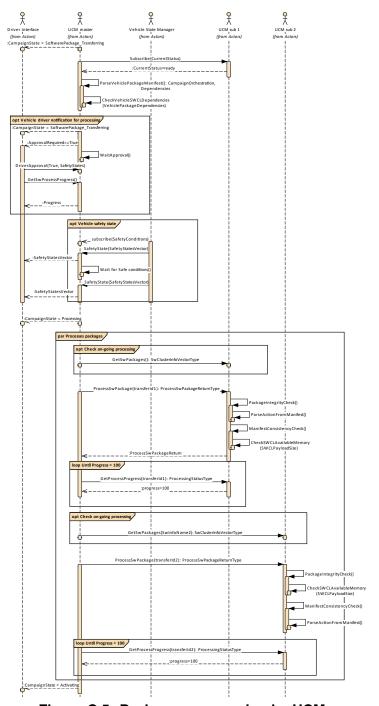

Figure C.5: Packages processing by UCMs

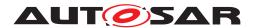

## C.5 Package activation

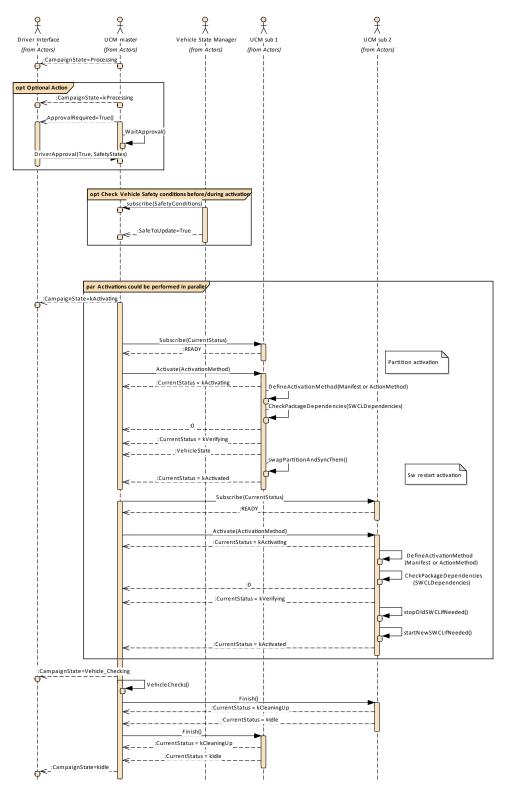

Figure C.6: Packages activation by UCMs

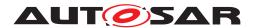

# C.6 Package rollback

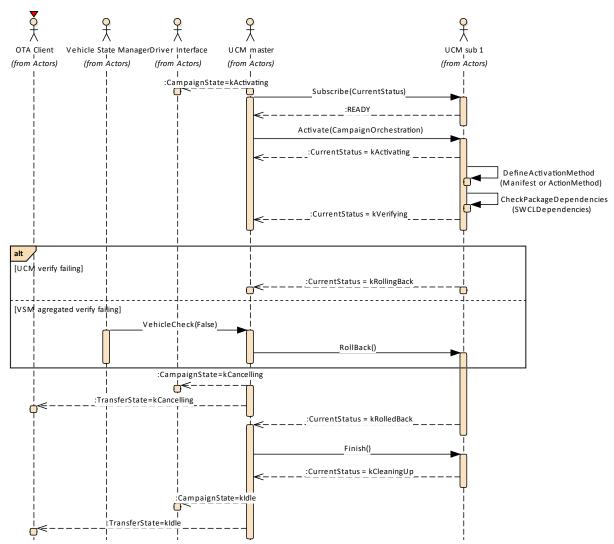

Figure C.7: Packages rollback by UCMs

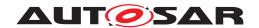

# C.7 Campaign reporting

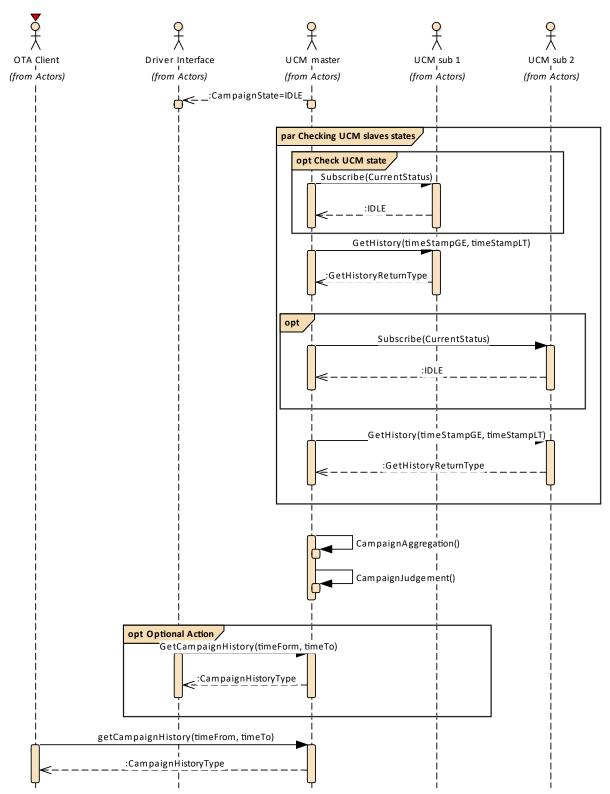

Figure C.8: Campaign reporting to backend

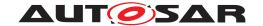

# D Security Analysis of Installation and Update

This chapter presents a summary for the security analysis of the UCM. Some of the threats could not be addressed by specifying AUTOSAR requirements. The main reason for not specifying the countermeasures is to allow vendors to flexibly decide on the solution that fits their setup. Here we aim to raise awareness and provide advice on the selected topics:

# **D.1** Securing Software Package

UCM is responsible for applying changes of the platform and applications contained in the Software Packages it receives. Therefore, integrity and authenticity of Software Packages are critical to protect system integrity. It shall be ensured that the Software Packages are neither illegitimately altered nor issued by unauthorized parties. This can be achieved by applying cryptographic techniques such as digital signatures. The period that Software Package resides in UCM before being activated shall not be neglected. It provides a window of opportunity for an attacker to tamper with the Software Package after the authentication is done at TransferExit.

Information disclosure is another security threat category that might be applicable to Software Packages. Packages that contain sensitive information, such as intellectual properties or cryptographic keys, require confidentiality protection in addition to integrity and authenticity when being persisted or transmitted over a communication channel.

Another aspect of protecting Software Update Packages is their freshness. An attacker may try to manipulate the system by downgrading the software via replaying an authentic but older Software Update Package. In this regard, the platform shall ensure that only newer packages (i.e. packages that contain newer version of installed SWCL) can be installed.

# D.2 Securing Calls to UCM

UCM provides a very critical functionality in the platform that allows modifying applications and platform components. In that sense, it is critical to prevent unauthorized access to UCM, meaning only legitimate callers should be allowed to reach the UCM service interface. This is primarily enforced in the communication layer supported by the Identity and Access Management. Additionally, the calls to the UCM interface shall be protected against altering, e.g. changing API arguments. When the service and client reside on the same machine, the security relies on the integrity of the operating system and the platform. In case, the service and the client are running on different machines, a secure communication, assuring authenticity and integrity of communication, is additionally required.

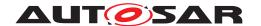

Moreover, some API methods of the UCM interface returns sensitive information about the platform. This subset (GetSwClusterInfo, GetSwClusterChangeInfo, GetHistory, GetSwPackages) shall be protected against information disclosure and should only be reachable over a channel that provides confidentiality.

A similar reasoning is applicable for securing the communication between UCM Master and its clients. Regarding protection against information disclosure, GetSwClusterInfo, SwPackageInventory and GetHistory for UCM Master shall only be called over confidential channels.

# D.3 Suppressing Call to UCM

Multiple scenarios can be envisioned where an attacker targets suppressing the calls to UCM. The attack could block the calls to or the response from UCM. In both cases the caller of the service may assume that UCM is not responding and retries its request. This would lead to undesired overhead on the system. For such scenarios, it is recommended that both UCM and the UCM Client consider reporting security events when same calls repeatedly received at UCM or calls repeatedly fail at the caller side. This information could potentially be picked up by Intrusion Detection Systems or Anomaly Detection Systems.

#### **D.4** Resource Starvation

According to the current specification, the available resources for transferring a Software Package is only checked when TransferStart is called but not reserved. This means, while the transfer is ongoing, the system storage can be exhausted by other processes using the same storage media. This scenario is also applicable to UCM Master when receiving data from its client. A similar case is possible for processing of Software Package, as the resources are only checked at the beginning but not reserved. In this regard, a solution could be to reserve the necessary resources for the Software Package transfer or processing from the beginning to prevent attacks aiming at such scenarios.

At the same time, reserving the resources might provide opportunity to the attacker in other scenarios. The specification allows transferring multiple Software Packages in parallel. Consequently, a misbehaving or compromised client can open unlimited number of transfer sessions causing UCM to run out of resources. To cope with this scenario, a threshold for the number of parallel transfer sessions can be defined.

#### **D.5 Zombie Sessions**

The AUTOSAR specification does not enforce any expiry time for the established transfer sessions. As a result, the resources that are hold by an ongoing session will not

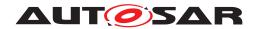

be released no matter how long time it takes. At the same time, in certain cases it may take a long time for larger software packages to be transferred to UCM or UCM Master, especially when they are received from external sources with weak connectivity on-the-fly. However, a timeout may be considered for such a transfer to prevent attackers from mounting denial of service attacks by long term allocation of resources.

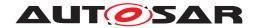

# **E** History of Constraints and Specification Items

Please note that the lists in this chapter also include constraints and specification items that have been removed from the specification in a later version. These constraints and specification items do not appear as hyperlinks in the document.

# E.1 Constraint and Specification Item History of this document according to AUTOSAR Release R19-11.

#### E.1.1 Added Traceables in R19-11

| Number          | Heading                                                                     |
|-----------------|-----------------------------------------------------------------------------|
| [SWS_UCM_00009] | UCM exposing its identifier                                                 |
| [SWS_UCM_00105] | UCM confidential information handling                                       |
| [SWS_UCM_00161] | Check Software Package version compatibility against UCM version            |
| [SWS_UCM_00162] | Entering the Cleaning-up state after a RevertProcessedSwPackages call       |
| [SWS_UCM_00163] | Action in Cleaning-up state                                                 |
| [SWS_UCM_00164] | Cleaning up of Software Packages                                            |
| [SWS_UCM_00165] | Processing from stream                                                      |
| [SWS_UCM_00166] | Processing from stream state                                                |
| [SWS_UCM_00167] | Cancelling streamed packages                                                |
| [SWS_UCM_00168] | Transferring while processing from stream                                   |
| [SWS_UCM_00169] | Finishing transfer while processing from stream                             |
| [SWS_UCM_00170] | Log message retrieving                                                      |
| [SWS_UCM_00171] | Log level changing                                                          |
| [SWS_UCM_00172] | Log messages removing                                                       |
| [SWS_UCM_00173] | UCMIdentifierType table                                                     |
| [SWS_UCM_00174] | SwNameVectorType table                                                      |
| [SWS_UCM_00175] | StrongRevisionLabelString table                                             |
| [SWS_UCM_00176] | SwNameVersionType table                                                     |
| [SWS_UCM_00177] | SwNameVersionVectorType table                                               |
| [SWS_UCM_00178] | ProvidedPort VehiclePackageManagement                                       |
| [SWS_UCM_00179] | RequiredPort VehicleStateManager                                            |
| [SWS_UCM_00180] | RequiredPort VehicleDriverApplication                                       |
| [SWS_UCM_00181] | ProvidedInterface VehiclePackageManagement                                  |
| [SWS_UCM_00182] | RequiredInterface VehicleDriverApplication                                  |
| [SWS_UCM_00183] | RequiredInterface VehicleStateManager                                       |
| [SWS_UCM_00210] | Transferring of software packages on kProcessApproving or kProcessing state |

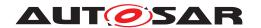

| Number          | Heading                                                                                   |
|-----------------|-------------------------------------------------------------------------------------------|
| [SWS_UCM_01001] | UCM Master processes Vehicle Package                                                      |
| [SWS_UCM_01002] | UCM Master shall provide UCM services                                                     |
| [SWS_UCM_01003] | UCM Master checks states of UCM subordinates                                              |
| [SWS_UCM_01004] | Only one UCM Master shall be active per network domain                                    |
| [SWS_UCM_01005] | UCM Master is discovering UCMs in vehicle                                                 |
| [SWS_UCM_01006] | Vehicle Package transfer to UCM Master                                                    |
| [SWS_UCM_01007] | Start transfer of a Vehicle Package or Software Package to UCM Master                     |
| [SWS_UCM_01008] | Transfer data of a Vehicle Package to UCM Master                                          |
| [SWS_UCM_01009] | Exit the transfer of a Vehicle Package to UCM Master                                      |
| [SWS_UCM_01010] | Delete a Vehicle Package transferred to UCM Master                                        |
| [SWS_UCM_01101] | Provide information of installed Software Clusters in vehicle                             |
| [SWS_UCM_01102] | Get information of available Software Clusters in Backend                                 |
| [SWS_UCM_01103] | Inform Backend of needed Software Clusters for an update                                  |
| [SWS_UCM_01105] | Interaction of UCM Master with Vehicle Driver                                             |
| [SWS_UCM_01106] | Exclusive use of Vehicle Driver Interface                                                 |
| [SWS_UCM_01107] | UCM Master provides progress information to Vehicle Driver                                |
| [SWS_UCM_01108] | Unsupported safety policy by Vehicle driver interface                                     |
| [SWS_UCM_01109] | Vehicle State Manager shall provide to UCM Master a safety state                          |
| [SWS_UCM_01110] | UCM Master shall be able to set the safety policy to be computed by Vehicle State Manager |
| [SWS_UCM_01111] | Exclusive use of Vehicle State Manager                                                    |
| [SWS_UCM_01112] | Unsupported safety policy by Vehicle State Manager                                        |
| [SWS_UCM_01113] | Switching vehicle into update mode                                                        |
| [SWS_UCM_01114] | SafetyPolicyType table                                                                    |
| [SWS_UCM_01115] | VehicleStateManagerErrorDomain                                                            |
| [SWS_UCM_01116] | VehicleDriverApplicationErrorDomain                                                       |
| [SWS_UCM_01177] | CampaignStateType table                                                                   |
| [SWS_UCM_01201] | Sequential orchestration of campaigns                                                     |
| [SWS_UCM_01203] | CampaignState field                                                                       |
| [SWS_UCM_01204] | Initial state                                                                             |
| [SWS_UCM_01205] | UCM Master internal state persistency                                                     |
| [SWS_UCM_01206] | Trigger on kTransferApproving state                                                       |
| [SWS_UCM_01207] | Trigger on kTransferring state                                                            |
| [SWS_UCM_01208] | Trigger on kProcessApproving state                                                        |
| [SWS_UCM_01209] | Trigger on kProcessing state                                                              |
| [SWS_UCM_01211] | Trigger on kActivateApproving state                                                       |
| [SWS_UCM_01212] | Trigger on kActivating state                                                              |
| [SWS_UCM_01213] | Trigger on kVehicleChecking state                                                         |
|                 |                                                                                           |

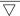

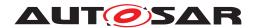

| Number          | Heading                                                                                            |
|-----------------|----------------------------------------------------------------------------------------------------|
| [SWS_UCM_01214] | Final action on kVehicleChecking state                                                             |
| [SWS_UCM_01215] | Trigger on kRollingBack state                                                                      |
| [SWS_UCM_01216] | Final action on kRollingBack state                                                                 |
| [SWS_UCM_01217] | Monitoring of UCM subordinates                                                                     |
| [SWS_UCM_01218] | Transition from kIdle state to kSyncing state                                                      |
| [SWS_UCM_01219] | Transition from kSyncing state to kIdle state                                                      |
| [SWS_UCM_01220] | Transition from kIdle state to kVehiclePackageTransferring state                                   |
| [SWS_UCM_01221] | Transition from kVehiclePackageTransferring state to kIdle state                                   |
| [SWS_UCM_01222] | Transition from kVehiclePackageTransferring state to kTransferring state                           |
| [SWS_UCM_01223] | <b>Transition from</b> kVehiclePackageTransferring <b>state to</b> kTransferApproving <b>state</b> |
| [SWS_UCM_01224] | Transition from kTransferApproving state to kTransferring state                                    |
| [SWS_UCM_01225] | Transition from kTransferApproving state to kIdle state                                            |
| [SWS_UCM_01226] | Transition from kTransferring state to kTransferApproving state                                    |
| [SWS_UCM_01227] | Transition from kTransferring state to kIdle state                                                 |
| [SWS_UCM_01228] | Transition from kTransferring state to kProcessing state                                           |
| [SWS_UCM_01229] | SafetyPolicy while processing stream                                                               |
| [SWS_UCM_01230] | Transition from kTransferring state to kProcessApproving state                                     |
| [SWS_UCM_01231] | Transition from kProcessApproving state to kProcessing state                                       |
| [SWS_UCM_01232] | Transition from kProcessApproving state to kIdle state                                             |
| [SWS_UCM_01233] | Transition from kProcessing state to kProcessApproving state                                       |
| [SWS_UCM_01234] | Transition from kProcessing state to kActivating state                                             |
| [SWS_UCM_01235] | Transition from kProcessing state to kActivateApproving state                                      |
| [SWS_UCM_01236] | Transition from kProcessing state to kIdle state                                                   |
| [SWS_UCM_01237] | Transition from kActivateApproving state to kActivating state                                      |
| [SWS_UCM_01238] | Transition from kActivateApproving state to kIdle state                                            |
| [SWS_UCM_01239] | Transition from kActivating state to kRollingBack state                                            |
| [SWS_UCM_01240] | Transition from kActivating state to kVehicleChecking state                                        |
| [SWS_UCM_01241] | Transition from kVehicleChecking state to kRollingBack state                                       |
| [SWS_UCM_01242] | Transition from kVehicleChecking state to kIdle state                                              |
| [SWS_UCM_01243] | Transition from kRollingBack state to kIdle state                                                  |
| [SWS_UCM_01244] | Cancellation of an update campaign shall be possible                                               |
| [SWS_UCM_01245] | Cancellation during activation shall be possible                                                   |
| [SWS_UCM_01246] | Unreachable UCM during update campaign                                                             |
| [SWS_UCM_01247] | Method to read History Report                                                                      |
| [SWS_UCM_01248] | Content of History Report                                                                          |
| [SWS_UCM_01301] | Vehicle Package authentication                                                                     |
| [SWS_UCM_01302] | Vehicle Package authentication failure                                                             |

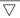

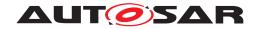

| Number                      | Heading                                |
|-----------------------------|----------------------------------------|
| [SWS_UCM_01303]             | Dependencies between Software Packages |
| [SWS_UCM_01304]             | Confidential information protection    |
| [SWS_UCM_CON-<br>STR_00001] |                                        |

Table E.1: Added Traceables in R19-11

# E.1.2 Changed Traceables in R19-11

| Number          | Heading                                                               |
|-----------------|-----------------------------------------------------------------------|
| [SWS_UCM_00003] | Cancelling the package processing                                     |
| [SWS_UCM_00017] | Sequential Software Package Processing                                |
| [SWS_UCM_00018] | Providing Progress Information                                        |
| [SWS_UCM_00027] | Delta Package activation                                              |
| [SWS_UCM_00071] | SwNameType table                                                      |
| [SWS_UCM_00081] | Processing state of Package Management                                |
| [SWS_UCM_00082] | Exit from Processing state of Package Management                      |
| [SWS_UCM_00102] | Update state                                                          |
| [SWS_UCM_00103] | Update to older Software Cluster version than currently present       |
| [SWS_UCM_00104] | Consistency Check of processed Package                                |
| [SWS_UCM_00111] | Entering the Rolled-back state                                        |
| [SWS_UCM_00112] | Software Cluster and version                                          |
| [SWS_UCM_00126] | Entering the RollingBack state after a Rollback call                  |
| [SWS_UCM_00130] | Software Cluster and version error                                    |
| [SWS_UCM_00146] | Entering the Cleaning-up state after a Finish call                    |
| [SWS_UCM_00149] | Return to the Idle state from Processing state                        |
| [SWS_UCM_00151] | Entering the Ready state of Package Management after a Cancel call    |
| [SWS_UCM_00155] | Entering the RollingBack state after a failure in the Verifying state |

Table E.2: Changed Traceables in R19-11

## E.1.3 Deleted Traceables in R19-11

| Number          | Heading                  |
|-----------------|--------------------------|
| [SWS_UCM_00012] | Log message retrieving   |
| [SWS_UCM_00114] | ActivateOptionType table |
| [SWS_UCM_00144] | Log error                |

Table E.3: Deleted Traceables in R19-11

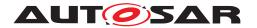

#### E.1.4 Added Constraints in R19-11

none

## E.1.5 Changed Constraints in R19-11

none

#### E.1.6 Deleted Constraints in R19-11

none

# E.2 Constraint and Specification Item History of this document according to AUTOSAR Release R20-11.

#### E.2.1 Added Traceables in R20-11

| Number          | Heading                                                                  |
|-----------------|--------------------------------------------------------------------------|
| [SWS_UCM_00184] | Persistent data clean-up after Software Cluster removal                  |
| [SWS_UCM_00185] | Provide Software Cluster general information                             |
| [SWS_UCM_00186] |                                                                          |
| [SWS_UCM_00187] |                                                                          |
| [SWS_UCM_00190] | Reinstallation of older Software Cluster version than previously removed |
| [SWS_UCM_00191] | Software Cluster life-cycle state kAdded                                 |
| [SWS_UCM_00192] | Software Cluster life-cycle state transition from kAdded to kPresent     |
| [SWS_UCM_00193] | Software Cluster life-cycle state transition from kUpdated to kPresent   |
| [SWS_UCM_00194] | Software Cluster life-cycle state transition from kRemoved to kPresent   |
| [SWS_UCM_00195] | Software Cluster life-cycle state kUpdated                               |
| [SWS_UCM_00196] | Software Cluster life-cycle state kRemoved                               |
| [SWS_UCM_00197] | End of Software Cluster life-cycle state from state kAdded               |
| [SWS_UCM_00198] | End of Software Cluster life-cycle state from state kRemoved             |
| [SWS_UCM_00199] | Reporting of Software Cluster reaching end of life-cycle                 |
| [SWS_UCM_00200] | Failing authentication                                                   |
| [SWS_UCM_00201] | Delta Package dependency error                                           |
| [SWS_UCM_00202] | Trusted Platform compliance                                              |
| [SWS_UCM_00203] | TransferData InvalidTransferId                                           |
| [SWS_UCM_00204] | TransferData IncorrectBlock                                              |
| [SWS_UCM_00205] | TransferData IncorrectSize                                               |

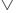

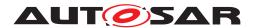

| Number          | Heading                                           |
|-----------------|---------------------------------------------------|
| [SWS_UCM_00206] | TransferData InsufficientMemory                   |
| [SWS_UCM_00207] | TransferData BlockInconsistent                    |
| [SWS_UCM_00208] | TransferData OperationNotPermitted                |
| [SWS_UCM_00209] | TransferData PackageInconsistent                  |
| [SWS_UCM_00211] | TransferData TransferInterrupted                  |
| [SWS_UCM_00212] | TransferExit InvalidTransferId                    |
| [SWS_UCM_00213] | TransferExit InvalidPackageManifest               |
| [SWS_UCM_00214] | DeleteTransfer InvalidTransferId                  |
| [SWS_UCM_00215] | DeleteTransfer OperationNotPermitted              |
| [SWS_UCM_00216] | Validity of TransferId                            |
| [SWS_UCM_00217] | ProcessSwPackage InsufficientMemory               |
| [SWS_UCM_00218] | ProcessSwPackage InvalidTransferId                |
| [SWS_UCM_00219] | ProcessSwPackage OperationNotPermitted            |
| [SWS_UCM_00220] | GetSwProcessProgress InvalidTransferId            |
| [SWS_UCM_00230] | ProcessSwPackage AuthenticationFailed             |
| [SWS_UCM_00231] | ProcessSwPackage IncompatibleDelta                |
| [SWS_UCM_00232] | ProcessSwPackage                                  |
| [SWS_UCM_00233] | Cancel Operation CancelFailed                     |
| [SWS_UCM_00234] | Cancel OperationNotPermitted                      |
| [SWS_UCM_00235] | Cancel InvalidTransferId                          |
| [SWS_UCM_00236] | RevertProcessedSwPackages NotAbleToRevertPackages |
| [SWS_UCM_00237] | RevertProcessedSwPackages OperationNotPermitted   |
| [SWS_UCM_00238] | Rollback NotAbleToRollback                        |
| [SWS_UCM_00239] | Rollback OperationNotPermitted                    |
| [SWS_UCM_00240] | Finish OperationNotPermitted                      |
| [SWS_UCM_00241] | Activate OperationNotPermitted                    |
| [SWS_UCM_00242] | Activate PreActivationFailed                      |
| [SWS_UCM_00243] | Too big block size received by UCM                |
| [SWS_UCM_00245] | Software Cluster category                         |
| [SWS_UCM_00250] | TransferData AuthenticationFailed                 |
| [SWS_UCM_00251] |                                                   |
| [SWS_UCM_00252] |                                                   |
| [SWS_UCM_00253] |                                                   |
| [SWS_UCM_00254] |                                                   |
| [SWS_UCM_00255] |                                                   |
| [SWS_UCM_00256] |                                                   |
| [SWS_UCM_00257] | Update session                                    |
| [SWS_UCM_00258] | Update session rejected                           |
| [SWS_UCM_00259] | Ending the update session                         |

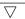

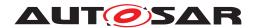

| Number          | Heading                                                                                                    |
|-----------------|----------------------------------------------------------------------------------------------------|
| [SWS_UCM_00260] | PrepareUpdate, VerifyUpdate and PrepareRollback orders                                                          |
| [SWS_UCM_00261] | PrepareUpdate, VerifyUpdate and PrepareRollback synchronous calls                                               |
| [SWS_UCM_00262] | Update preparation rejected                                                                                     |
| [SWS_UCM_00263] | Update preparation failure                                                                                      |
| [SWS_UCM_00264] | Update verification rejected                                                                                    |
| [SWS_UCM_01011] | TransferVehiclePackage InsufficientMemory                                                                       |
| [SWS_UCM_01012] | TransferVehiclePackage InsufficientComputationPower                                                             |
| [SWS_UCM_01013] | Too big block size received by UCM Master                                                                       |
| [SWS_UCM_01014] | Packages transferring sequence                                                                                  |
| [SWS_UCM_01015] | Invalid Vehicle Package manifest                                                                                |
| [SWS_UCM_01016] | Invalid Package Manifest                                                                                        |
| [SWS_UCM_01017] | RequestedPackage field                                                                                          |
| [SWS_UCM_01117] | UCM Master SafetyState field                                                                                    |
| [SWS_UCM_01118] | UCM Master waiting for vehicle driver approval                                                                  |
| [SWS_UCM_01119] | Report information of Software Packages                                                                         |
| [SWS_UCM_01120] | Provide Software Packages general information                                                                   |
| [SWS_UCM_01121] | Adaptive Platform interface provided for Flashing Adapter                                                       |
| [SWS_UCM_01122] | Supported physical layers by D-PDU API implementation                                                           |
| [SWS_UCM_01123] | Supported application layers by D-PDU API implementation                                                        |
| [SWS_UCM_01124] | Supported protocols by D-PDU API implementation                                                                 |
| [SWS_UCM_01125] | Separation of D-PDU API-Software with the MVCI protocol module firmware                                         |
| [SWS_UCM_01126] | Root description file (RDF)                                                                                     |
| [SWS_UCM_01127] | Module Description File (MDF)                                                                                   |
| [SWS_UCM_01128] | Symbolic names and IDs                                                                                          |
| [SWS_UCM_01129] | SAE J2534-1 and RP 1210a compatibility                                                                          |
| [SWS_UCM_01130] | ComPrimitives in RawMode                                                                                        |
| [SWS_UCM_01131] | PDUIoCtl(PDU_IOCTL_RESET)                                                                                       |
| [SWS_UCM_01132] | PDUIoCtl(PDU_IOCTL_START_MSG_FILTER), PDUIoCtl(PDU_IOCTL_CLEAR_MSG_FILTER), PDUIoCtl(PDU_IOCTL_STOP_MSG_FILTER) |
| [SWS_UCM_01133] | PDUIoCtl(PDU_IOCTL_SEND_BREAK)                                                                                  |
| [SWS_UCM_01134] | Not used D-PDU API function return codes                                                                        |
| [SWS_UCM_01178] |                                                                                                    |
| [SWS_UCM_01265] | TransferState field                                                                                             |
| [SWS_UCM_01266] | Subordinate Not Available On The Network                                                                        |
| [SWS_UCM_01267] | Vehicle State Manager Communication Error                                                                       |
| [SWS_UCM_01268] | Vehicle Driver Interface Communication Error                                                                    |
| [SWS_UCM_01269] | Campaign cancellation history                                                                                   |
| [SWS_UCM_01270] | New campaign disabling                                                                                          |
| [SWS_UCM_01271] | New campaign enabling                                                                                           |

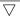

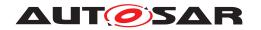

| Number                      | Heading                                               |
|-----------------------------|-------------------------------------------------------|
| [SWS_UCM_01305]             | Vehicle Package format                                |
| [SWS_UCM_01306]             | TransferExit Invalid package manifest                 |
| [SWS_UCM_CON-<br>STR_00002] | UCM confidential information handling                 |
| [SWS_UCM_CON-<br>STR_00003] | Exclusive use of Vehicle Driver Interface             |
| [SWS_UCM_CON-<br>STR_00004] | Unsupported safety policy by Vehicle driver interface |
| [SWS_UCM_CON-<br>STR_00005] | Safety state change                                   |
| [SWS_UCM_CON-<br>STR_00006] | Exclusive use of Vehicle State Manager                |
| [SWS_UCM_CON-<br>STR_00007] | Unsupported safety policy by Vehicle State Manager    |
| [SWS_UCM_CON-<br>STR_00008] | Switching vehicle into update mode                    |
| [SWS_UCM_CON-<br>STR_00009] | Safety policy change                                  |
| [SWS_UCM_CON-<br>STR_00010] | UCM Client update sequence                            |
| [SWS_UCM_CON-<br>STR_00011] | Flashing Adapter provided interface                   |

Table E.4: Added Traceables in R20-11

# E.2.2 Changed Traceables in R20-11

| Number          | Heading                           |
|-----------------|-----------------------------------|
| [SWS_UCM_00018] | Providing Progress Information    |
| [SWS_UCM_00020] | Finishing the packages activation |
| [SWS_UCM_00025] | Activation of SoftwareClusters    |
| [SWS_UCM_00026] | Dependency Check                  |
| [SWS_UCM_00027] | Delta Package activation          |
| [SWS_UCM_00028] | Software Package Authentication   |
| [SWS_UCM_00029] | Consistency Check of Manifest     |
| [SWS_UCM_00031] |                                   |
| [SWS_UCM_00032] |                                   |
| [SWS_UCM_00038] |                                   |
| [SWS_UCM_00039] |                                   |

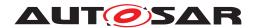

| Number          | Heading                                                                  |
|-----------------|--------------------------------------------------------------------------|
| [SWS_UCM_00040] |                                                                          |
| [SWS_UCM_00044] |                                                                          |
| [SWS_UCM_00069] | Report information on Software Packages                                  |
| [SWS_UCM_00071] |                                                                          |
| [SWS_UCM_00073] |                                                                          |
| [SWS_UCM_00077] |                                                                          |
| [SWS_UCM_00078] |                                                                          |
| [SWS_UCM_00079] |                                                                          |
| [SWS_UCM_00084] | Entering the kActivating state of Package Management                     |
| [SWS_UCM_00085] | Entering the kActivated state of Package Management                      |
| [SWS_UCM_00088] | Preparation of data transfer                                             |
| [SWS_UCM_00092] | Software Package integrity                                               |
| [SWS_UCM_00098] | Software Package Authentication failure                                  |
| [SWS_UCM_00107] | Activated state                                                          |
| [SWS_UCM_00110] | Rolling-back the software update                                         |
| [SWS_UCM_00111] | Entering the kRolled-Back state                                          |
| [SWS_UCM_00112] | Software Cluster and version                                             |
| [SWS_UCM_00115] | History                                                                  |
| [SWS_UCM_00126] | Entering the kRolling-Back state after a Rollback call                   |
| [SWS_UCM_00130] | Software Cluster and version error                                       |
| [SWS_UCM_00131] |                                                                          |
| [SWS_UCM_00132] |                                                                          |
| [SWS_UCM_00133] |                                                                          |
| [SWS_UCM_00134] |                                                                          |
| [SWS_UCM_00135] |                                                                          |
| [SWS_UCM_00136] |                                                                          |
| [SWS_UCM_00137] | Processing several update Software Packages                              |
| [SWS_UCM_00145] | Sequential order of data transfer                                        |
| [SWS_UCM_00147] | Return to the Idle state from Cleaning-up state                          |
| [SWS_UCM_00148] | Transfer sequence order                                                  |
| [SWS_UCM_00149] | Return to the Idle state from Processing state                           |
| [SWS_UCM_00151] | Entering the Ready state of Package Management after a Cancel call       |
| [SWS_UCM_00153] | Action in kActivating state of Package Management                        |
| [SWS_UCM_00154] | Entering the Verifying state of Package Management                       |
| [SWS_UCM_00155] | Entering the kRolling-Back state after a failure in the kVerifying state |
| [SWS_UCM_00158] | Cleanup of interrupted actions                                           |
| [SWS_UCM_00162] | Entering the Cleaning-up state after a RevertProcessedSwPackages call    |
| [SWS_UCM_00165] | Processing from stream                                                   |
| [SWS_UCM_00166] | Processing from stream state                                             |

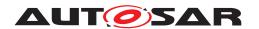

| Number          | Heading                                                                                  |
|-----------------|------------------------------------------------------------------------------------------|
| [SWS_UCM_00167] | Cancelling streamed packages                                                             |
| [SWS_UCM_00168] | Transferring while processing from stream                                                |
| [SWS_UCM_00169] | Finishing transfer while processing from stream                                          |
| [SWS_UCM_00173] |                                                                                          |
| [SWS_UCM_00174] |                                                                                          |
| [SWS_UCM_00175] |                                                                                          |
| [SWS_UCM_00176] |                                                                                          |
| [SWS_UCM_00177] |                                                                                          |
| [SWS_UCM_00178] |                                                                                          |
| [SWS_UCM_00179] |                                                                                          |
| [SWS_UCM_00180] |                                                                                          |
| [SWS_UCM_00181] |                                                                                          |
| [SWS_UCM_00182] |                                                                                          |
| [SWS_UCM_00183] |                                                                                          |
| [SWS_UCM_00210] | Transferring of software packages on kProcessing state                                   |
| [SWS_UCM_01003] | UCM Master checks states of UCM subordinates                                             |
| [SWS_UCM_01006] | Start transfer of a Vehicle Package to UCM Master                                        |
| [SWS_UCM_01007] | Start transfer of a Software Package to UCM Master                                       |
| [SWS_UCM_01008] | Transfer data of a Vehicle Package or Software Package to UCM Master                     |
| [SWS_UCM_01009] | Exit the transfer of a Vehicle Package or Software Package to UCM Master                 |
| [SWS_UCM_01010] | Delete a Vehicle Package transferred to UCM Master                                       |
| [SWS_UCM_01101] | Provide information of installed Software Clusters in vehicle                            |
| [SWS_UCM_01102] | Get information of available Software Clusters in Backend                                |
| [SWS_UCM_01103] | Inform Backend of needed Software Clusters for an update                                 |
| [SWS_UCM_01105] | Interaction of UCM Master with Vehicle Driver                                            |
| [SWS_UCM_01107] | UCM Master provides progress information to Vehicle Driver                               |
| [SWS_UCM_01109] | UCM Master provides a safety policy interface                                            |
| [SWS_UCM_01110] | UCM Master SafetyState method                                                            |
| [SWS_UCM_01114] |                                                                                          |
| [SWS_UCM_01177] |                                                                                          |
| [SWS_UCM_01203] | CampaignState field                                                                      |
| [SWS_UCM_01207] | Trigger on kSoftwarePackage_Transferring state                                           |
| [SWS_UCM_01221] | Transition from kVehiclePackageTransferring state to kIdle state                         |
| [SWS_UCM_01222] | Transition from kVehiclePackageTransferring state to kSoftwarePackage_Transferring state |
| [SWS_UCM_01227] | Transition from kSoftwarePackage_Transferring state to kIdle state                       |
| [SWS_UCM_01228] | Transition from kSoftwarePackage_Transferring state to kProcessing state                 |

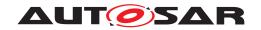

| Number                      | Heading                                                     |
|-----------------------------|-------------------------------------------------------------|
| [SWS_UCM_01229]             | SafetyPolicy while processing stream                        |
| [SWS_UCM_01234]             | Transition from kProcessing state to kActivating state      |
| [SWS_UCM_01236]             | Transition from kProcessing state to kIdle state            |
| [SWS_UCM_01239]             | Transition from kActivating state to kCancelling state      |
| [SWS_UCM_01240]             | Transition from kActivating state to kVehicleChecking state |
| [SWS_UCM_01244]             | Cancellation of an update campaign shall be possible        |
| [SWS_UCM_01245]             | Cancellation during activation shall be possible            |
| [SWS_UCM_01246]             | Unreachable UCM during update campaign                      |
| [SWS_UCM_01247]             | Method to read History Report                               |
| [SWS_UCM_01302]             | Vehicle Package authentication failure                      |
| [SWS_UCM_01304]             | Confidential information protection                         |
| [SWS_UCM_CON-<br>STR_00001] |                                                             |

Table E.5: Changed Traceables in R20-11

# E.2.3 Deleted Traceables in R20-11

| Number          | Heading                                               |
|-----------------|-------------------------------------------------------|
| [SWS_UCM_00011] | Updating persisted data                               |
| [SWS_UCM_00041] | LogLevelType table                                    |
| [SWS_UCM_00042] | LogEntryType table                                    |
| [SWS_UCM_00043] | LogVectorType table                                   |
| [SWS_UCM_00082] | Exit from Processing state of Package Management      |
| [SWS_UCM_00091] | Successful data transfer                              |
| [SWS_UCM_00096] | Entering the Rolled-back state                        |
| [SWS_UCM_00102] | Update state                                          |
| [SWS_UCM_00105] | UCM confidential information handling                 |
| [SWS_UCM_00108] | Execution of the update software                      |
| [SWS_UCM_00113] | Rollback of persisted data                            |
| [SWS_UCM_00124] | Verify State                                          |
| [SWS_UCM_00128] |                                                       |
| [SWS_UCM_00141] | UCM insufficient memory for parallel data transfer    |
| [SWS_UCM_00142] | Prevent software from blocking the Rollback operation |
| [SWS_UCM_00143] | Log level setting                                     |
| [SWS_UCM_00156] | Procurement of Checksum                               |
| [SWS_UCM_00170] | Log message retrieving                                |

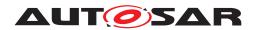

| Number          | Heading                                                                       |
|-----------------|-------------------------------------------------------------------------------|
| [SWS_UCM_00171] | Log level changing                                                            |
| [SWS_UCM_00172] | Log messages removing                                                         |
| [SWS_UCM_01002] | UCM Master shall provide UCM services                                         |
| [SWS_UCM_01106] | Exclusive use of Vehicle Driver Interface                                     |
| [SWS_UCM_01108] | Unsupported safety policy by Vehicle driver interface                         |
| [SWS_UCM_01111] | Exclusive use of Vehicle State Manager                                        |
| [SWS_UCM_01112] | Unsupported safety policy by Vehicle State Manager                            |
| [SWS_UCM_01113] | Switching vehicle into update mode                                            |
| [SWS_UCM_01115] | VehicleStateManagerErrorDomain                                                |
| [SWS_UCM_01116] | VehicleDriverApplicationErrorDomain                                           |
| [SWS_UCM_01206] | Trigger on kTransferApproving state                                           |
| [SWS_UCM_01208] | Trigger on kProcessApproving state                                            |
| [SWS_UCM_01211] | Trigger on kActivateApproving state                                           |
| [SWS_UCM_01223] | Transition from kVehiclePackageTransferring state to kTransferApproving state |
| [SWS_UCM_01224] | Transition from kTransferApproving state to kTransferring state               |
| [SWS_UCM_01225] | Transition from kTransferApproving state to kIdle state                       |
| [SWS_UCM_01226] | Transition from kTransferring state to kTransferApproving state               |
| [SWS_UCM_01230] | Transition from kTransferring state to kProcessApproving state                |
| [SWS_UCM_01231] | Transition from kProcessApproving state to kProcessing state                  |
| [SWS_UCM_01232] | Transition from kProcessApproving state to kIdle state                        |
| [SWS_UCM_01233] | Transition from kProcessing state to kProcessApproving state                  |
| [SWS_UCM_01235] | Transition from kProcessing state to kActivateApproving state                 |
| [SWS_UCM_01237] | Transition from kActivateApproving state to kActivating state                 |
| [SWS_UCM_01238] | Transition from kActivateApproving state to kIdle state                       |

Table E.6: Deleted Traceables in R20-11

## E.2.4 Added Constraints in R20-11

none

# E.2.5 Changed Constraints in R20-11

none

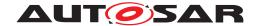

#### E.2.6 Deleted Constraints in R20-11

none

# E.3 Constraint and Specification Item History of this document according to AUTOSAR Release R21-11.

#### E.3.1 Added Traceables in R21-11

| Number          | Heading                                                                                       |
|-----------------|-----------------------------------------------------------------------------------------------|
| [SWS_UCM_00265] | state transition due to ProcessSwPackage error                                                |
| [SWS_UCM_00266] | OperationNotPermitted error and UCM state                                                     |
| [SWS_UCM_00267] | Error when checksum is not recognised at processing time                                      |
| [SWS_UCM_00268] |                                                                                               |
| [SWS_UCM_00269] |                                                                                               |
| [SWS_UCM_00270] | UCM internal state persistency                                                                |
| [SWS_UCM_00271] | Keeping history of failure error code                                                         |
| [SWS_UCM_00272] | Transfer block size                                                                           |
| [SWS_UCM_00273] | Persistent data clean-up after Software Cluster update that removes a process                 |
| [SWS_UCM_00274] | UCM initialization                                                                            |
| [SWS_UCM_00275] | TransferData error handling order                                                             |
| [SWS_UCM_00276] | TransferExit error handling order                                                             |
| [SWS_UCM_00277] | ProcessSwPackage error handling order                                                         |
| [SWS_UCM_00278] | Cancel error handling order                                                                   |
| [SWS_UCM_00279] | RevertProcessedSwPackages error handling order                                                |
| [SWS_UCM_00280] | Activate VerificationFailed                                                                   |
| [SWS_UCM_00281] | Activate error handling order                                                                 |
| [SWS_UCM_00282] | Rollback error handling order                                                                 |
| [SWS_UCM_00283] | DeleteTransfer error handling order                                                           |
| [SWS_UCM_00285] | Removing or updating a Software Cluster not existing in the Machine                           |
| [SWS_UCM_00286] | Software Cluster life-cycle state transition from kRemoved to kPresent in case of Finish call |
| [SWS_UCM_00287] | End of Software Cluster life-cycle state from state kAdded in case of Finish call             |
| [SWS_UCM_00288] |                                                                                               |
| [SWS_UCM_00289] | TransferData TransferFailed                                                                   |
| [SWS_UCM_01018] | TransferVehiclePackage BusyWithCampaign                                                       |
| [SWS_UCM_01019] | UCM Master initialization                                                                     |
| [SWS_UCM_01135] | Get Software Clusters descriptions from a vehicle                                             |

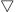

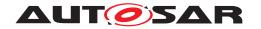

| Number                    | Heading                                          |
|---------------------------|--------------------------------------------------|
| [SWS_UCM_01136]           |                                                  |
| [SWS_UCM_01137]           |                                                  |
| [SWS_UCM_01138]           |                                                  |
| [SWS_UCM_01272]           | VehicleCheck <b>call not permitted</b>           |
| [SWS_UCM_01273]           | CancelCampaign CancelFailed error                |
| [SWS_UCM_01274]           | CancelCampaign OperationNotPermitted error       |
| [SWS_UCM<br>CONSTR_00012] |                                                  |
| [SWS_UCM<br>CONSTR_00013] | Confidential information protection              |
| [SWS_UCM<br>CONSTR_00014] | Software Package and Software Cluster shortNames |
| [SWS_UCM<br>CONSTR_00015] | Trigger on kVehicleChecking state                |

Table E.7: Added Traceables in R21-11

# E.3.2 Changed Traceables in R21-11

| Number          | Heading                                                                                |
|-----------------|----------------------------------------------------------------------------------------|
| [SWS_UCM_00004] | Report software information                                                            |
| [SWS_UCM_00009] | UCM exposing its identifier                                                            |
| [SWS_UCM_00017] | Sequential Software Package Processing                                                 |
| [SWS_UCM_00020] | Finishing the packages activation                                                      |
| [SWS_UCM_00030] | Report changes                                                                         |
| [SWS_UCM_00039] |                                                                                        |
| [SWS_UCM_00044] |                                                                                        |
| [SWS_UCM_00078] |                                                                                        |
| [SWS_UCM_00080] | Idle state of Package Management                                                       |
| [SWS_UCM_00081] | Processing state of Package Management                                                 |
| [SWS_UCM_00083] | Entering the Ready state of Package Management after a successful processing operation |
| [SWS_UCM_00084] | Entering the kActivating state of Package Management                                   |
| [SWS_UCM_00085] | Entering the kActivated state of Package Management                                    |
| [SWS_UCM_00092] | Software Package integrity                                                             |
| [SWS_UCM_00103] | Update to older Software Cluster version than currently present                        |
| [SWS_UCM_00104] | Integrity Check of processed Package                                                   |
| [SWS_UCM_00107] | Activated state                                                                        |

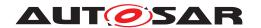

| Number          | Heading                                                                                                    |
|-----------------|----------------------------------------------------------------------------------------------------|
| [SWS_UCM_00110] | Rolling-back the software update                                                                                 |
| [SWS_UCM_00111] | Entering the kRollingBack state                                                                                  |
| [SWS_UCM_00115] | History                                                                                                    |
| [SWS_UCM_00126] | Entering the kRollingBack state after a Rollback call                                                            |
| [SWS_UCM_00127] | Finishing update sequence                                                                                        |
| [SWS_UCM_00130] | Software Cluster and version error                                                                               |
| [SWS_UCM_00131] |                                                                                                    |
| [SWS_UCM_00133] |                                                                                                    |
| [SWS_UCM_00134] |                                                                                                    |
| [SWS_UCM_00136] |                                                                                                    |
| [SWS_UCM_00146] | Entering the Cleaning-up state after a Finish call                                                               |
| [SWS_UCM_00147] | Return to the Idle state from Cleaning-up state                                                                  |
| [SWS_UCM_00149] | Return to the Idle state from Processing state                                                                   |
| [SWS_UCM_00151] | Entering the Ready state of Package Management after a Cancel call                                               |
| [SWS_UCM_00152] | Entering the Ready state of Package Management after a missing dependency                                        |
| [SWS_UCM_00153] | Action in kActivating state of Package Management                                                                |
| [SWS_UCM_00154] | Entering the Verifying state of Package Management                                                               |
| [SWS_UCM_00155] | Entering the kRolling-Back state after a failure in the kVerifying state                                         |
| [SWS_UCM_00162] | Entering the Cleaning-up state after a RevertProcessedSwPackages call                                            |
| [SWS_UCM_00163] | Action in Cleaning-up state                                                                                      |
| [SWS_UCM_00164] | Cleaning up of Software Packages                                                                                 |
| [SWS_UCM_00166] | Processing from stream state                                                                                     |
| [SWS_UCM_00167] | Cancelling streamed packages                                                                                     |
| [SWS_UCM_00168] | Transferring while processing from stream                                                                        |
| [SWS_UCM_00169] | Finishing transfer while processing from stream                                                                  |
| [SWS_UCM_00176] |                                                                                                    |
| [SWS_UCM_00181] |                                                                                                    |
| [SWS_UCM_00182] |                                                                                                    |
| [SWS_UCM_00183] |                                                                                                    |
| [SWS_UCM_00185] | Provide SoftwareCluster general information                                                                      |
| [SWS_UCM_00186] |                                                                                                    |
| [SWS_UCM_00190] | Reinstallation of older Software Cluster version than previously removed                                         |
| [SWS_UCM_00191] | Software Cluster life-cycle state kAdded                                                                         |
| [SWS_UCM_00192] | Software Cluster life-cycle state transition from kAdded to kPresent                                             |
| [SWS_UCM_00193] | Software Cluster life-cycle state transition from kUpdated to kPresent                                           |
| [SWS_UCM_00194] | Software Cluster life-cycle state transition from kRemoved to kPresent in case of RevertProcessedSwPackages call |

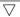

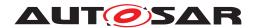

| Number          | Heading                                                               |
|-----------------|-----------------------------------------------------------------------|
| [SWS_UCM_00195] | Software Cluster life-cycle state kUpdated                            |
| [SWS_UCM_00196] | Software Cluster life-cycle state kRemoved                            |
| [SWS_UCM_00197] | End of Software Cluster life-cycle state from state kAdded in case of |
|                 | RevertProcessedSwPackages <b>call</b>                                 |
| [SWS_UCM_00198] | End of Software Cluster life-cycle state from state kRemoved          |
| [SWS_UCM_00200] | Failing authentication                                                |
| [SWS_UCM_00209] | TransferData PackageInconsistent                                      |
| [SWS_UCM_00210] | Transferring of software packages on kProcessing state                |
| [SWS_UCM_00213] | TransferExit InvalidPackageManifest                                   |
| [SWS_UCM_00214] | DeleteTransfer InvalidTransferId                                      |
| [SWS_UCM_00215] | DeleteTransfer OperationNotPermitted                                  |
| [SWS_UCM_00220] | GetSwProcessProgress InvalidTransferId                                |
| [SWS_UCM_00237] | RevertProcessedSwPackages OperationNotPermitted                       |
| [SWS_UCM_00239] | Rollback OperationNotPermitted                                        |
| [SWS_UCM_00240] | Finish OperationNotPermitted                                          |
| [SWS_UCM_00241] | Activate OperationNotPermitted                                        |
| [SWS_UCM_00242] | Activate PreActivationFailed                                          |
| [SWS_UCM_00243] | Too big block size received by UCM                                    |
| [SWS_UCM_00251] |                                                                       |
| [SWS_UCM_00252] |                                                                       |
| [SWS_UCM_00253] |                                                                       |
| [SWS_UCM_00254] |                                                                       |
| [SWS_UCM_00255] |                                                                       |
| [SWS_UCM_00257] | Update session                                                        |
| [SWS_UCM_00258] | Update session rejected                                               |
| [SWS_UCM_00259] | Ending the update session                                             |
| [SWS_UCM_00260] | PrepareUpdate, VerifyUpdate and PrepareRollback orders                |
| [SWS_UCM_00261] | PrepareUpdate, VerifyUpdate and PrepareRollback synchronous calls     |
| [SWS_UCM_00262] | Update preparation rejected                                           |
| [SWS_UCM_00263] | Update preparation failure                                            |
| [SWS_UCM_00264] | Update verification rejected                                          |
| [SWS_UCM_01003] | UCM Master checks states of UCM subordinates                          |
| [SWS_UCM_01011] | TransferVehiclePackage InsufficientMemory                             |
| [SWS_UCM_01015] | Invalid Vehicle Package manifest                                      |
| [SWS_UCM_01016] | Invalid Package Manifest                                              |
| [SWS_UCM_01103] | Inform Backend of needed Software Packages for an update              |
| [SWS_UCM_01109] | UCM Master provides a safety interface                                |
| [SWS_UCM_01114] |                                                                       |
| [SWS_UCM_01117] | UCM Master SafetyState field                                          |

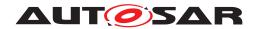

| Number                    | Heading                                                                  |
|---------------------------|--------------------------------------------------------------------------|
| [SWS_UCM_01118]           | UCM Master waiting for vehicle driver approval                           |
| [SWS_UCM_01203]           | CampaignState field                                                      |
| [SWS_UCM_01204]           | Initial state                                                            |
| [SWS_UCM_01207]           | Trigger on kSoftwarePackage_Transferring state                           |
| [SWS_UCM_01209]           | Trigger on kProcessing state                                             |
| [SWS_UCM_01212]           | Trigger on kActivating state                                             |
| [SWS_UCM_01214]           | Final action on kVehicleChecking state                                   |
| [SWS_UCM_01215]           | Trigger on kCancelling state                                             |
| [SWS_UCM_01216]           | Final action on kCancelling state                                        |
| [SWS_UCM_01217]           | Monitoring of UCM subordinates                                           |
| [SWS_UCM_01218]           | Transition from kIdle state to kSyncing state                            |
| [SWS_UCM_01219]           | Transition from kSyncing state to kIdle state                            |
| [SWS_UCM_01220]           | Transition from kIdle state to kVehiclePackageTransferring state         |
| [SWS_UCM_01221]           | Transition from kVehiclePackageTransferring state to kIdle state         |
| [SWS_UCM_01222]           | Transition from kVehiclePackageTransferring state to                     |
|                           | kSoftwarePackage_Transferring state                                      |
| [SWS_UCM_01227]           | Transition from kSoftwarePackage_Transferring state to kIdle state       |
| [SWS_UCM_01228]           | Transition from kSoftwarePackage_Transferring state to kProcessing state |
| [SWS_UCM_01229]           | SafetyConditions while processing stream                                 |
| [SWS_UCM_01234]           | Transition from kProcessing state to kActivating state                   |
| [SWS_UCM_01236]           | Transition from kProcessing state to kCancelling state                   |
| [SWS_UCM_01239]           | Transition from kActivating state to kCancelling state                   |
| [SWS_UCM_01240]           | Transition from kActivating state to kVehicleChecking state              |
| [SWS_UCM_01241]           | Transition from kVehicleChecking state to kCancelling state              |
| [SWS_UCM_01242]           | Transition from kVehicleChecking state to kIdle state                    |
| [SWS_UCM_01243]           | Transition from kCancelling state to kIdle state                         |
| [SWS_UCM_01244]           | Cancellation of an update campaign shall be possible                     |
| [SWS_UCM_01246]           | Unreachable UCM during update campaign                                   |
| [SWS_UCM_01247]           | Method to read History Report                                            |
| [SWS_UCM_01265]           | TransferState field                                                      |
| [SWS_UCM_01270]           | New campaign disabling                                                   |
| [SWS_UCM<br>CONSTR_00002] | UCM confidential information handling                                    |
| [SWS_UCM<br>CONSTR_00004] | Unsupported safety by Vehicle driver interface                           |
| [SWS_UCM<br>CONSTR_00005] | Safety state change                                                      |
| [SWS_UCM<br>CONSTR_00006] | Exclusive use of Vehicle State Manager                                   |

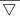

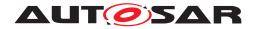

| Number                    | Heading                                                |
|---------------------------|--------------------------------------------------------|
| [SWS_UCM<br>CONSTR_00007] | Unsupported safety conditions by Vehicle State Manager |
| [SWS_UCM<br>CONSTR_00008] | Switching vehicle into update mode                     |
| [SWS_UCM<br>CONSTR_00009] | Safety condition change                                |

**Table E.8: Changed Traceables in R21-11** 

## E.3.3 Deleted Traceables in R21-11

| Number                    | Heading                                                                  |
|---------------------------|--------------------------------------------------------------------------|
| [SWS_UCM_00093]           | Transfer sequence                                                        |
| [SWS_UCM_00201]           | Delta Package dependency error                                           |
| [SWS_UCM_00211]           | TransferData TransferInterrupted                                         |
| [SWS_UCM_00230]           | ProcessSwPackage AuthenticationFailed                                    |
| [SWS_UCM_00232]           | ProcessSwPackage                                                         |
| [SWS_UCM_00233]           | Cancel Operation CancelFailed                                            |
| [SWS_UCM_00250]           | TransferData AuthenticationFailed                                        |
| [SWS_UCM_01001]           | UCM Master processes Vehicle Package                                     |
| [SWS_UCM_01004]           | Only one UCM Master shall be active per network domain                   |
| [SWS_UCM_01006]           | Start transfer of a Vehicle Package to UCM Master                        |
| [SWS_UCM_01007]           | Start transfer of a Software Package to UCM Master                       |
| [SWS_UCM_01008]           | Transfer data of a Vehicle Package or Software Package to UCM Master     |
| [SWS_UCM_01009]           | Exit the transfer of a Vehicle Package or Software Package to UCM Master |
| [SWS_UCM_01010]           | Delete a Vehicle Package transferred to UCM Master                       |
| [SWS_UCM_01012]           | TransferVehiclePackage InsufficientComputationPower                      |
| [SWS_UCM_01102]           | Get information of available Software Clusters in Backend                |
| [SWS_UCM_01213]           | Trigger on kVehicleChecking state                                        |
| [SWS_UCM_01245]           | Cancellation during activation shall be possible                         |
| [SWS_UCM_01304]           | Confidential information protection                                      |
| [SWS_UCM<br>CONSTR_00010] | UCM Client update sequence                                               |

Table E.9: Deleted Traceables in R21-11

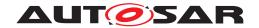

#### E.3.4 Added Constraints in R21-11

none

## E.3.5 Changed Constraints in R21-11

none

#### E.3.6 Deleted Constraints in R21-11

none

# E.4 Constraint and Specification Item History of this document according to AUTOSAR Release R22-11.

#### E.4.1 Added Traceables in R22-11

| Number                    | Heading                                                                |
|---------------------------|------------------------------------------------------------------------|
| [SWS_UCM_00290]           |                                                                        |
| [SWS_UCM_00291]           |                                                                        |
| [SWS_UCM_00292]           | History elements ordering                                              |
| [SWS_UCM_00293]           | VerifyUpdate <b>method</b>                                             |
| [SWS_UCM_00294]           | Unsupported package format for UCM                                     |
| [SWS_UCM_00296]           |                                                                        |
| [SWS_UCM_00297]           | Retry Strategy for ServiceBusy                                         |
| [SWS_UCM_00298]           | Retry Strategy for UpdateSessionRejected                               |
| [SWS_UCM_00299]           | Verify rolled back Software Clusters                                   |
| [SWS_UCM_00300]           | Software Cluster failing to rollback                                   |
| [SWS_UCM_00301]           | Retry ro Rollback again when UCM is in kRollingBackFailed state        |
| [SWS_UCM_00302]           | Rollback failing is triggering production error                        |
| [SWS_UCM_00303]           | failing to record history                                              |
| [SWS_UCM_01020]           | Retry Strategy for BlockInconsistent                                   |
| [SWS_UCM_01275]           | Safety conditions during activation                                    |
| [SWS_UCM_01307]           | Vehicle Package format not supported                                   |
| [SWS_UCM_01308]           | Check Vehicle Package version compatibility against UCM Master version |
| [SWS_UCM<br>CONSTR_00016] | OTA Client use of RequestedPackage field                               |
| [SWS_UCM<br>CONSTR_00017] | Interaction of UCM Master with Vehicle Driver                          |

Table E.10: Added Traceables in R22-11

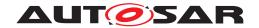

# E.4.2 Changed Traceables in R22-11

| Number          | Heading                                                                                     |
|-----------------|---------------------------------------------------------------------------------------------|
| [SWS_UCM_00001] | Starting the package processing                                                             |
| [SWS_UCM_00003] | Cancelling the package processing                                                           |
| [SWS_UCM_00004] | Report software information                                                                 |
| [SWS_UCM_00005] | Rollback to the software prior to Finish the update process                                 |
| [SWS_UCM_00008] | Executing the data transfer                                                                 |
| [SWS_UCM_00018] | Providing Progress Information                                                              |
| [SWS_UCM_00022] | Activation of Software Clusters                                                             |
| [SWS_UCM_00025] | Activation of SoftwareClusters                                                              |
| [SWS_UCM_00026] | Dependency Check                                                                            |
| [SWS_UCM_00027] | Delta Package version applicability                                                         |
| [SWS_UCM_00030] | Report changes                                                                              |
| [SWS_UCM_00031] |                                                                                             |
| [SWS_UCM_00032] |                                                                                             |
| [SWS_UCM_00038] |                                                                                             |
| [SWS_UCM_00039] |                                                                                             |
| [SWS_UCM_00040] |                                                                                             |
| [SWS_UCM_00044] |                                                                                             |
| [SWS_UCM_00069] | Report information on Software Packages                                                     |
| [SWS_UCM_00071] |                                                                                             |
| [SWS_UCM_00073] |                                                                                             |
| [SWS_UCM_00077] |                                                                                             |
| [SWS_UCM_00078] |                                                                                             |
| [SWS_UCM_00079] |                                                                                             |
| [SWS_UCM_00085] | Entering the kActivated state of Package Management                                         |
| [SWS_UCM_00087] | Insufficient amount of data transferred                                                     |
| [SWS_UCM_00092] | Software Package integrity                                                                  |
| [SWS_UCM_00098] | Software Package Authentication failure                                                     |
| [SWS_UCM_00099] | Update of Adaptive Application                                                              |
| [SWS_UCM_00103] | Update to older Software Cluster version than currently present and than previously removed |
| [SWS_UCM_00104] | Integrity Check of processed Package                                                        |
| [SWS_UCM_00107] | Activated state                                                                             |
| [SWS_UCM_00111] | Entering the kRollingBack state                                                             |
| [SWS_UCM_00120] | Runtime dependencies check                                                                  |
| [SWS_UCM_00131] |                                                                                             |
| [SWS_UCM_00132] |                                                                                             |
| [SWS_UCM_00133] |                                                                                             |
| [SWS_UCM_00134] |                                                                                             |

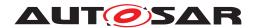

| Number          | Heading                                                                  |
|-----------------|--------------------------------------------------------------------------|
| [SWS_UCM_00135] |                                                                          |
| [SWS_UCM_00136] |                                                                          |
| [SWS_UCM_00137] | Processing several update Software Packages                              |
| [SWS_UCM_00151] | Entering the Ready state of Package Management after a Cancel call       |
| [SWS_UCM_00154] | Entering the Verifying state of Package Management                       |
| [SWS_UCM_00155] | Entering the kRolling-Back state after a failure in the kVerifying state |
| [SWS_UCM_00160] | Processing results records                                               |
| [SWS_UCM_00161] | Check Software Package version compatibility against UCM version         |
| [SWS_UCM_00167] | Cancelling streamed packages                                             |
| [SWS_UCM_00173] |                                                                          |
| [SWS_UCM_00175] |                                                                          |
| [SWS_UCM_00176] |                                                                          |
| [SWS_UCM_00177] |                                                                          |
| [SWS_UCM_00178] |                                                                          |
| [SWS_UCM_00179] |                                                                          |
| [SWS_UCM_00180] |                                                                          |
| [SWS_UCM_00181] |                                                                          |
| [SWS_UCM_00182] |                                                                          |
| [SWS_UCM_00183] |                                                                          |
| [SWS_UCM_00184] | Persistent data clean-up after Software Cluster removal                  |
| [SWS_UCM_00185] | Provide SoftwareCluster general information                              |
| [SWS_UCM_00186] |                                                                          |
| [SWS_UCM_00187] |                                                                          |
| [SWS_UCM_00193] | Software Cluster life-cycle state transition from kUpdating to kPresent  |
| [SWS_UCM_00195] | Software Cluster life-cycle state kUpdating                              |
| [SWS_UCM_00200] | Failing authentication                                                   |
| [SWS_UCM_00202] | Trusted Platform compliance                                              |
| [SWS_UCM_00203] | TransferData InvalidTransferId                                           |
| [SWS_UCM_00204] | TransferData IncorrectBlock                                              |
| [SWS_UCM_00205] | TransferData IncorrectSize                                               |
| [SWS_UCM_00206] | TransferData InsufficientMemory                                          |
| [SWS_UCM_00207] | TransferData BlockInconsistent                                           |
| [SWS_UCM_00208] | TransferData OperationNotPermitted                                       |
| [SWS_UCM_00219] | ProcessSwPackage OperationNotPermitted                                   |
| [SWS_UCM_00231] | ProcessSwPackage IncompatibleDelta                                       |
| [SWS_UCM_00242] | Activate PrepareUpdateFailed                                             |
| [SWS_UCM_00245] | Software Cluster category                                                |
| [SWS_UCM_00251] |                                                                          |

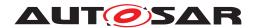

| Number          | Heading                                                                                       |
|-----------------|-----------------------------------------------------------------------------------------------|
| [SWS_UCM_00252] |                                                                                               |
| [SWS_UCM_00253] |                                                                                               |
| [SWS_UCM_00254] |                                                                                               |
| [SWS_UCM_00255] |                                                                                               |
| [SWS_UCM_00256] |                                                                                               |
| [SWS_UCM_00257] | Update session                                                                                |
| [SWS_UCM_00258] | Update session rejected                                                                       |
| [SWS_UCM_00262] | Update preparation rejected                                                                   |
| [SWS_UCM_00263] | Update preparation failure                                                                    |
| [SWS_UCM_00264] | Update verification rejected                                                                  |
| [SWS_UCM_00265] | state transition due to ProcessSwPackage error                                                |
| [SWS_UCM_00266] | OperationNotPermitted error and UCM state                                                     |
| [SWS_UCM_00268] |                                                                                               |
| [SWS_UCM_00269] |                                                                                               |
| [SWS_UCM_00270] | UCM internal state persistency                                                                |
| [SWS_UCM_00272] | Transfer block size                                                                           |
| [SWS_UCM_00273] | Persistent data clean-up after Software Cluster update that removes a process                 |
| [SWS_UCM_00274] | UCM initialization                                                                            |
| [SWS_UCM_00275] | TransferData error handling order                                                             |
| [SWS_UCM_00276] | TransferExit error handling order                                                             |
| [SWS_UCM_00277] | ProcessSwPackage error handling order                                                         |
| [SWS_UCM_00280] | Activate VerificationFailed                                                                   |
| [SWS_UCM_00281] | Activate error handling order                                                                 |
| [SWS_UCM_00282] | Rollback error handling order                                                                 |
| [SWS_UCM_00285] | Removing or updating a Software Cluster not existing in the Machine                           |
| [SWS_UCM_00286] | Software Cluster life-cycle state transition from kRemoved to kPresent in case of Finish call |
| [SWS_UCM_00287] | End of Software Cluster life-cycle state from state kAdded in case of Finish call             |
| [SWS_UCM_00288] |                                                                                               |
| [SWS_UCM_01017] | RequestedPackage field                                                                        |
| [SWS_UCM_01018] | TransferVehiclePackage BusyWithCampaign                                                       |
| [SWS_UCM_01101] | Provide information of installed Software Clusters in vehicle                                 |
| [SWS_UCM_01105] | Interaction of UCM Master with Vehicle Driver                                                 |
| [SWS_UCM_01109] | UCM Master provides a safety interface                                                        |
| [SWS_UCM_01114] |                                                                                               |
| [SWS_UCM_01117] | UCM Master SafetyState field                                                                  |
| [SWS_UCM_01118] | UCM Master waiting for vehicle driver approval                                                |
| [SWS_UCM_01119] | Report information of Software Packages                                                       |

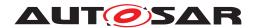

| Number          | Heading                                                                                                    |
|-----------------|----------------------------------------------------------------------------------------------------|
| [SWS_UCM_01120] | Provide Software Packages general information                                                                        |
| [SWS_UCM_01135] | Get Software Clusters descriptions from a vehicle                                                                    |
| [SWS_UCM_01136] |                                                                                                    |
| [SWS_UCM_01137] |                                                                                                    |
| [SWS_UCM_01138] |                                                                                                    |
| [SWS_UCM_01177] |                                                                                                    |
| [SWS_UCM_01178] |                                                                                                    |
| [SWS_UCM_01203] | CampaignState field                                                                                                  |
| [SWS_UCM_01212] | Trigger on kActivating state                                                                                         |
| [SWS_UCM_01214] | Final action on kVehicleChecking state                                                                               |
| [SWS_UCM_01215] | Trigger on kCancelling state                                                                                         |
| [SWS_UCM_01216] | Final action on kCancelling state                                                                                    |
| [SWS_UCM_01218] | Transition from kIdle state to kSyncing state                                                                        |
| [SWS_UCM_01219] | Transition from kSyncing state to kIdle state                                                                        |
| [SWS_UCM_01220] | Transition from kIdle state to kVehiclePackageTransferring and kTransferring states                                  |
| [SWS_UCM_01221] | Transition from kVehiclePackageTransferring state and kTransferring state to kCancelling state                       |
| [SWS_UCM_01227] | Transition from kSoftwarePackage_Transferring state and kTransferring state to kCancelling state                     |
| [SWS_UCM_01228] | Transition from kSoftwarePackage_Transferring state and kTransferring state to kProcessing state and kUpdating state |
| [SWS_UCM_01234] | Transition from kProcessing state to kActivating state                                                               |
| [SWS_UCM_01236] | Transition from kProcessing state and kUpdating state to kCancelling state                                           |
| [SWS_UCM_01239] | Transition from kActivating state and kUpdating state to kCancelling state                                           |
| [SWS_UCM_01241] | Transition from kVehicleChecking state and kUpdating state to kCancelling state                                      |
| [SWS_UCM_01242] | Transition from kVehicleChecking state and kUpdating state to kIdle state                                            |
| [SWS_UCM_01243] | Transition from kCancelling state to kIdle state                                                                     |
| [SWS_UCM_01244] | Cancellation of an update campaign shall be possible                                                                 |
| [SWS_UCM_01246] | Unreachable UCM during update campaign                                                                               |
| [SWS_UCM_01248] | Content of History Report                                                                                            |
| [SWS_UCM_01266] | Subordinate Not Available On The Network                                                                             |
| [SWS_UCM_01267] | Vehicle State Manager Communication Error                                                                            |
| [SWS_UCM_01268] | Vehicle Driver Interface Communication Error                                                                         |
| [SWS_UCM_01271] | New campaign enabling                                                                                                |
| [SWS_UCM_01272] | VehicleCheck call not permitted                                                                                      |
| [SWS_UCM_01301] | Vehicle Package authentication                                                                                       |

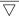

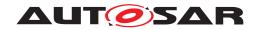

| Number                    | Heading                                                |
|---------------------------|--------------------------------------------------------|
| [SWS_UCM_01305]           | Vehicle Package format                                 |
| [SWS_UCM_01306]           | TransferExit Invalid package manifest                  |
| [SWS_UCM<br>CONSTR_00004] | Unsupported safety by Vehicle driver interface         |
| [SWS_UCM<br>CONSTR_00005] | Safety state change                                    |
| [SWS_UCM<br>CONSTR_00006] | Exclusive use of Vehicle State Manager                 |
| [SWS_UCM<br>CONSTR_00007] | Unsupported safety conditions by Vehicle State Manager |
| [SWS_UCM<br>CONSTR_00009] | Safety condition change                                |
| [SWS_UCM<br>CONSTR_00013] | Confidential information protection                    |
| [SWS_UCM<br>CONSTR_00015] | Trigger on kVehicleChecking state                      |

Table E.11: Changed Traceables in R22-11

## E.4.3 Deleted Traceables in R22-11

| Number          | Heading                                                    |
|-----------------|------------------------------------------------------------|
| [SWS_UCM_00009] | UCM exposing its identifier                                |
| [SWS_UCM_00028] | Software Package Authentication                            |
| [SWS_UCM_00086] | Unsupported method calls                                   |
| [SWS_UCM_00174] |                                                            |
| [SWS_UCM_00209] | TransferData PackageInconsistent                           |
| [SWS_UCM_00238] | Rollback NotAbleToRollback                                 |
| [SWS_UCM_01107] | UCM Master provides progress information to Vehicle Driver |
| [SWS_UCM_01110] | UCM Master SafetyState method                              |

Table E.12: Deleted Traceables in R22-11

# E.4.4 Added Constraints in R22-11

none

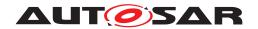

# E.4.5 Changed Constraints in R22-11

none

## E.4.6 Deleted Constraints in R22-11

none